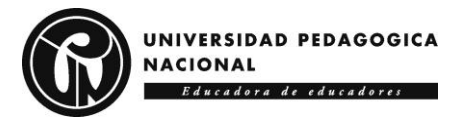

 **Prototipo de dispositivo vestible para la monitorización, análisis y retroalimentación mediante sonificación interactiva de los movimientos dorsales en adultos**

**(LUMBA-IS: Lightweight Undershirt for Monitoring the Back Activity by applying Interactive Sonification)**

Nicoll Natalia Sánchez Lerma

Universidad Pedagógica Nacional Facultad de Ciencia y Tecnología Departamento de Tecnología Licenciatura en Electrónica Bogotá D.C

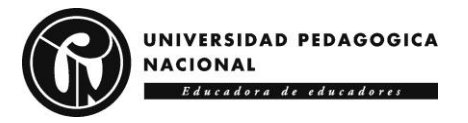

**Prototipo de dispositivo vestible para la monitorización, análisis y retroalimentación mediante sonificación interactiva de los movimientos dorsales en adultos**

**(LUMBA-IS: Lightweight Undershirt for Monitoring the Back Activity by applying Interactive Sonification)**

> Nicoll Natalia Sánchez Lerma 2019103025

Trabajo de Grado para obtener el título de: Licenciada en Electrónica

Dirigido por: David Alejandro Martínez Vásquez

Universidad Pedagógica Nacional Facultad de Ciencia y Tecnología Departamento de Tecnología Licenciatura en Electrónica Bogotá D.C

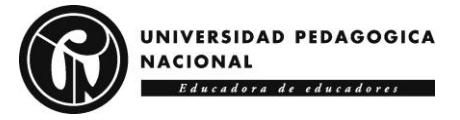

### **DEDICATORIA**

*En memoria a mi papi Orlando Lerma, en donde sea que esté estoy segura de que siempre creyó en mí y me apoyó en este proceso.* 

*A mi yeta, mi mamá y mi tío, que nunca me dejaron sola y velaron por mi salud, mi estabilidad, mi bienestar, sus palabras de aliento y apoyo fueron mi motor desde niña.*

*A mi hermano, quien inspiró este trabajo, mi modelo a seguir y la persona que más admiro, por nunca dejar de impulsarme y guiarme en los caminos que decidía iniciar.*

### **AGRADECIMIENTOS**

*A mi papi, a mi yeta, a mi mamá, a mi hermano y mi tío por darme la fuerza y alientos para seguir adelante y no dejarme derrotar en los momentos difíciles de mi formación profesional, por su total apoyo y consejos diarios, han sido un pilar fundamental y un ejemplo para seguir.*

*A mis profesores, quienes apoyaron y guiaron todo mi formación académica e integral inculcando el amor por mi profesión, es especial quiero agradecer al profesor David Peña, José Iván Martínez, Javier Moreno y David Alejandro Martínez, por la paciencia, dedicación, tiempo y enseñanzas que permitieron la realización y culminación de este trabajo.*

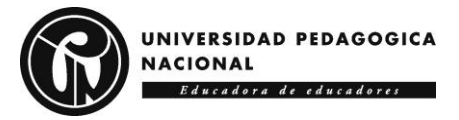

### Tabla de contenido

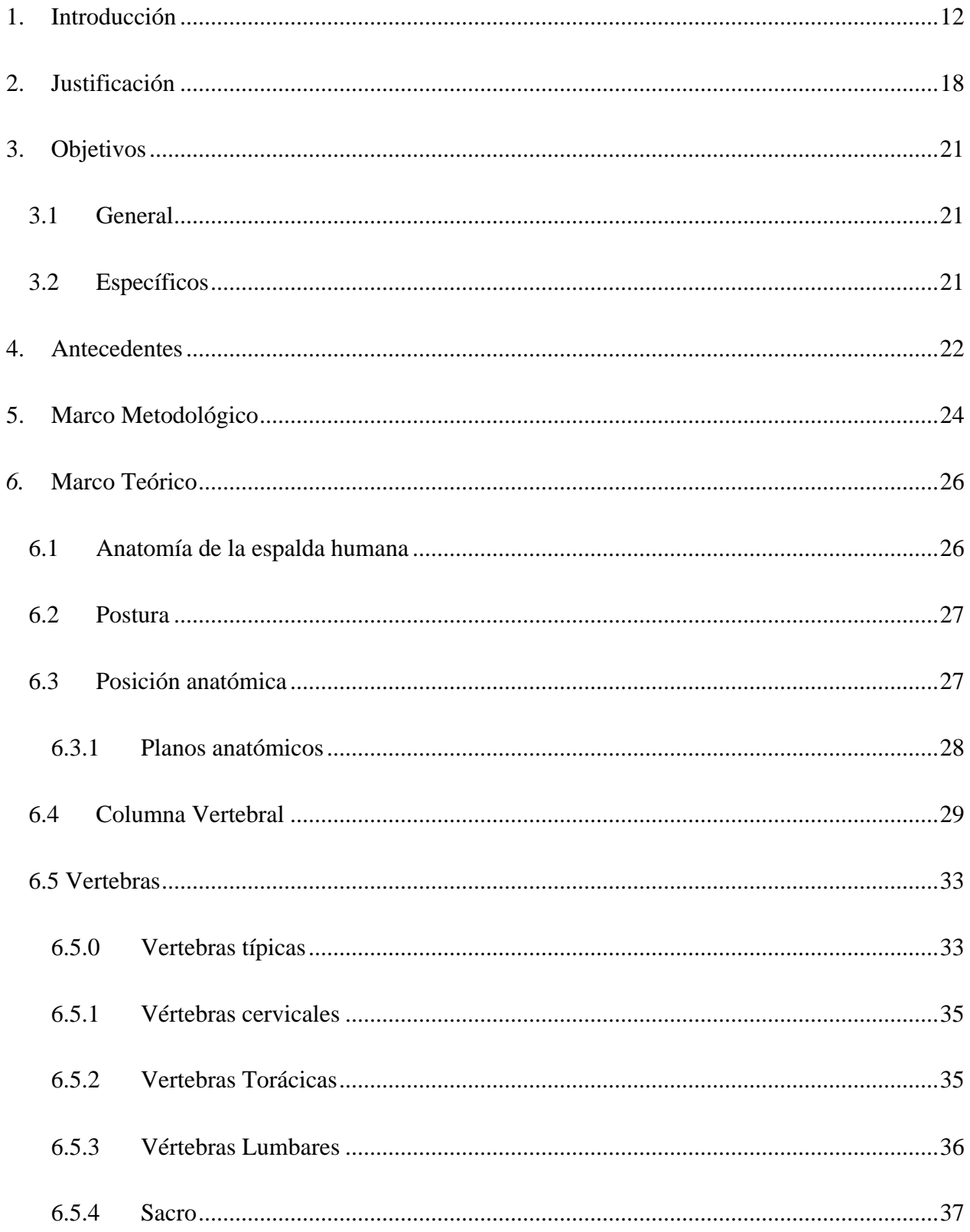

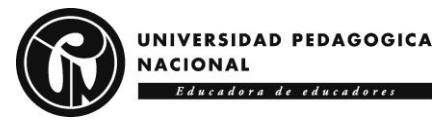

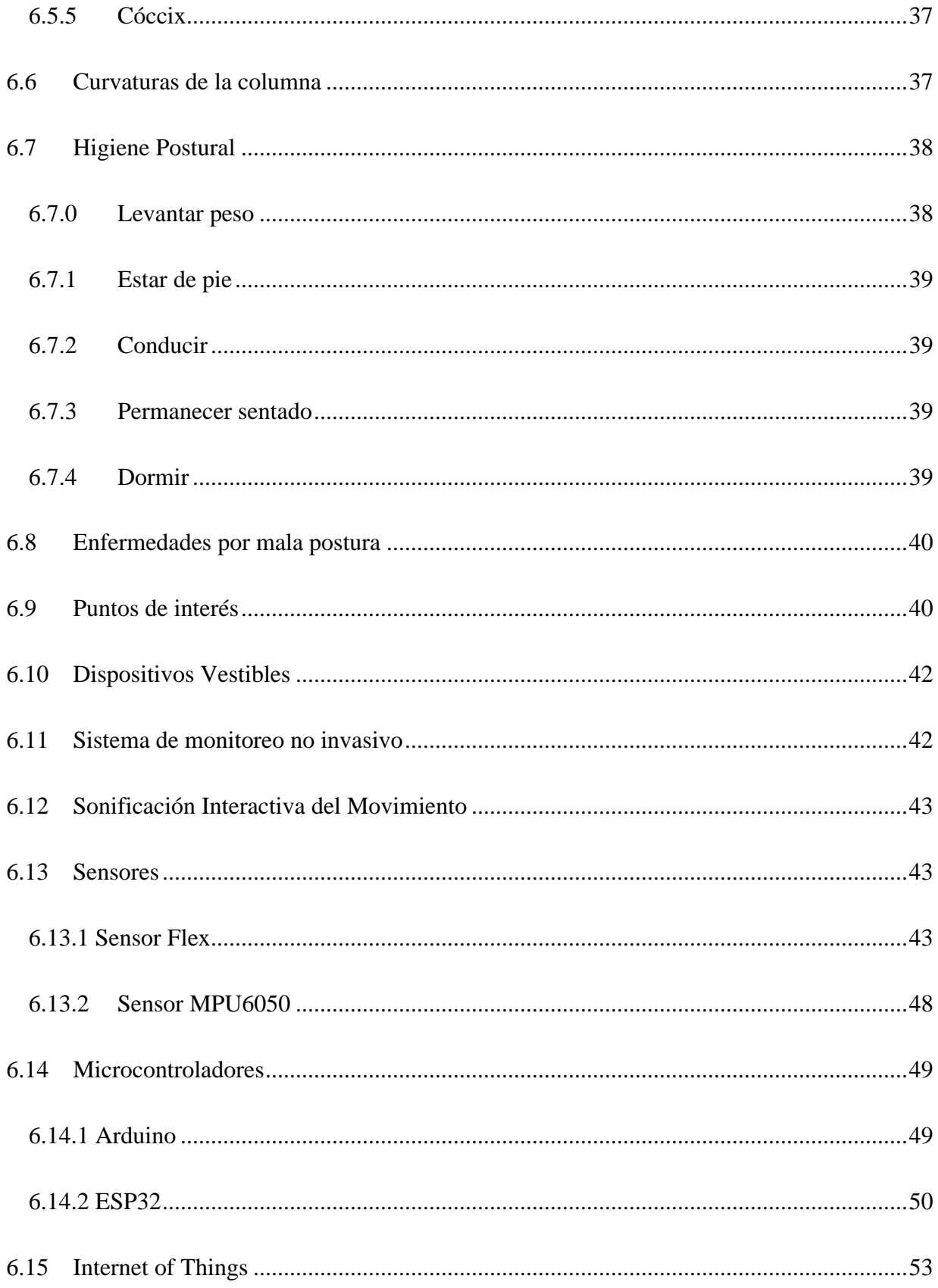

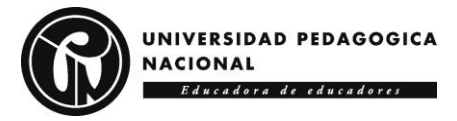

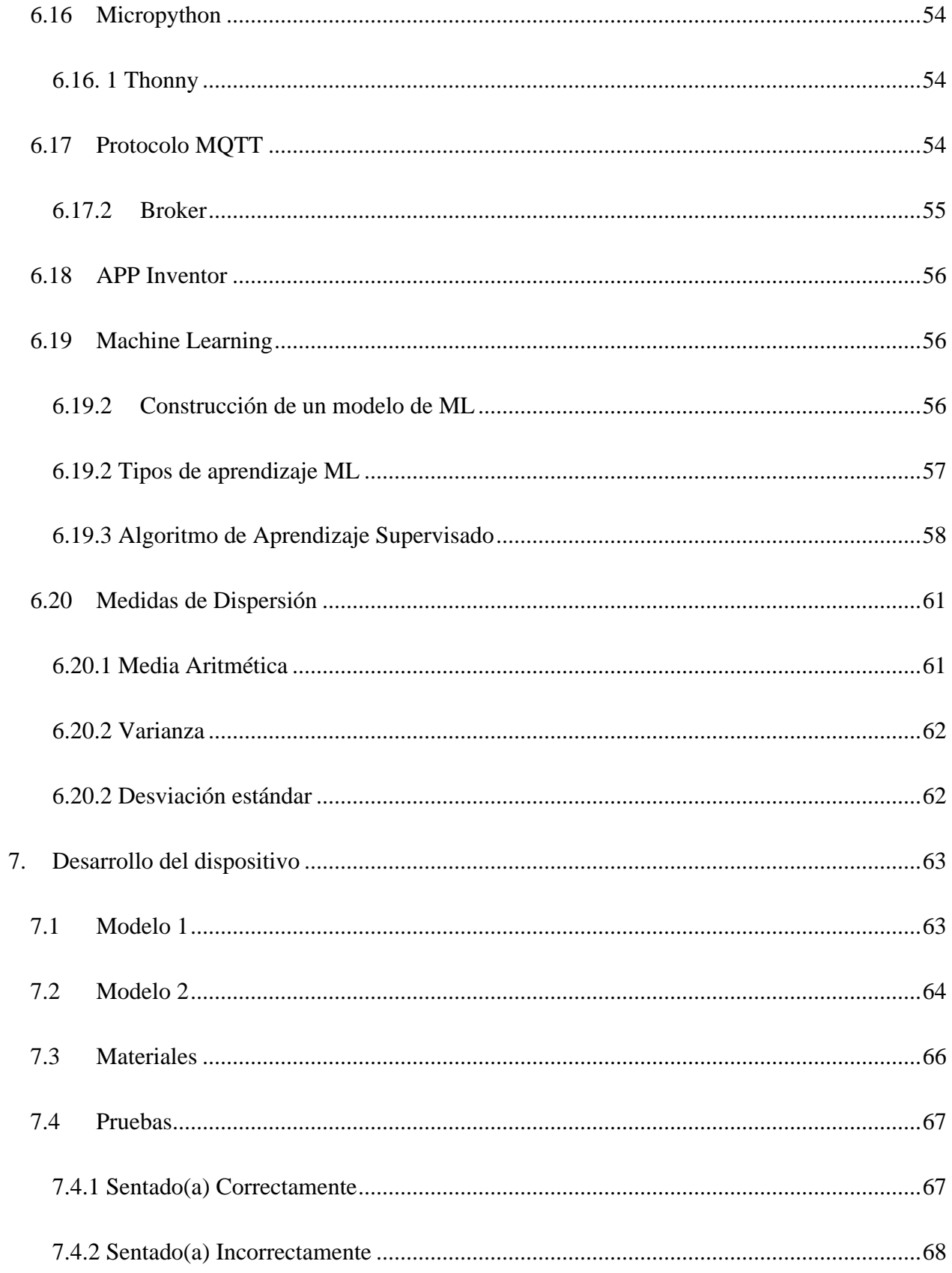

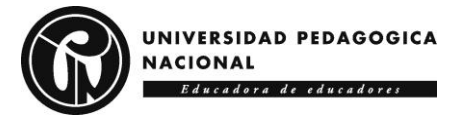

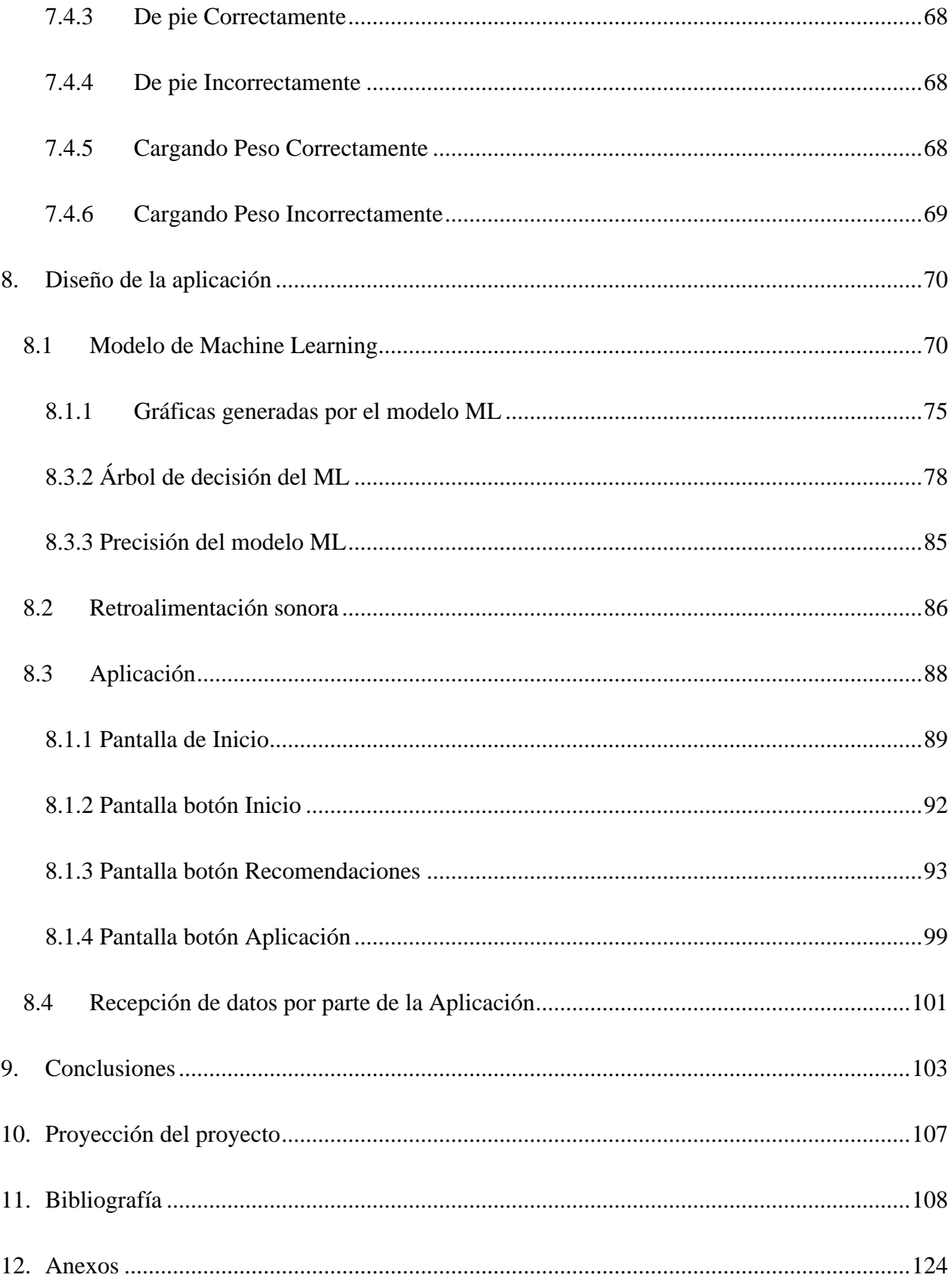

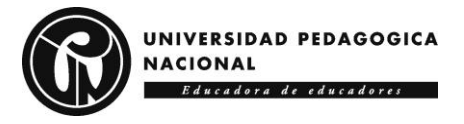

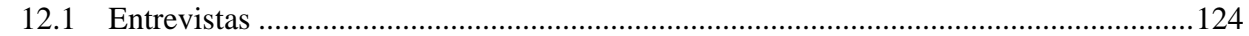

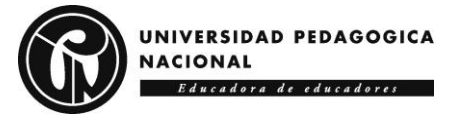

### **Tabla de Figuras**

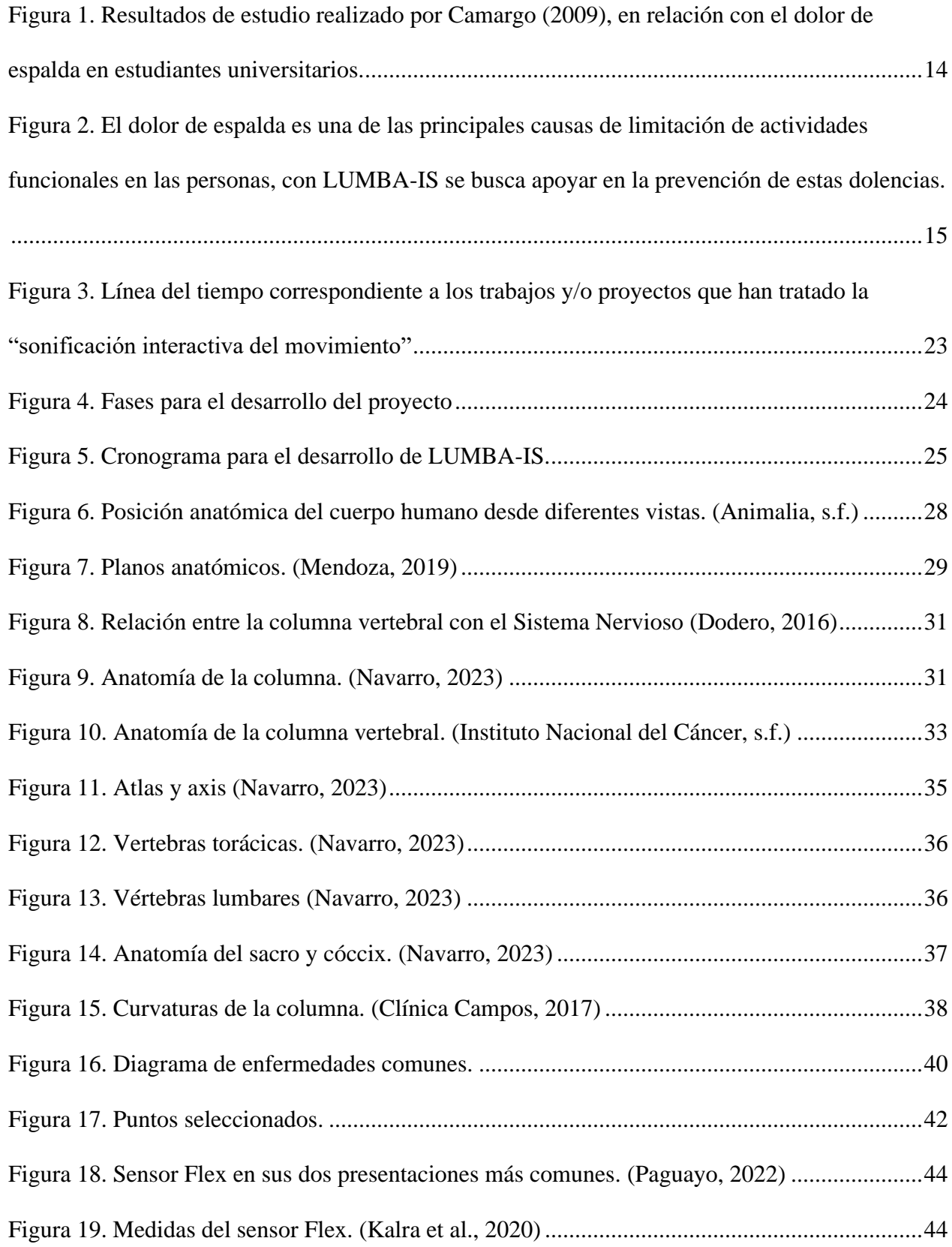

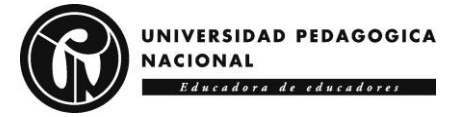

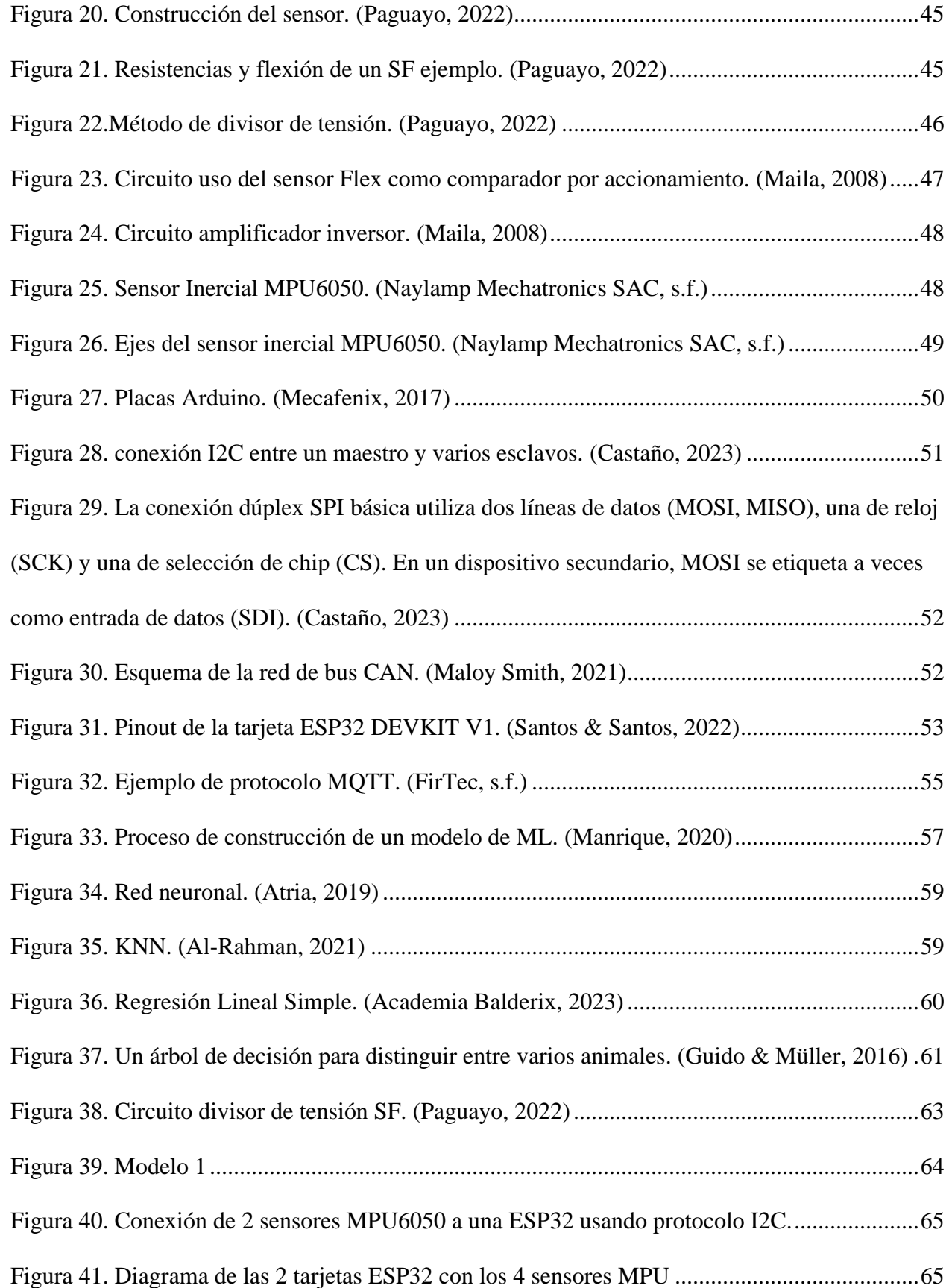

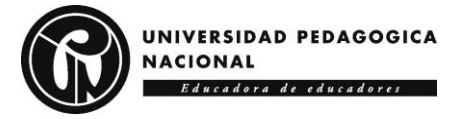

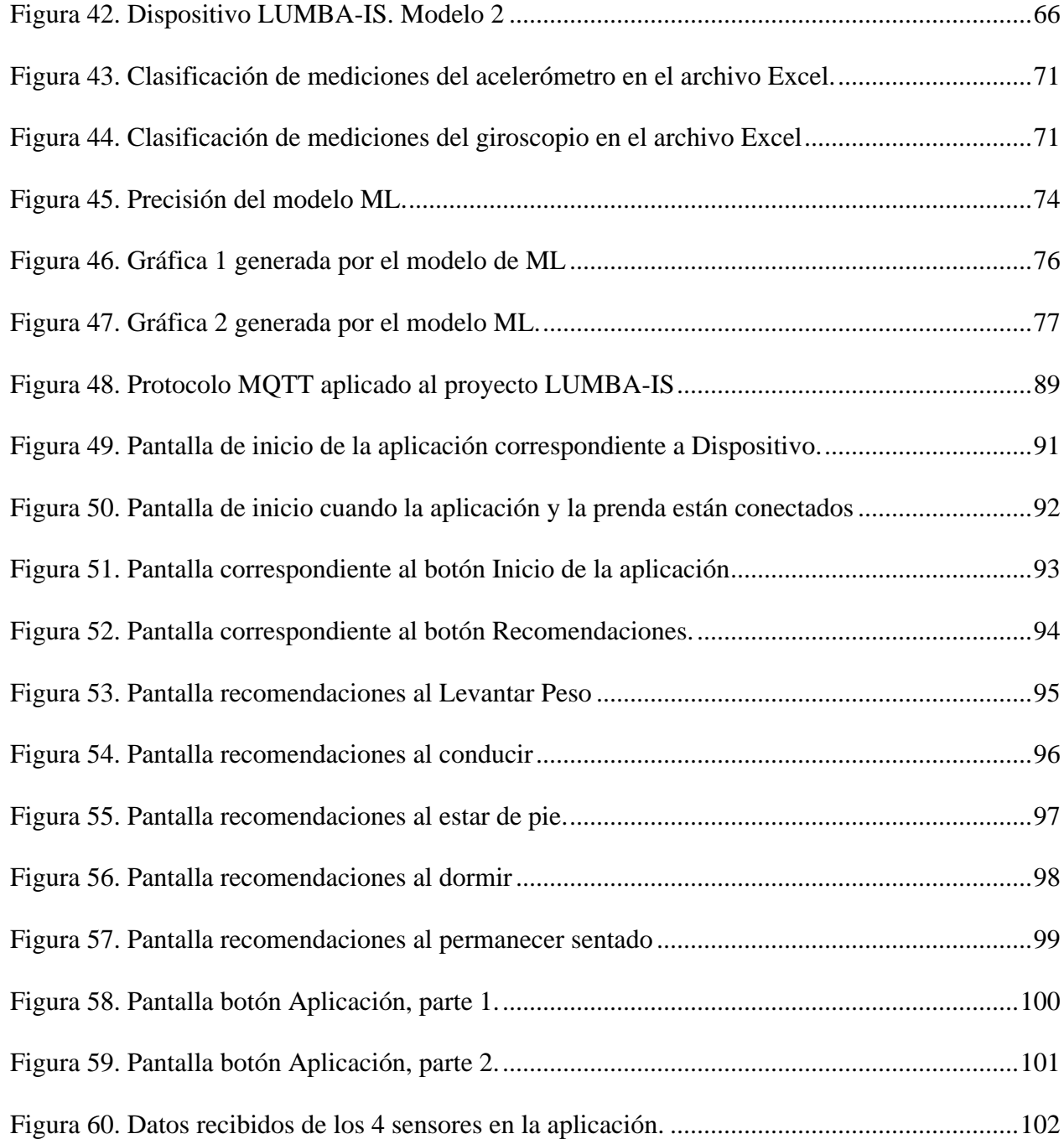

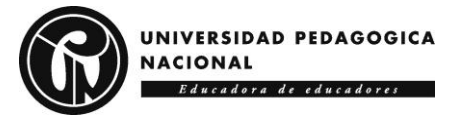

### **1. Introducción**

<span id="page-11-0"></span>El dolor en la espalda es un padecimiento que se estima el 70-85% de la población padece en algún momento de su vida (Casado Morales, Queraltó, & Fernández Vidal, 2008), sumado a esto, el 70% de los habitantes de países industrializados sufren de este tipo de dolencias (Organización Mundial de la Salud [OMS], 2019) y según el Instituto Nacional de Salud de los Estados Unidos [NIH] (2020) el dolor en esta zona del cuerpo se ha convertido en la segunda causa más frecuente de consulta médica en el mundo después del resfriado. Por su parte, el Instituto Nacional de Artritis y Enfermedades Musculoesqueléticas y de la Piel de los Estados Unidos (NIAMS por sus siglas en inglés) (2020) distingue dos clases de dolor de espalda: el agudo y el crónico. El primero puede aparecer tras un accidente o levantamiento de objetos pesados sin sobrepasar las seis semanas. El segundo puede persistir por más de tres meses y es menos común.

Dan Lieberman, profesor de Biología evolutiva humana en la Universidad de Harvard en el 2019 menciona que: "… nuestras espaldas se han vuelto más débiles a lo largo de las últimas generaciones. Simplemente no las usamos tanto como solíamos hacerlo …" por otra parte en los países que forman parte de "occidente", al permanecer la mayor parte del tiempo sentados en sillas con espaldar, causa que se use en menor cantidad los músculos alrededor de la columna vertebral, por lo que se afecta la postura y aumenta la posibilidad padecer dolor en esta región del cuerpo, además de que posiblemente se afectan las curvaturas naturales de la columna (Lieberman, 2019).

Diversos especialistas, entre ellos el doctor Mario Gestoso (2012), Director Médico de la Fundación Kovacs y de la Escuela Española de la Espalda, advierten que las dolencias

12

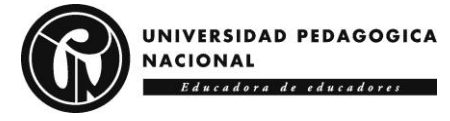

presentadas en el dorso<sup>1</sup> son la principal causa de discapacidad en el mundo y que esto se debe a la vida moderna, ya que los principales factores que se asocian con el riesgo de padecer dolor en esta zona son el sedentarismo, malos hábitos posturales y la práctica inadecuada de algunos deportes, a lo que afirma: "El sedentarismo dificulta el desarrollo óseo normal de la columna vertebral, conlleva la pérdida de fuerza y resistencia muscular, y hace que la espalda sea más vulnerable al exceso de carga".

Vybarr Cregan-Reid (2019), escritor y profesor de la Universidad de Kent, afirma que la principal causante del dolor en la espalda en las personas sedentarias es: la silla, o más bien, el abuso de ella. De igual manera, que dichos problemas se relacionan con la lordosis<sup>2</sup> o curvatura de la columna vertebral, explica que: "Si la curvatura es demasiado grande o chica, la espalda será menos eficiente".

Según una publicación del periódico Portafolio (2021), en Colombia, el 68 % de los dolores crónicos en la espalda de pacientes están asociados a molestias y/o lesiones  $o$ steomusculares<sup>3</sup>y por lo tanto es la segunda causa de enfermedad laboral, lo que quiere decir que, en el país podría representar el 20% del total de las incapacidades, siendo los adultos jóvenes la población más vulnerable (Sura, 2020). Una investigación realizada por la Asociación Colombiana para el Estudio del Dolor [ACED] reveló que el 46% de los encuestados reportaron haber tenido dolor crónico dorsal por más de tres meses, incluyendo dolor osteomuscular, craneofacial<sup>4</sup> y abdominal. En este estudio también se expuso que la población entre 25 y 50 años

<sup>1</sup> El dorso corresponde a la región posterior o, en ocasiones, superior de una estructura anatómica. Sinónimo: Espalda. (Definición obtenida de la Real Academia Española de Medicina)

<sup>2</sup> La lordosis según la Real Academia Española es la curvatura anormal hacia delante de la región lumbar dela columna vertebral.

<sup>3</sup> Osteomuscular, como se define en la Real Academia Nacional de Medicina de España, se usa para expresar la relación con las articulaciones, los tendones y los ligamentos; esto es, con el aparato locomotor en su conjunto.

<sup>4</sup> Craneofacial se refiere a el cráneo y de los huesos de la cara, o relacionado con ellos.

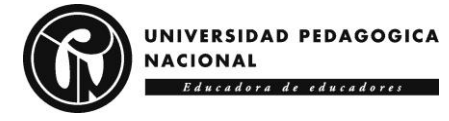

es la más afectada por el dolor de espalda, confirmando que el rango de la población adulta cuenta con mayor tendencia a sufrir dolor en esta zona del cuerpo.

"Desde el inicio de la pandemia, he tenido un incremento del 800% al 1000% de las consultas por dolor lumbar<sup>5</sup>" comenta Miguel Farfán (2021), especialista en cirugía de Columna INR Ciudad de México, Ortopedista Universidad del Rosario y Médico Universidad Nacional de Colombia. Las principales razones por las que se producen estos dolores pueden ser en primer lugar por malos hábitos como lo son el sedentarismo, mala postura y sobrepeso, las cuales causan inestabilidad en la columna. En segundo lugar, está el envejecimiento el cual provoca una degeneración natural de las vértebras y tejido óseo que compone la columna y en tercer lugar se encuentra realizar de forma incorrecta actividades físicas como lo puede ser sobrecargas de peso. En el gráfico que se presenta a continuación se evidencian resultados de un estudio realizado por la profesora Diana Camargo (2009) a 237 estudiantes de la Facultad de Salud de la Universidad Industrial de Santander, en el que se resalta la prevalencia de dolor en términos de porcentaje así:

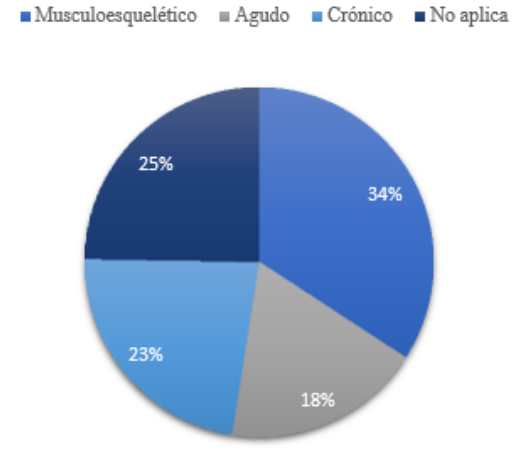

#### Prevalencias del dolor

*Figura 1. Resultados de estudio realizado por Camargo (2009), en relación con el dolor de espalda en estudiantes universitarios.*

<sup>5</sup> Lumbar(es), Perteneciente o relativo a la parte de la espalda comprendida entre la cintura y los glúteos.

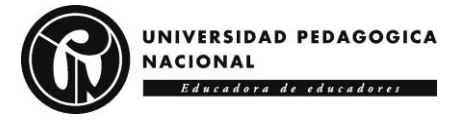

Es evidente que los problemas de espalda están afectando de manera significativa la calidad de vida de las personas y su rendimiento en sus actividades laborales, académicas o personales, lo cual sugiere la necesidad de herramientas basadas en la tecnología que puedan servir para corregir o prevenir posturas que puedan desencadenar lesiones graves en la espalda. En consonancia con esto, en el proyecto LUMBA-IS busca diseñar y construir un dispositivo electrónico capaz de monitorear la postura y anomalías en la espalda de la persona al estar realizando diferentes tareas o actividades (ver Figura 2).

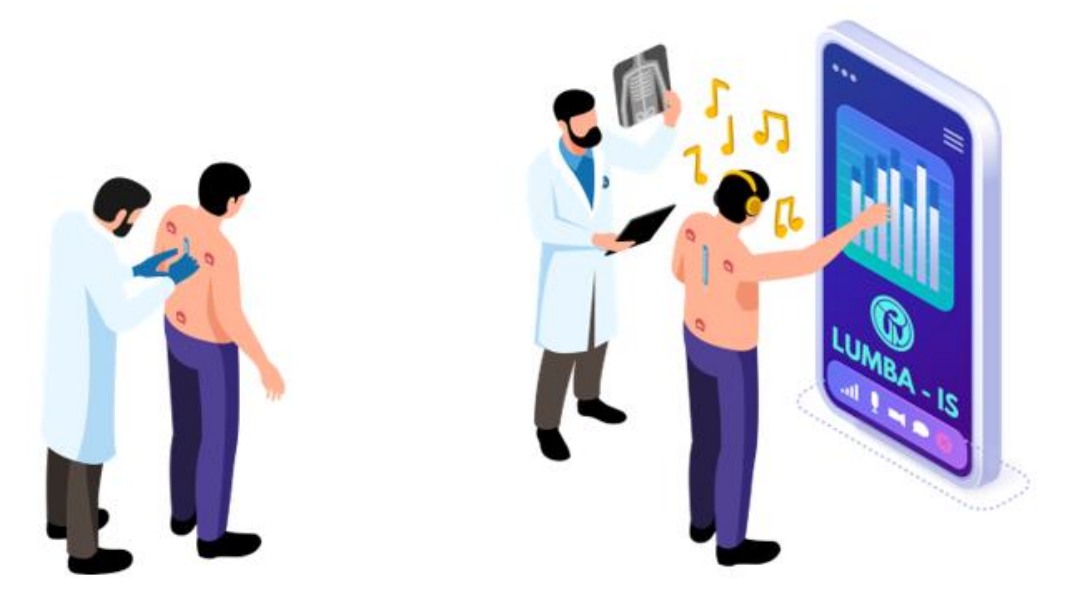

*Figura 2. El dolor de espalda es una de las principales causas de limitación de actividades funcionales en las personas, con LUMBA-IS se busca apoyar en la prevención de estas dolencias.*

El propósito es lograr retroalimentar al usuario, a través de sonificación interactiva del movimiento<sup>6</sup>, información sobre su postura y que le pueda permitir detectar que está produciendo algún malestar o dolencia con la intención de ayudar a prevenir una lesión que pueda provocar daños a su salud a medio o largo plazo.

<sup>6</sup> Sonificación interactiva del movimiento se podría definir como el uso de sonido dentro de una interfaz humanocomputador, donde la señal auditiva provee información sobre datos bajo análisis, o sobre la interacción en sí misma (Flores, 2017).

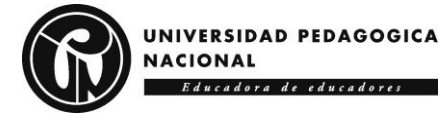

La intención de abordar la sonificación interactiva de los movimientos, es analizar la actividad de personas con problemas de motricidad dorsal o con posibilidades de padecer dolencias en esta parte del cuerpo. En este trabajo se explorará esta técnica con el fin de apoyar al usuario o al fisioterapeuta, bajo una combinación de soportes visuales-auditivos para implementar el uso del sonido dentro de una interfaz humano-computador, donde la señal sonora provee información sobre los datos monitoreados y analizados con respecto a la interacción que se tenga entre el usuario y el dispositivo, para ayudar a prevenir daños a la salud.

El siguiente documento está dividido por capítulos de la siguiente forma: el capítulo 1 corresponde a la introducción en la que se trata el planteamiento del problema, en el capítulo 2 la justificación donde se da razón del por qué realizar el monitoreo a la posición de la columna vertebral teniendo en cuenta los parámetros fisiológicos y las posibles anomalías que puedan generar dolor, continuando con el capítulo 3, en el que se encuentran los objetivos del proyecto donde se plantean las metas en términos de desarrollo, exploración, construcción y retroalimentación, para obtener como producto un prototipo funcional correspondiente a un dispositivo electrónico vestible que permita el monitoreo de la postura de las personas y su posterior retroalimentación. En el capítulo 4, se encuentran los antecedentes, donde se describe el panorama del campo de conocimiento del problema planteado relacionando los trabajos previos cercanos con dicha problemática, siguiendo con el marco teórico, que corresponde al capítulo 5, corresponde al marco metodológico propuesto para alcanzar cada uno de los objetivos. El capítulo 6, se encuentra el marco teórico en el que se trata toda la teoría necesaria para realizar el proyecto, en este se encuentra desde la anatomía de la espalda humana, hasta protocolos de comunicación, instrumentación y utilización de sensores, entre otros aspectos necesarios. En el capítulo 7, se presenta el desarrollo y construcción del dispositivo vestible, donde está el abordaje de los dos modelos, sensores y microcontroladores necesarios. En el capítulo 8, está el desarrollo

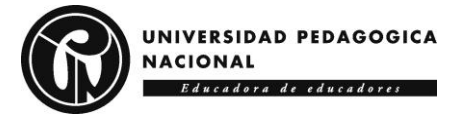

de la aplicación móvil, aquí se explica de que se compone la aplicación y su funcionamiento. En el capítulo 9, se presentan las conclusiones a las que se llegaron acerca del dispositivo. En el capítulo 10 se plantea una proyección del proyecto para trabajos y aplicaciones futuras. Por último, se encuentran las referencias bibliográficas y los anexos, que corresponden a las entrevistas realizadas en la investigación de los puntos de interés para el posicionamiento de los sensores.

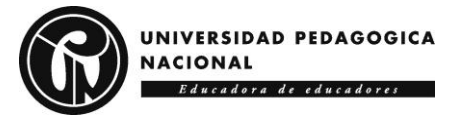

## **2. Justificación**

<span id="page-17-0"></span>De acuerdo con el periódico español, ABC (2015) "el 80% de la población va a sufrir dolor de espalda en algún momento de su vida", situación que requiere evitar malas posturas y el sedentarismo, principales causas de la aparición de dolencias o lesiones dorsales, así mismo se suma que según la OMS, el 37% del dolor de espalda se debe a factores de riesgo relacionados con la ocupación, convirtiéndose en una de las principales causas de no asistencia al trabajo, estudio u otras actividades (Pereira et al., 2016); los malos hábitos posturales debilitan la estructura de la columna, al perderse masa muscular y ósea, disminuyéndose la fuerza de la columna, atrofiándose el cuerpo, produciendo enfermedades y lesiones que pueden generar dolor y limitar movimientos según su gravedad.

El acompañamiento de un fisioterapeuta, quien es un profesional del área de la salud que se encarga de evaluar, tratar y prevenir lesiones referentes a la movilidad es de suma importancia para las personas cuyo movimiento se encuentra limitado (Holfer, 2020) y en general son importantes para el tratamiento de cualquier tipo de lesión, ya que utilizan ejercicios especializados para facilitar el movimiento de las extremidades y articulaciones, con el fin de tratar dolencias que suelen aparecer generalmente entre los 30 y 40 años por el desgaste del cuerpo, o si no se tienen ciertos cuidados en al realizar actividades físicas, específicamente en cuanto a los problemas de la espalda se refiere.

La situación antes presentada ha llevado a la aparición de gran número de prendas que, aunque corrigen la postura de la espalda, y por lo tanto la alineación de hombros y el cuello,no monitorean los movimientos, ni la posición de la columna vertebral de quien lo está portando, impidiendo brindar un panorama acerca de su situación dorsal. Es así como, el monitoreo se

18

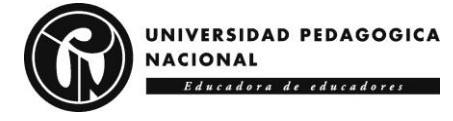

vuelve esencial para realizar el seguimiento de parámetros fisiológicos<sup>7</sup> que permitan detectar posibles anomalías.

Investigaciones realizadas recientemente por Eskofier et al. (2017), Ohnishi, Terada y Tsukamoto (2018) y Saidani et al. (2019), destacan la importancia de desarrollar tecnologías vestibles [WT: Wearable Technology por sus siglas en inglés] fundamentadas en el internet de las cosas (IoT: Internet of Things por sus siglas en inglés) que sea de ayuda para el usuario a la hora de monitorear su actividad diaria, con la intención de promover un estilo de vida saludable (Ariza, E. & Bohórquez, C., 2021). De lo anterior cabe resaltar que también se cuenta con los Wearable Devices, es decir, dispositivos portátiles, que son hoy en día un desarrollo tecnológico muy sofisticado que corresponde a todo aquel dispositivo electrónico capaz de procesar y almacenar información, que ha sido incorporada a la vestimenta o accesorios que una persona utiliza en su cuerpo (Martínez, 2022).

Con LUMBA-IS se busca aplicar los conocimientos adquiridos a lo largo de la Licenciatura en Electrónica, para acompañar al usuario o al fisioterapeuta buscando ser de ayuda para prevenir una lesión de mayor complejidad a las que incluso deben atenderse con un procedimiento quirúrgico, sino generar un dispositivo que aporte a la higiene postural por medio de un Wearable Device. LUMBA-IS busca advertir sobre las lesiones y dolores de espalda que suelen desaparecer o mejorar por sí solos al cabo de un tiempo. Sin embargo, su tratamiento depende de la gravedad, del tipo y ubicación de la lesión (zona cervical, zona torácica, zona lumbar, sacro y cóccix), así como del estado de la persona (edad, estado de salud, actividades que realiza), y aportaría un monitoreo constante y no invasivo, esto último refiriéndose a que es un dispositivo que no

<sup>7</sup> Fisiológicos, de Fisiología, según la Real Academia Española, estudio de las funciones de los seres orgánicos.

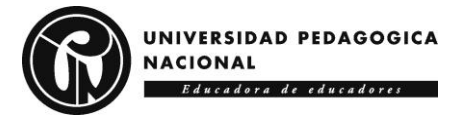

penetra físicamente el cuerpo para quien lo esté usando, en conjunto con la sonificación

interactiva de los movimientos.

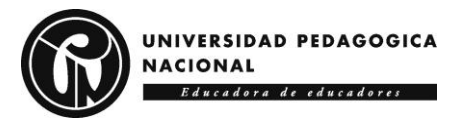

# **3. Objetivos**

### <span id="page-20-1"></span><span id="page-20-0"></span>**3.1General**

Desarrollar un dispositivo electrónico vestible capaz de monitorear la postura y las anomalías en la espalda de la persona que lo porte, a través del uso de sensores electrónicos, procesamiento de las señales y sonificación interactiva del movimiento para poder analizar y retroalimentar al usuario con la finalidad de informar sobre el estado de su postura y ayudar a prevenir daños a su salud.

### <span id="page-20-2"></span>**3.2Específicos**

- Explorar la anatomía de la espalda para encontrar puntos de interés sobre los cuales se puedan posicionar sensores para el monitoreo de su movimiento y postura.
- Construir un dispositivo con tecnología vestible capaz de monitorear y analizar las curvaturas naturales de la columna vertebral y su movimiento ante posibles anomalías, haciendo uso de sensores electrónicos en los puntos de interés previamente identificados.
- Desarrollar una aplicación móvil con el fin de advertir al usuario acerca de su estado postural, a través de la captura de datos mediante diversos sensores para su posterior procesamiento, que permita retroalimentarlo haciendo uso de la sonificación interactiva del movimiento.
- Realizar pruebas iniciales a diversos usuarios que permita identificar qué tipos de sonidos serían los más adecuados y cómodos para transmitir la información, a la hora de retroalimentar sobre su postura y así facilitar la comprensión de la situación.

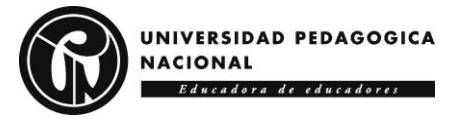

### **4. Antecedentes**

<span id="page-21-0"></span>La sonificación interactiva es un campo poco abordado y esto se evidencia a la hora de investigar, ya que simplemente introduciendo "Sonificación interactiva del movimiento" en el buscador, son pocos los resultados obtenidos, que corresponden inicialmente a dos tesis para cubrir parcialmente los requerimientos necesarios para obtener el grado de Maestro en Ciencias, uno es una implementación de la sonificación interactiva, mediante el uso de estructuras sonoras, implementadas hacia la conducción de los movimientos de individuos con problemas de motricidad, llamado "Sonificación interactiva de movimientos de niños con autismo", cuya autora es Judith Ley (2017) y "Sonificación interactiva de movimientos para cambiar la percepción corporal: el caso de estudio de Yoga" de María Valdez (2021), que presenta un diseño de Zens, una interfaz sonificada la cual mediante interacciones sonoras mejora la experiencia a la hora de practicar yoga.

Adicionalmente, hay dos referentes son pertenecientes a la Universidad Pedagógica Nacional, trabajos de sonificación interactiva del movimiento pioneros en el país "Smart Footwear Feedback System: sistema electrónico para realimentación y monitoreo de movimientos en extremidades inferiores" de la autoría de Edisson Ariza y Cristian Bohórquez (2021) en el que se diseñó una plantilla para calzado con sensores resistivos de presión y una unidad de medición inercial, el cual se encarga de medir la velocidad y orientación, usando una combinación de acelerómetros y giróscopos, adicionalmente está el trabajo de Jeisson Monsalve y Jorge Acevedo (2021), "Sonification Surface for Learning: superficie interactiva basada en sonificación y realidad aumentada como herramienta didáctica para fomentar los procesos lecto-escritores." En el que se diseña y desarrolla una herramienta didáctica, la cual pretende apoyar los procesos de enseñanza-aprendizaje de la lectoescritura en los niños que cursan el primer ciclo escolar.

22

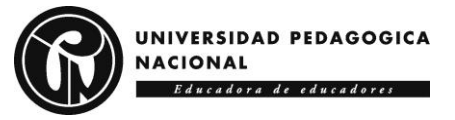

# SONIFICACIÓN INTERACTIVA

#### Línea de tiempo

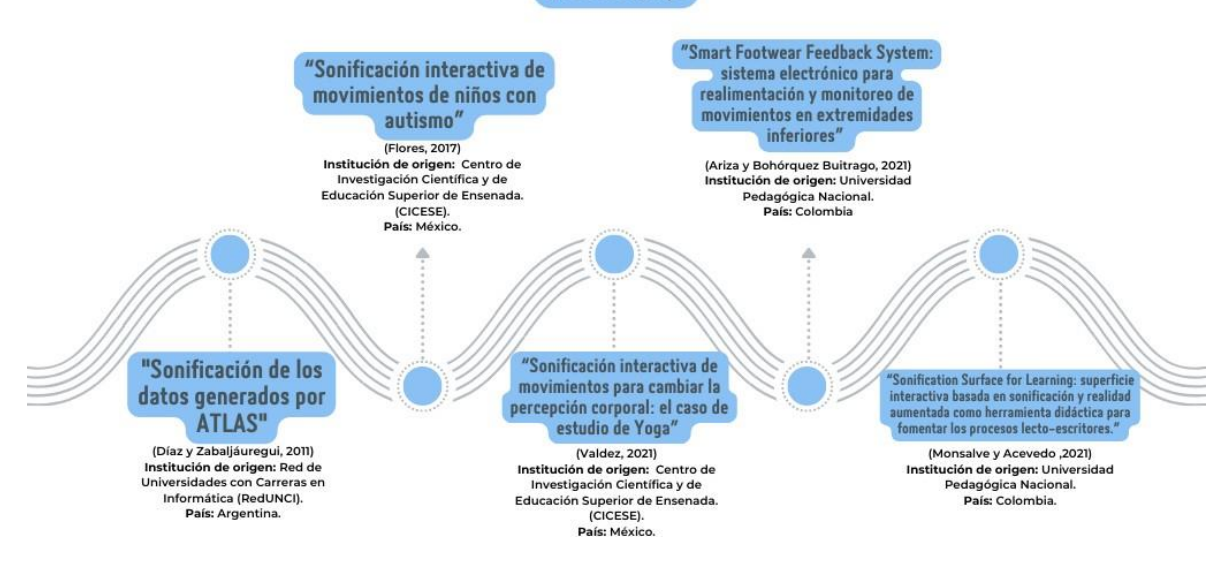

<span id="page-22-0"></span>*Figura 3. Línea del tiempo correspondiente a los trabajos y/o proyectos que han tratado la "sonificación interactiva del movimiento"*

En cuanto a sistemas de monitoreo de la columna vertebral y los movimientos de la espalda si se cuenta con bibliografía más amplia, usándose como referentes y base inicialmente los trabajos de "Diseño y construcción de un sistema inteligente para la detección de malas posturas sobre la columna vertebral al sentarse" realizado por Juan Cabrera y Edisson Pugo (2018) que consiste en el diseño y construcción de un sistema embebido, capas de monitorear, así también de alertar la posición de la espalda, esta creado para mejorar la salud laboral de usuarios que permanecen tiempos prolongados en posiciones sedentarias, en segundo lugar se encuentra el trabajo de Marcos Pérez Martin (2017): "Diseño e implementación de un monitor/corrector postural de la columna vertebral", el cual abarca el diseño y desarrollo de un dispositivo vestible programable que monitorice la postura de la columna vertebral.

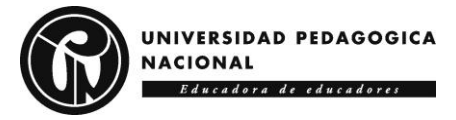

# **5. Marco Metodológico**

<span id="page-23-0"></span>Este proyecto se desarrollará bajo la metodología secuencial en cascada o Waterfall, que se caracteriza por dividir el trabajo en fases, de modo que no se pueda iniciar una tarea sin haber culminado la anterior. La especialista en marketing de contenidos y  $\text{SEO}^8$  de Asana<sup>9</sup> Sarah Laoyan (2022), explica que el enfoque de este modelo se da desde la perspectiva en la que cada acción debe estar finalizada para continuar, por lo tanto, es un sistema lineal que es de utilidad para la gestión de proyectos con el fin de cumplir los objetivos planteados.

Se elige este modelo ya que les brinda orden a las tareas a realizar a lo largo del proyecto,

permitiendo que cada fase se desarrolle en su totalidad para que al finalizar se hayan completado la totalidad de los pasos necesarios para alcanzar los objetivos planeados. Por lo tanto y como se nombró anteriormente, la metodología en cascada tiene ciertas fases, las cuales son:

1. Captura y documentación de requisitos: En esta fase se buscará reconilar informaciónútil para el desarrollo del provecto.

2. Diseño: Esta fase es en la que se inicia el diseño de la prenda con tecnología vestible, teniendo en cuenta una previa investigación acerca de los materiales y sensores electrónicos que se vayan a utilizar o sus posibles onciones

4. Test: En esta fase se realizarán las pruebas correspondientes a lo realizado en el desarrollo, es decir, se prueban los estímulos auditivos y visuales con el fin de comprobar su funcionamiento y efectividad, para mayor seguridad, se hacen pruebas con usuarios y así poder recopilar información de posibles errores.

5. Corrección de errores y ajustes finales: Esta fase permitirá analizar y corregir erroresque se pudieron presentar en alguna de las fases anteriores.

3. Desarrollo: En esta fase se hace la creación de estímulos auditivos y visuales que másadelante servirán para la retroalimentación del usuario. así mismo se hace un primer acercamiento a la prenda que se desea realizar ya que al diseño se le acoplan los sensores.

6. Elaboración del documento final

*Figura 4. Fases para el desarrollo del proyecto*

<span id="page-23-1"></span><sup>8</sup> SEO, en cuanto a marketing de contenido se refiere y por su sigla en inglés: Search Engine Optimization, se refiere a la "Optimización para motores de búsqueda". (Moushino, 2020)

<sup>&</sup>lt;sup>9</sup> Asana es una plataforma web que sirve como ayuda para gestionar el flujo de trabajo de tareas y proyectos. (Muradas,2020)

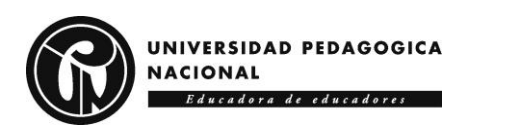

El cronograma que se llevó a cabo el proyecto **LUMBA-IS,** es el siguiente:

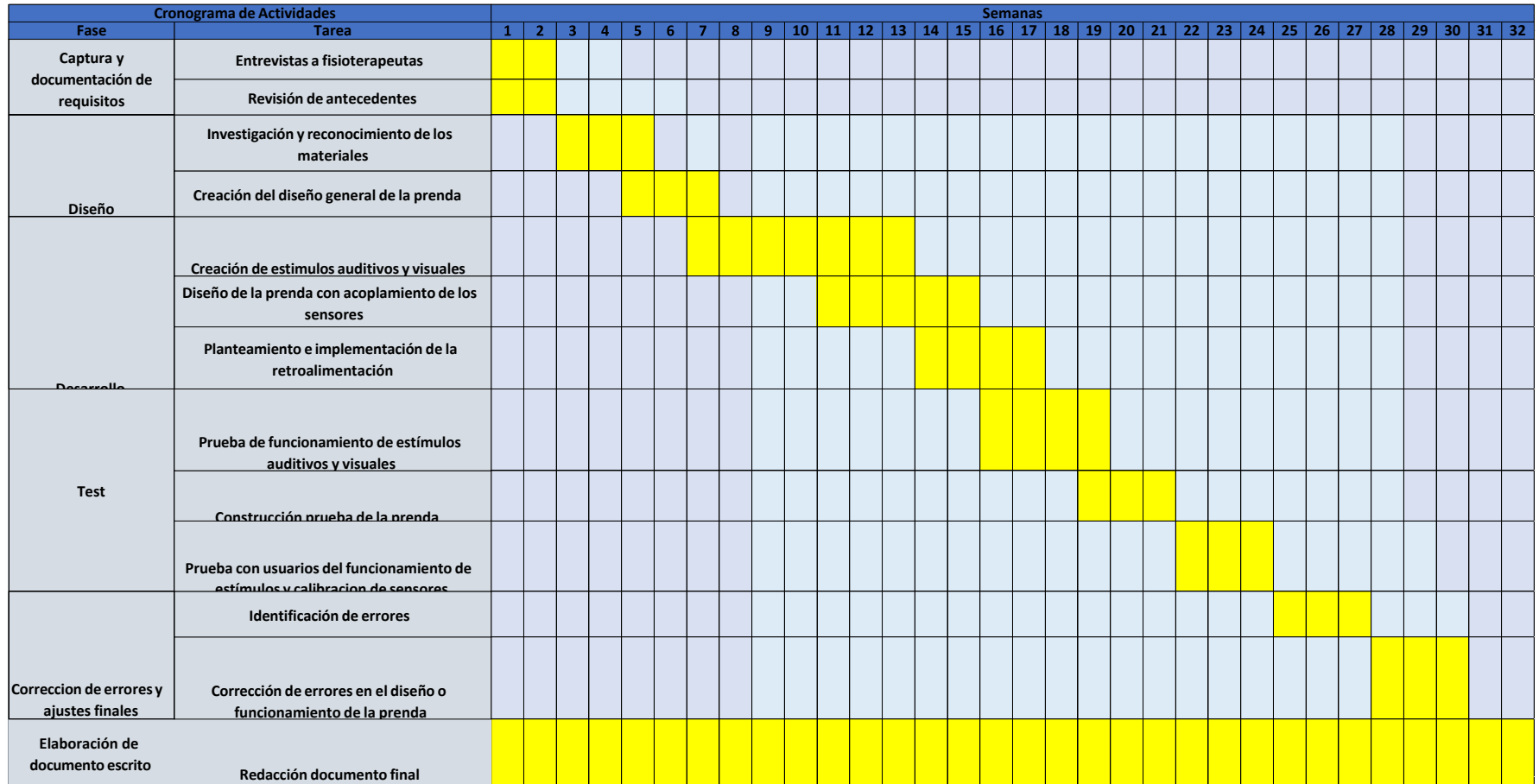

*Figura 5. Cronograma para el desarrollo de LUMBA-IS.*

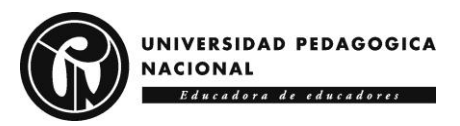

# *6.* **Marco Teórico**

### <span id="page-25-1"></span><span id="page-25-0"></span>**6.1Anatomía de la espalda humana**

La anatomía es la ciencia que estudia la estructura espacio, y ubicación, así como la clasificación del cuerpo humano (Cabezudo,2008). Esta ciencia tiene diferentes métodos para la exploración de la anatomía humana, los cuales se muestran a continuación:

*Tabla 1. Métodos de explorar la anatomía humana. (Vélez, 2023)*

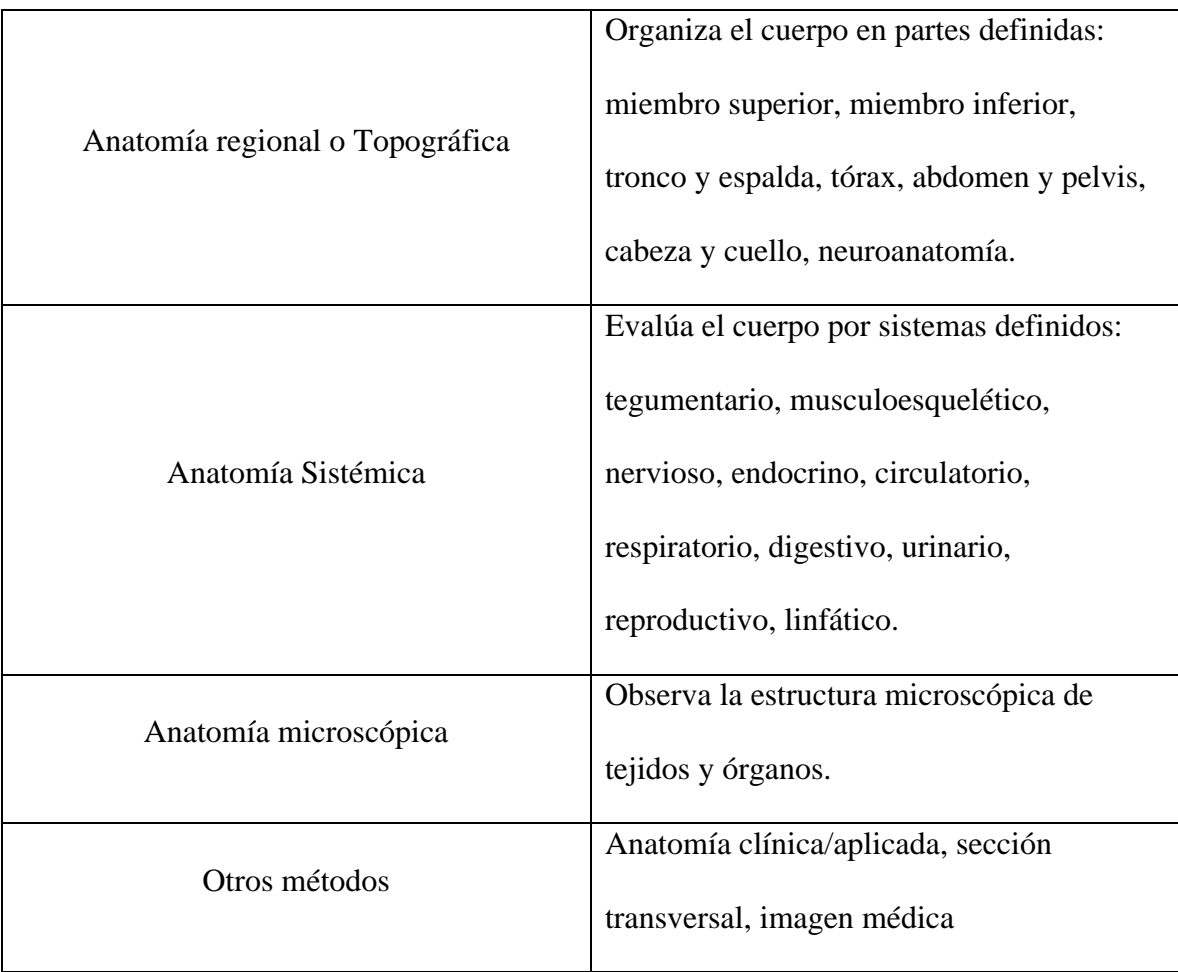

Para la realización del proyecto se aborda una Anatomía regional o Topográfica, siendo esta la rama que abarca las grandes estructuras del cuerpo humano, es decir, las que logran verse a simple vista. La anatomía regional describe donde se encuentra cada estructura del cuerpo humano (Vélez, 2023).

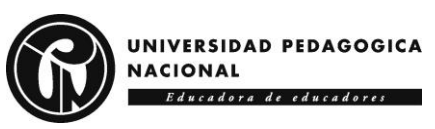

La descripción de las estructuras anatómicas se realiza a partir de una posición llamada anatómica (Universidad de los Andes, 2020), cuyas características se dividen en 3:

- Posición erecta $10$
- Ambas palmas de las manos miran hacia adelante.
- Los pies se encuentran juntos y hacia adelante.

### <span id="page-26-0"></span>**6.2Postura**

Kendall (1985) define la postura como "la composición de las posiciones de todas las articulaciones del cuerpo humano en todo momento". Andújar y Santonja (1996) hacen referencia a los conceptos de postura correcta como "toda aquella que no sobrecarga la columna ni a ningún otro elemento del aparato locomotor"

### <span id="page-26-1"></span>**6.3Posición anatómica**

La posición anatómica corresponde a el cuerpo humano de pie, con los pies juntos y los brazos extendidos a lo largo del cuerpo, con las palmas de las manos hacia adelante (Clínica Universidad de Navarra, 2023), con esta posición se establecen una serie de puntos de referencia que son esenciales para la ubicación y relaciones de las estructuras anatómicas del cuerpo humano.

<sup>&</sup>lt;sup>10</sup> En posición erecta, el peso de todas las porciones superiores del organismo recae sobre los cuerpos vertebrales. (López Miñarro, 2010)

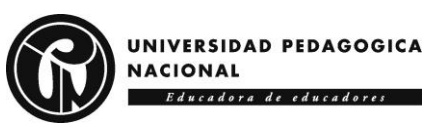

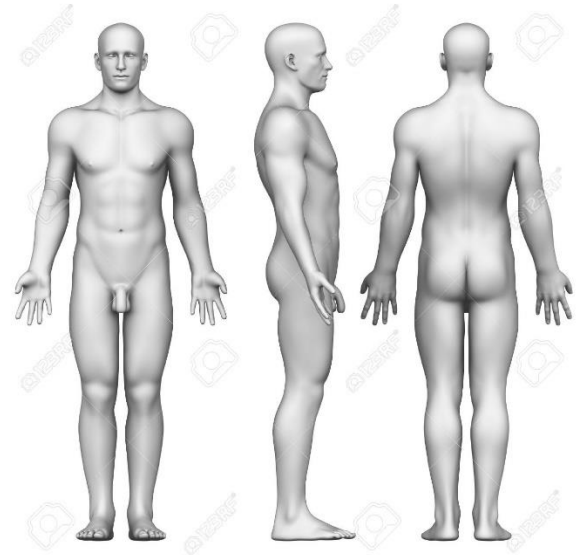

*Figura 6. Posición anatómica del cuerpo humano desde diferentes vistas. (Animalia, s.f.)*

<span id="page-27-1"></span>Esta posición divide en planos imaginarios al cuerpo:

### <span id="page-27-0"></span>*6.3.1 Planos anatómicos*

En el cuerpo es posible trazar tres planos que conforman un sistema de coordenadas, los

cuales se muestran en la siguiente tabla:

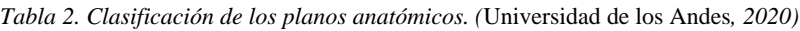

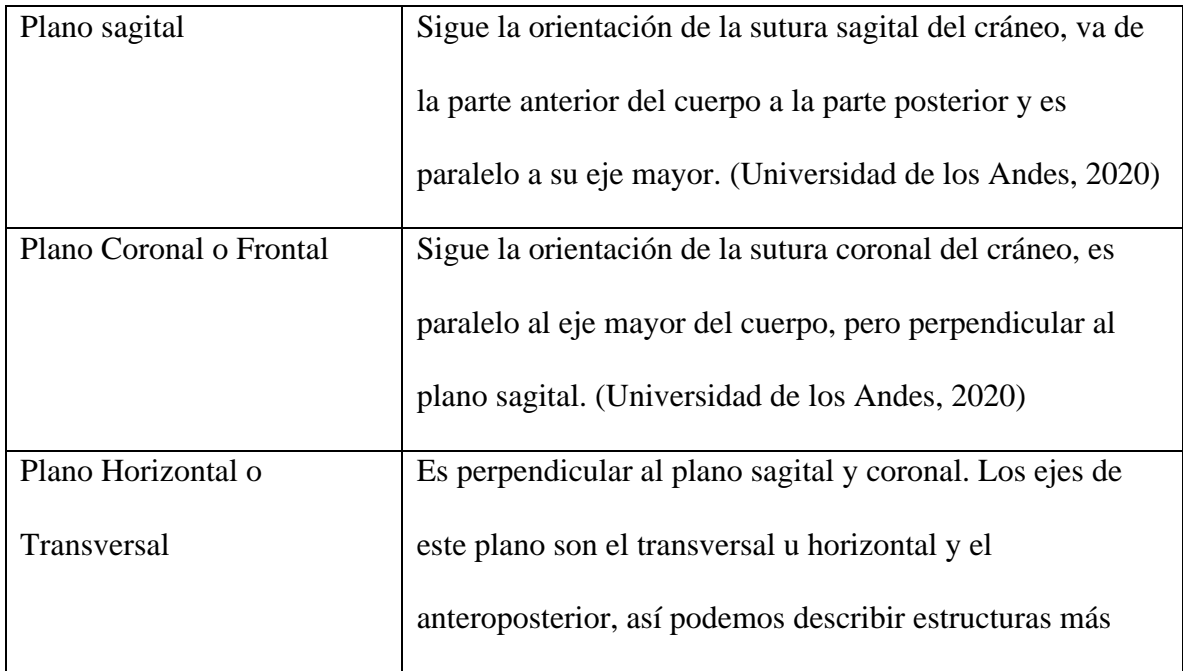

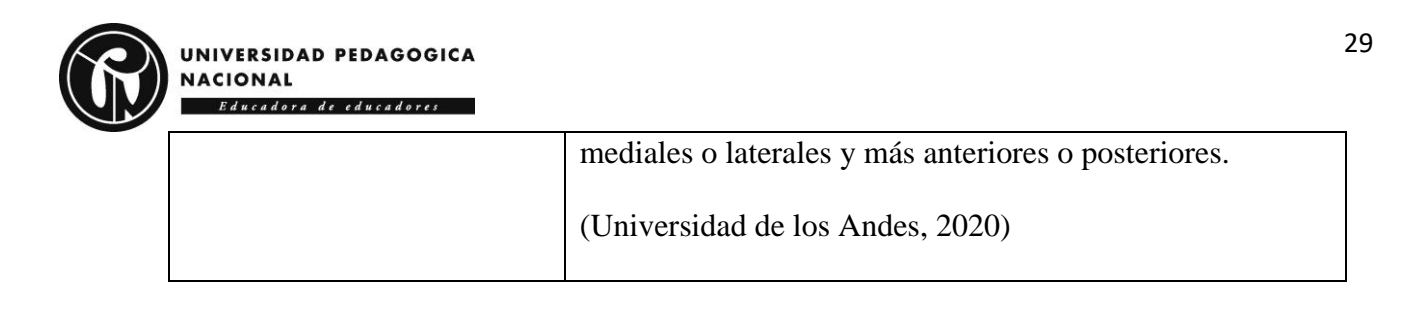

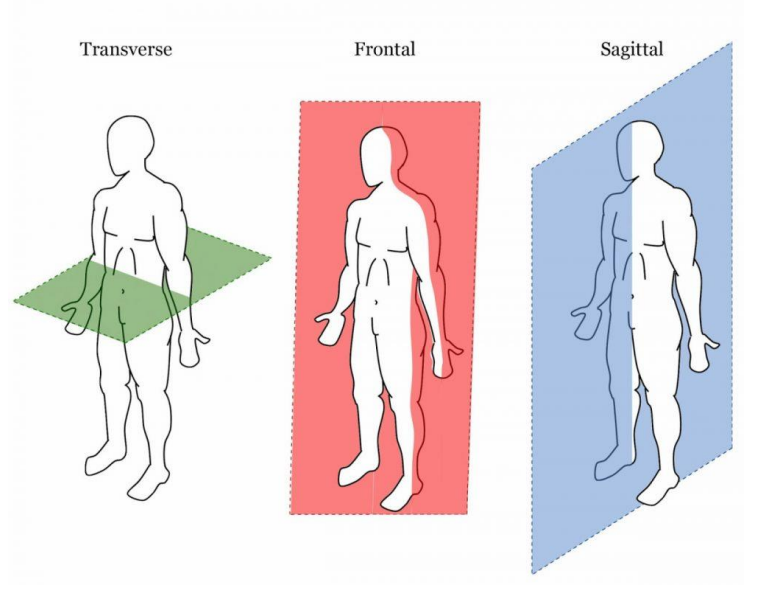

*Figura 7. Planos anatómicos. (Mendoza, 2019)*

### <span id="page-28-0"></span>**6.4Columna Vertebral**

También conocida como espina dorsal o raquis, que es una estructura muy compleja y resistente, que se conoce como el eje del cuerpo humano, tiene forma alargada con curvaturas en algunas zonas, su estructura es elástica con zonas de gran movilidad a su vez, tiene la rigidez necesaria para soportar presiones altas; brinda soporte al resto del esqueleto, está compuesta de vertebras con formaciones irregulares de pequeño tamaño que se encuentran de manera escalonada (Cabrera Zeas & Pugo Méndez, 2018). Centrando en la columna vertebral de un adulto sano se encuentran:

- 7 vértebras cervicales C (1-7).
- 12 vértebras torácicas T (1-12).
- 5 vértebras lumbares L (1-5).
- 1 hueso sacro, formado por 5 vértebras sacras fusionadas. Sacra.

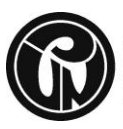

• 1 hueso coxis, formado por 4 vértebras coxígeas fusionadas. Coxígea.

La anatomía de la columna vertebral se puede evidenciar en la Figura 6, donde se observa que está formada por huesos (vertebras), músculos tendones, nervios y otros tejidos que se extienden desde la base del cráneo cerca del comienzo de la medula espinal hasta el cóccix (Instituto Nacional del Cáncer, s.f.)

La columna vertebral es el soporte del cuerpo humano (Quiropráctica Zaragoza, 2021), sumado a esto, el Dr. Roger Sperry, Neurobiológico y Premio Nobel de Medicina (1981), dice que la columna vertebral es el motor que maneja el cerebro. De acuerdo con sus investigaciones, el 90% de nuestra energía cerebral se invierte en procesar y mantener el cuerpo en una posición vertical y balanceada. Por lo tanto, este órgano pasa a ser uno de los más importantes en el cuerpo humano ya que al tener conexiones con el Sistema Nervioso Central, que es el que coordina y controla todas las funciones del cuerpo, tiene enlaces por medio de los nervios espinales que surgen en la medula espinal ramificándose en otros más pequeños que alcanzan todas las estructuras de nuestro cuerpo: músculos, órganos y sistemas. (Quiropráctica Zaragoza, 2021).

En la siguiente imagen se ve la relación existente entre las vértebras, los nervios espinales que salen entre ellas y a los órganos y músculos que corresponden e inervan cada uno (Quiropráctica Zaragoza, 2021)

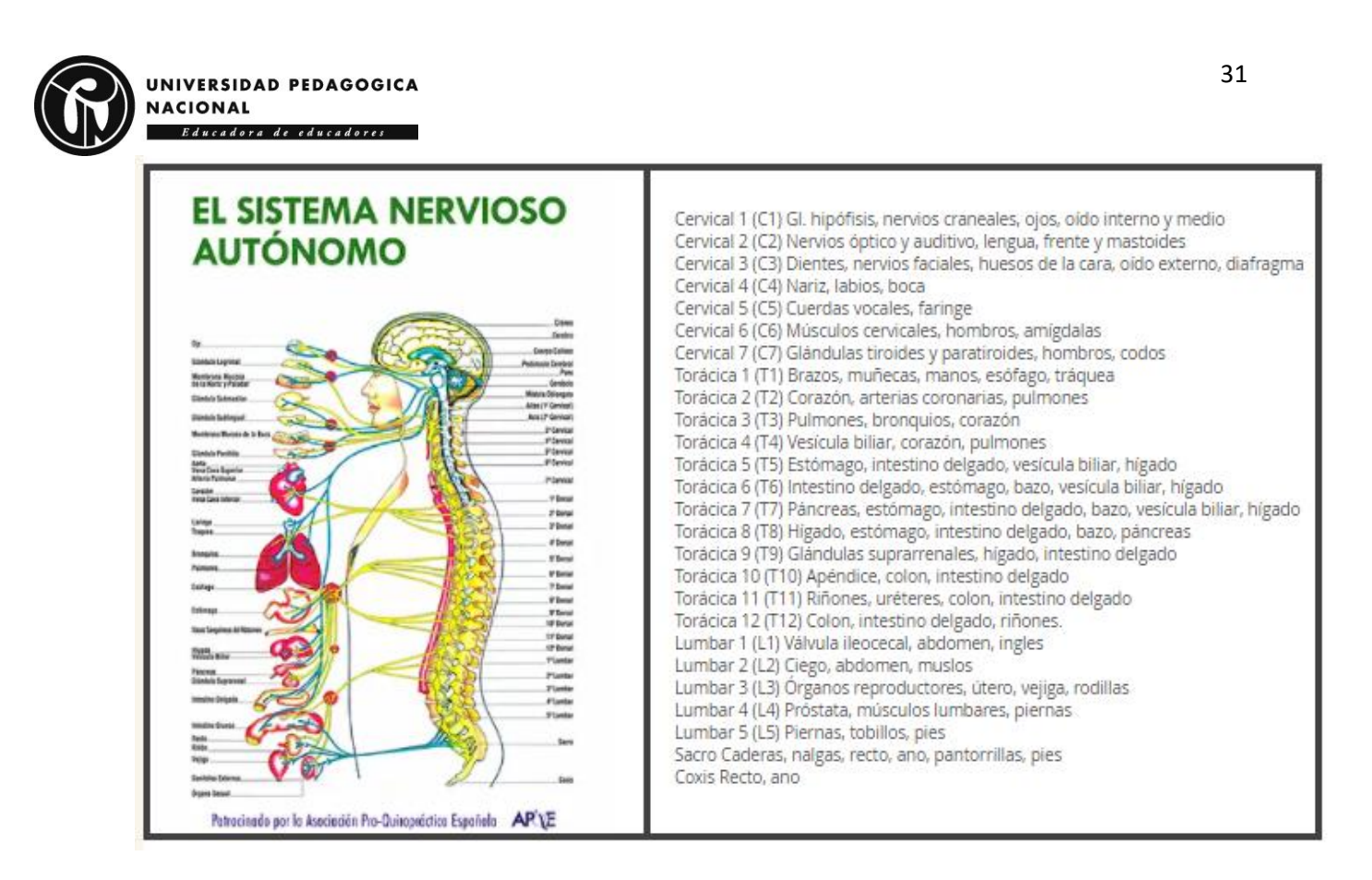

*Figura 8. Relación entre la columna vertebral con el Sistema Nervioso (Dodero, 2016)*

<span id="page-30-0"></span>La columna vertebral es la estructura ósea que abarca desde la parte más baja del

hueso occipital en el cráneo hasta el vértice del cóccix, dentro de esta se ubica el denominado

conducto o canal vertebral, y a su vez, dentro de este está la medula espinal.

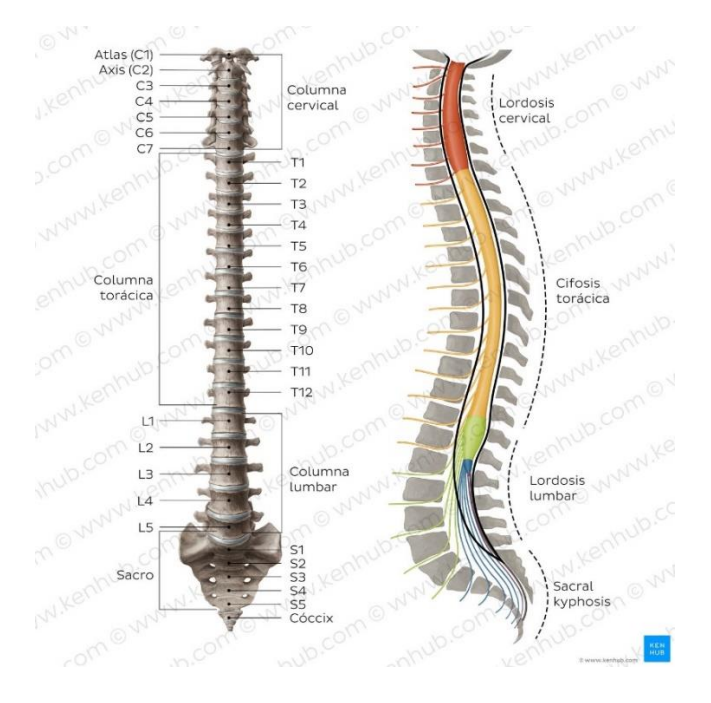

<span id="page-30-1"></span>*Figura 9. Anatomía de la columna. (Navarro, 2023)*

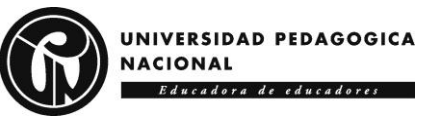

La columna vertebral humana tiene puntos de suma importancia, los cuales se

presentan en la siguiente tabla:

| Regiones         | Cervical, Torácica, Lumbar, Sacra y           |
|------------------|-----------------------------------------------|
|                  | Coccígea                                      |
| Vértebra típica  | Cuerpo vertebral, arco vertebral (láminas y   |
|                  | pedículos), procesos vertebrales (espinoso,   |
|                  | transverso, articulares)                      |
| Articulaciones   | Discos intervertebrales, uncovertebral,       |
|                  | cigapofisaria o facetaria, craneovertebral    |
|                  | (atlanto-occipital, atlanto-axial),           |
|                  | costovertebral, sacroilíaca                   |
| Ligamentos       | Longitudinal (anterior, posterior),           |
|                  | ligamento flavo o ligamento amarillo,         |
|                  | interespinoso, supraespinoso, nucal, alar,    |
|                  | ligamento cruciforme del atlas,               |
|                  | costovertebral, ligamentos de las cabezas     |
|                  | de las costillas (intraarticular, radiado)    |
| Curvaturas       | Lordosis cervical, cifosis torácica, lordosis |
|                  | lumbar, cifosis sacra                         |
| Movimientos      | Flexión, extensión, flexión lateral,          |
|                  | extensión lateral, rotación                   |
| Arterias y venas | Arterias segmentarias y plexo venoso          |
|                  | vertebral (interno, externo)                  |

*Tabla 3. Puntos clave sobre la columna vertebral. (Navarro, 2023)*

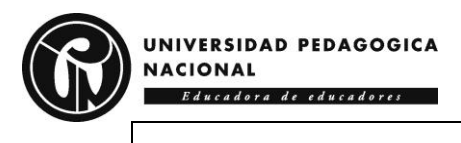

### <span id="page-32-0"></span>**6.5 Vertebras**

Las vértebras son los huesos de la columna, forman la región cervical (C1-C7), la región torácica (T1-T12), la región lumbar (L1-L5), la región sacra (S1-S5) y el Cóccix. Entre cada vertebra hay un disco que las separa entre sí, estos huesos rodean y protegen a la médula espinal.

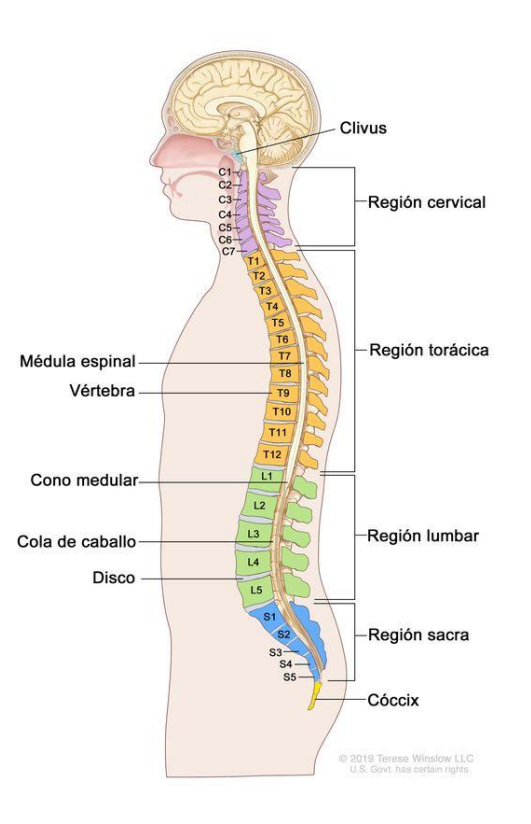

*Figura 10. Anatomía de la columna vertebral. (Instituto Nacional del Cáncer, s.f.)*

#### <span id="page-32-2"></span><span id="page-32-1"></span>*6.5.0 Vertebras típicas*

Las vértebras varían en tamaño y características, esto varia especialmente de una zona a otra, sin embargo, tienen la siguiente estructura:

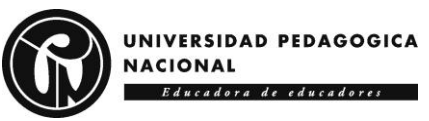

*Tabla 4. Estructura general de las vértebras. (Navarro, 2023)*

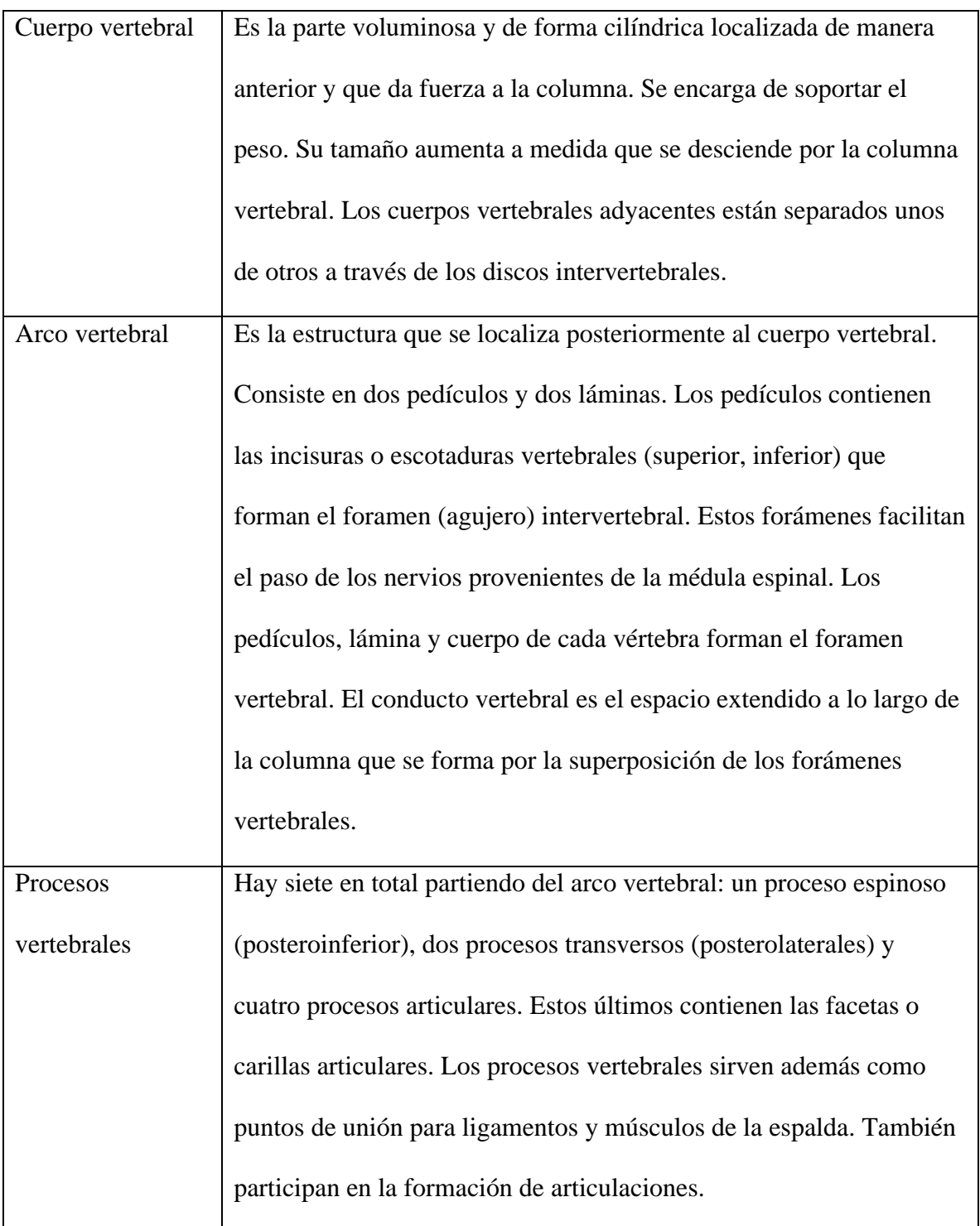

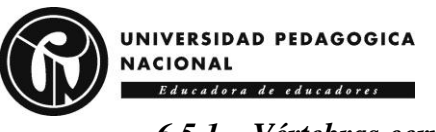

### <span id="page-34-0"></span>*6.5.1 Vértebras cervicales*

Se localizan entre el cráneo y las vértebras torácicas, esta zona tiene los discos intervertebrales más pequeños y delgados de la columna, sin embargo, son las que tienen mayor capacidad de movimiento de toda la columna vertebral.

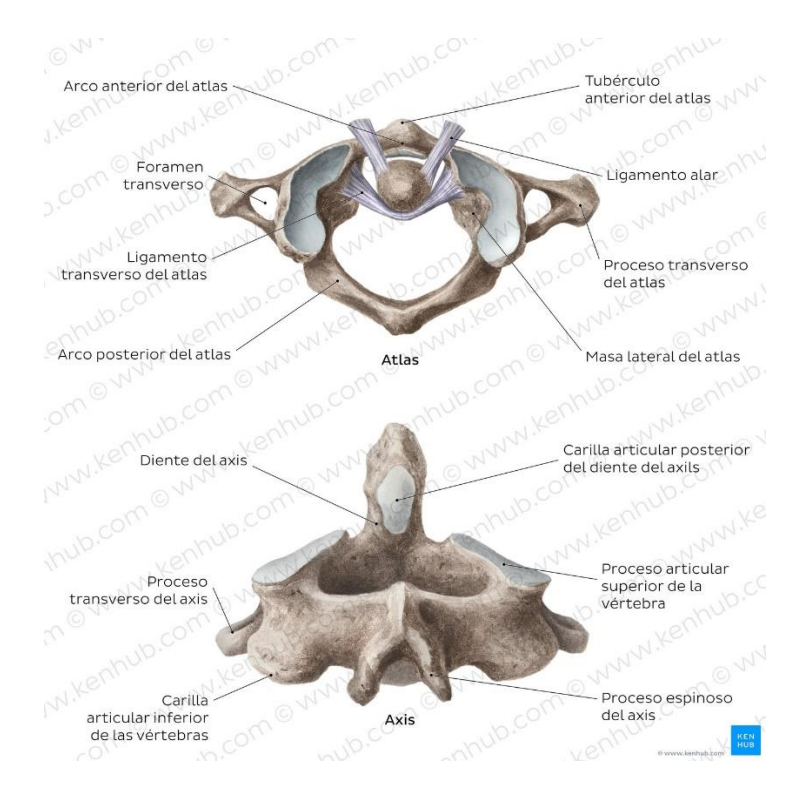

*Figura 11. Atlas y axis<sup>11</sup> (Navarro, 2023)*

### <span id="page-34-2"></span><span id="page-34-1"></span>*6.5.2 Vertebras Torácicas*

Las vértebras torácicas tienen varias características distintivas: facetas costales que se articulan con las costillas, cuerpos vertebrales en forma de corazón, forámenes vertebrales más pequeños y procesos espinosos y transversos largos y fuertes que apuntan en sentido inferior (Navarro, KENHUB, 2023). Los cuerpos vertebrales de esta zona de la columna vertebral contienen discos más gruesos comparados con los de las vértebras cervicales.

<sup>&</sup>lt;sup>11</sup> El atlas es la primera vértebra de la columna vertebral, localizada en la porción más superior de la región cervical. El atlas se articula superiormente con los cóndilos occipitales a cada lado del foramen magno del cráneo. Inferiormente, se articula con la segunda vértebra cervical (C2), que es conocida como axis. (Azucas, 2023)

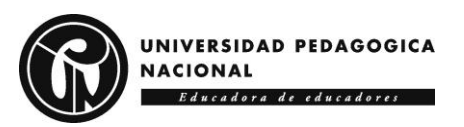

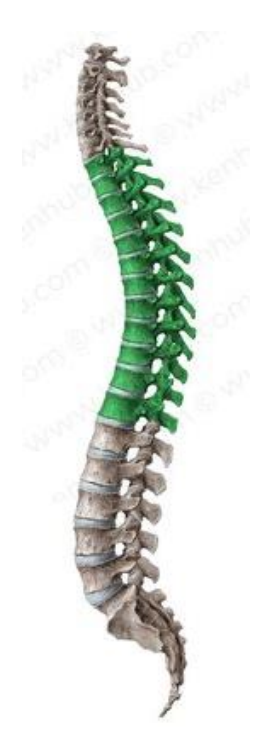

*Figura 12. Vertebras torácicas. (Navarro, 2023)*

### <span id="page-35-1"></span><span id="page-35-0"></span>*6.5.3 Vértebras Lumbares*

Esta zona está conformada por 5 vertebras, que forman la espalda baja, son los cuerpos vertebrales más grandes de toda la columna vertebral, esta región facilita la carga de peso.

<span id="page-35-2"></span>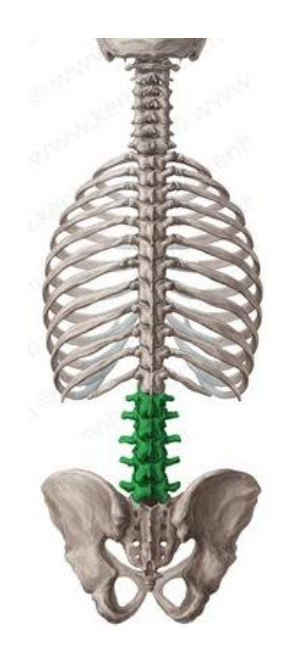

*Figura 13. Vértebras lumbares (Navarro, 2023)*
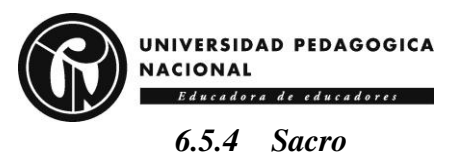

Consiste en cinco vertebras sacras fusionadas (Navarro, KENHUB, 2023), forma parte de la pelvis y su función principal es transmitir el paso de la parte superior del cuerpo a la zona sacra y así mismo a los miembros inferiores del cuerpo.

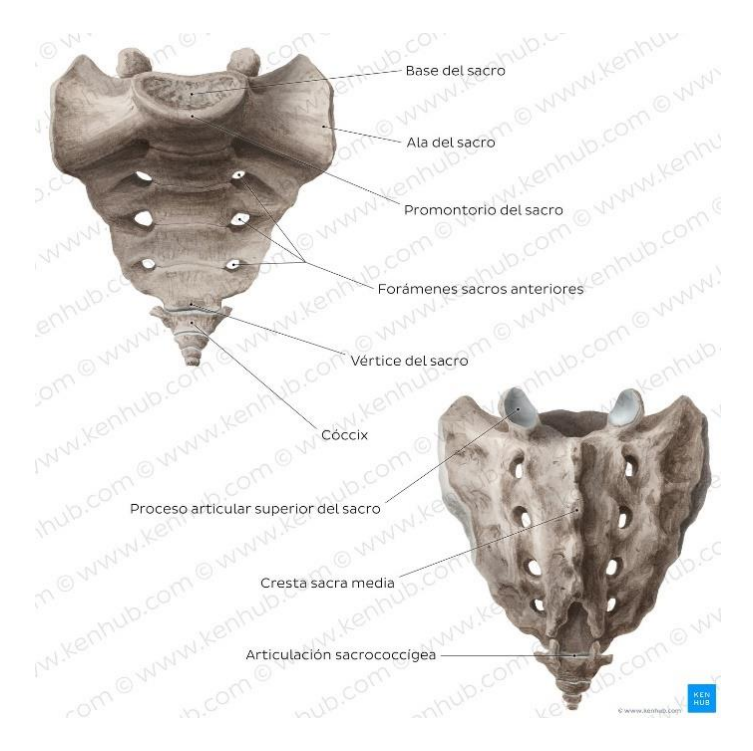

*Figura 14. Anatomía del sacro y cóccix. (Navarro, 2023)*

# *6.5.5 Cóccix*

Este hueso se articula con el sacro y consiste en algunas vertebras coccígeas fusionadas (entre 3 y 4 vertebras), tiene dos caras, las cuales son pélvica y posterior, el cóccix es el punto de unión para los glúteos mayores y músculos coccígeos.

# **6.6Curvaturas de la columna**

La columna posee cuatro curvaturas:

- Lordosis $12$  cervical (concavidad posterior)
- Cifosis<sup>13</sup> torácica (concavidad anterior)

<sup>12</sup> Lordosis: Curvaturas secundarías.

<sup>13</sup> Cifosis: Curvaturas primarias.

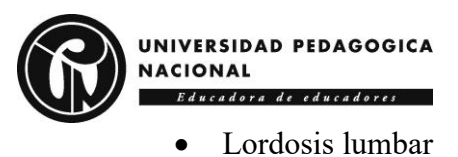

- 
- Cifosis sacra

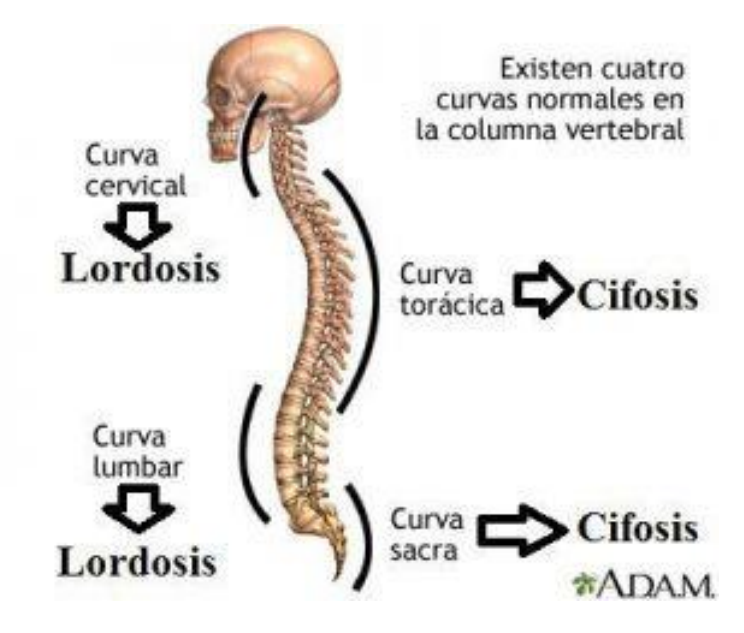

*Figura 15. Curvaturas de la columna. (Clínica Campos, 2017)*

### **6.7 Higiene Postural**

La búsqueda de la postura ideal para cada situación ha sido objeto de numerosos estudios a lo largo del tiempo. La importancia de mantener una buena higiene postural continúa siendo un foco importante de atención, ya que ayuda considerablemente a evitar el riesgo de lesiones. (Martín, 2017), para cada actividad física que se realiza se debe tener buenas prácticas como Marcos Pérez (2018, pág. 22) expone:

### *6.7.0 Levantar peso*

Al levantar peso la aproximación al suelo debe realizarse flexionando las rodillas, manteniendo la espalda derecha. Al levantar el objeto del suelo se han de usar los músculos abdominales y los músculos de las piernas. Es importante no exceder la altura del pecho al levantar los objetos para no cargar la zona lumbar en exceso.

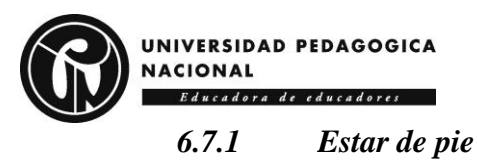

Se deben usar para la realización de esta actividad zapatos cómodos, sin tacones altos, y ropa amplia para facilitar el flujo sanguíneo. Es necesario mantener las rodillas un poco flexionadas y moverse continuamente, para evitar sobrecargar el peso del cuerpo en un lado u otro modificando así la postura.

#### *6.7.2 Conducir*

El asiento debe estar regulado para que las rodillas queden flexionadas y levemente más altas que las caderas. La inclinación del asiento debe ser la adecuada para que la espalda quede totalmente recta. Además, para evitar que sobrecarguemos un lado u otro del cuerpo se debe conducir con ambas manos sobre el volante para mantener una posición erguida y correcta

### *6.7.3 Permanecer sentado*

Debemos sentarnos con las rodillas flexionadas y quedando algo por encima de las caderas, con la espalda apoyada en el respaldo y manteniendo una posición erguida y correcta. Si trabajamos en una mesa es importante orientar todo el cuerpo hacia la dirección que vamos a trabajar evitando la torsión del cuello o columna. Es importante mantener los brazos apoyados sobre la mesa de manera que queden flexionados en una postura cómoda.

#### *6.7.4 Dormir*

Se debe descansar sobre un colchón firme y una almohada adecuada a la anatomía de la persona, de costado con las rodillas dobladas o sobre la espalda con una almohada bajo las piernas a la altura de las rodillas

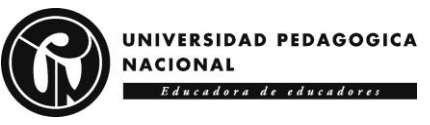

## **6.8Enfermedades por mala postura**

Un artículo publicado en el periódico El Universal (2017) titulado "Cinco enfermedades ocasionadas por una mala postura en el trabajo", advierte de las cinco enfermedades más comunes presentadas por malas posturas que generan problemas en los músculos y huesos debido a una vida sedentaria prevaleciente en personas cuyo trabajo se asocia a una oficina, en el siguiente diagrama se presentan estas dolencias:

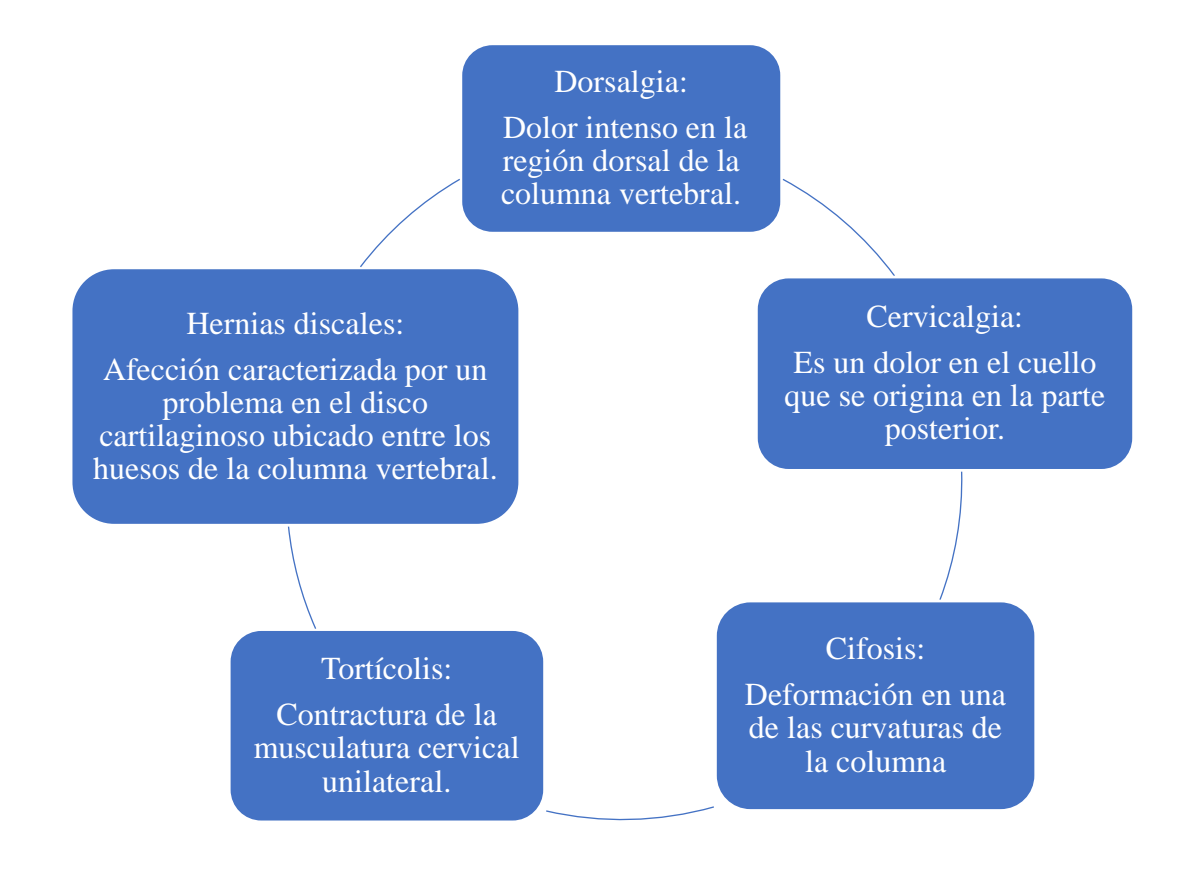

*Figura 16. Diagrama de enfermedades comunes.* 

# **6.9Puntos de interés**

Para el desarrollo de LUMBA-IS, fue de suma importancia la investigación de puntos para monitoreo por parte de los sensores, para esta selección se toma en cuenta lo mencionado en la sección de *Anatomía de la espalda humana*, *columna vertebral* y *vertebra*, así mismo se realizaron entrevistas que se encuentran anexas al final del documento a

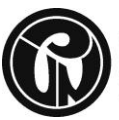

#### UNIVERSIDAD PEDAGOGICA **NACIONAL** Educadora de educadores

profesionales en fisioterapia entre los que se encuentran un estudiante de último semestre, fisioterapeutas que actualmente ejercen en clínicas de la ciudad y médicos del deporte, con el fin de obtener información valiosa que constituye una parte fundamental de la investigación, permitiendo un acercamiento detallado y enriquecedor a las experiencias, opiniones y conocimientos de estos profesionales del área de la salud, primordialmente para conocer los posibles puntos de interés en la espalda sobre los que posteriormente se trabajaría. Después de este procedimiento se llega a la conclusión que los lugares idóneos para el posicionamiento de los sensores en la espalda son:

- 1. Aproximadamente entre t4 y t5
- 2. Aproximadamente entre t8 y t9
- 3. L1
- 4. L5

Para un total de 4 sensores.

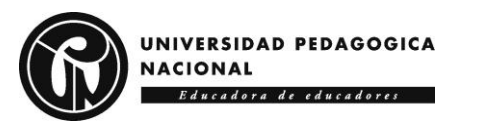

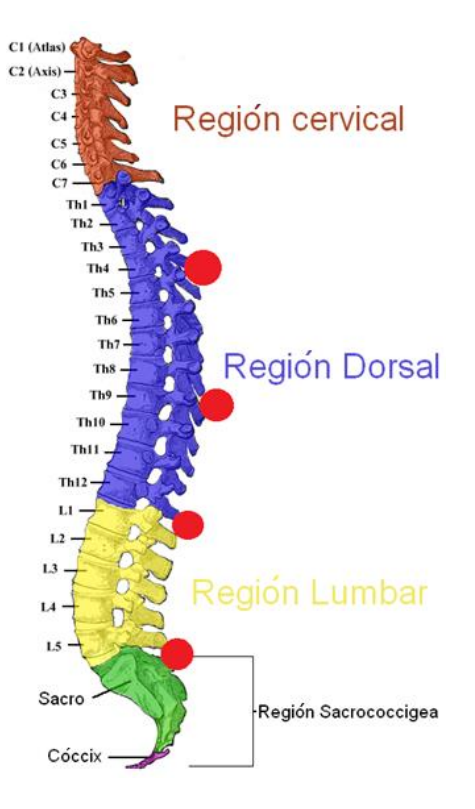

*Figura 17. Puntos seleccionados.*

# **6.10 Dispositivos Vestibles**

Un dispositivo vestible o Wearable Device [WD] es un dispositivo electrónico que se usa en el cuerpo humano y que interactúa con otros aparatos para transmitir o recoger algún tipo de datos. El ejemplo más claro y conocido de WD lo constituyen los relojes inteligentes y las pulseras de actividad, pero hay muchos más. Los más conocidos están diseñados para ser utilizados con actividades de ocio y tiempo libre, aunque el uso de estos accesorios es también muy valioso en el mundo de la moda, el deporte profesional, la medicina o la industria. (Arimetrics, 2022)

### **6.11 Sistema de monitoreo no invasivo**

La monitorización no invasiva se refiere a el control de parámetros obtenidos por medio de técnicas mecánica, a través sensores y dispositivos que se colocan en el usuario. (Revista Científica Mundo de la Investigación y el Conocimiento, 2021)

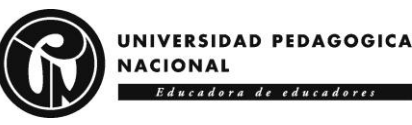

### **6.12 Sonificación Interactiva del Movimiento**

Según Javier Ruiz del Olmo y José Vertedor (2016): Sonificación puede definirse como la representación de la información usando el sonido sin voz, para facilitar la comprensión de los datos o los procesos de información mediante su escucha. También puede entenderse como la transformación de las relaciones entre los datos, en relaciones que se perciben en una señal acústica a los efectos de facilitar la comunicación o la interpretación de éstos (Asri e Ibrahim, 2014). En adición, es definida por Judith Ley (2017) como: el uso de sonido dentro de una interfaz humano computador, donde la señal auditiva provee información sobre datos bajo análisis, o sobre la interacción en sí misma, y por parte de María Valdez (2021) como: La sonificación interactiva es un tipo de sonificación que provee una retroalimentación auditiva sobre un conjunto de información resultada de una interacción.

### **6.13 Sensores**

También conocidos como transductores, son dispositivos que detectan cambios en el entorno y convierte el fenómeno físico en un voltaje analógico medible o en una señal digital, para poder hace una lectura o procesamiento digital. (Maloy Smith, DEWESoft, 2020)

#### *6.13.1 Sensor Flex*

El Sensor Flex [SF] tiene una construcción simple con un perfil bajo y puede doblarse y flexionarse físicamente con un dispositivo de movimiento (Mouser Electronics, Inc., 2022). El Flex Sensor, es un dispositivo que cambia su resistencia dependiendo de la curvatura que presente, en otras palabras, un sensor flexible es una resistencia eléctrica variable que varía al doblarse (Paguayo, 2022).

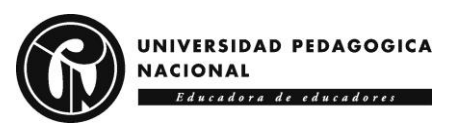

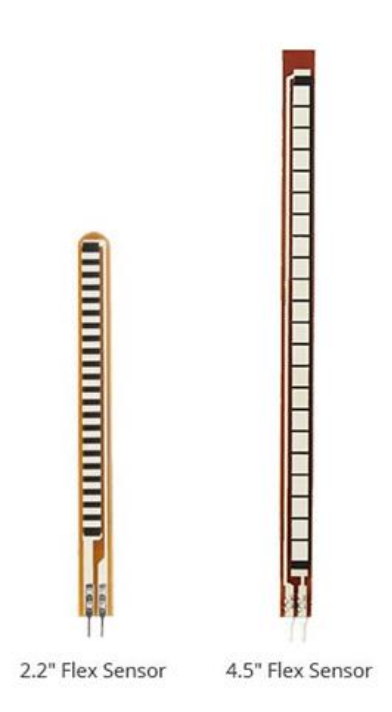

*Figura 18. Sensor Flex en sus dos presentaciones más comunes. (Paguayo, 2022)*

### *6.13.1.1 Diseño*

El diseño y construcción del sensor consiste en un sustrato de resina fenólica<sup>14</sup> con tinta conductora depositada, encima de esta tiene un conductor segmentado para formar un potenciómetro flexible en el que la resistencia cambia al desviarse (Paguayo, 2022).

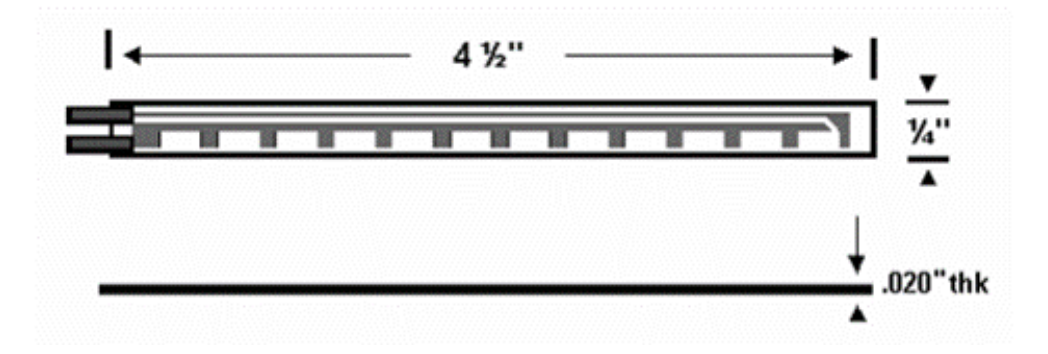

*Figura 19. Medidas del sensor Flex. (Kalra et al., 2020)*

<sup>14</sup> Las resinas fenólicas son polímeros sintéticos que surgen de la reacción de fenol con formaldehído, y dan lugar a materiales rígidos e hidrófugos, son conocidas por sus excelentes propiedades de aislamiento eléctrico y térmico, su resistencia al calor y su alta durabilidad.**Fuente especificada no válida.**

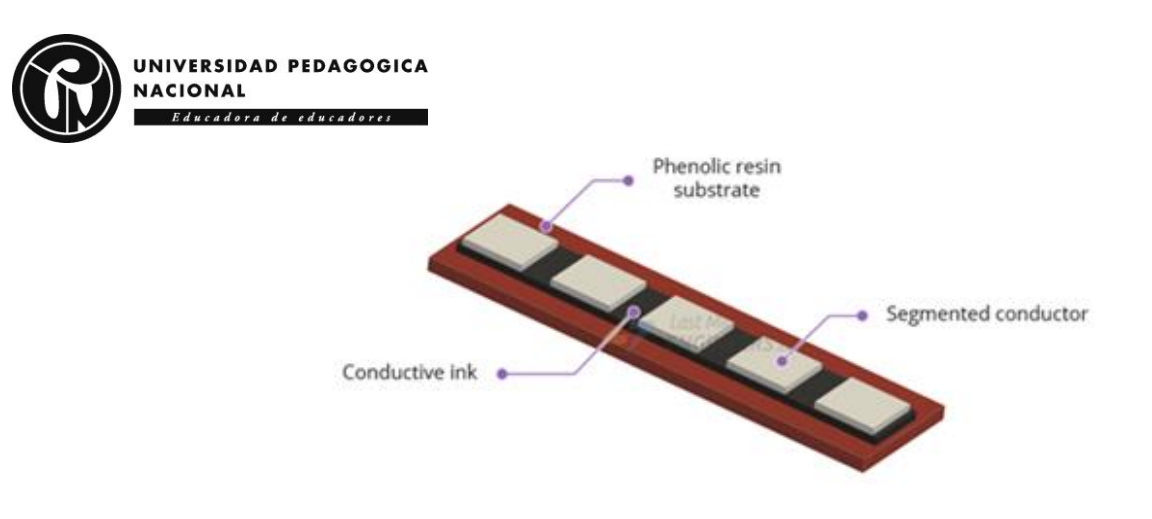

*Figura 20. Construcción del sensor. (Paguayo, 2022)*

### *6.13.1.2 Funcionamiento*

 El sensor funciona como una resistencia variable con la flexión del material conductor. Cuando este elemento se dobla, la capa conductora se estira, provocando una reducción en la sección transversal (Paguayo, 2022), ocasionando un aumento en la resistencia, por lo tanto, cuando el dispositivo se encuentra en una posición de 0° su resistencia es de 10 kΩ y en 90° es de aproximadamente 16kΩ (este dato puede variar según el fabricante). Cuando el sensor vuelve a estar recto, su resistencia se restaura a la inicial.

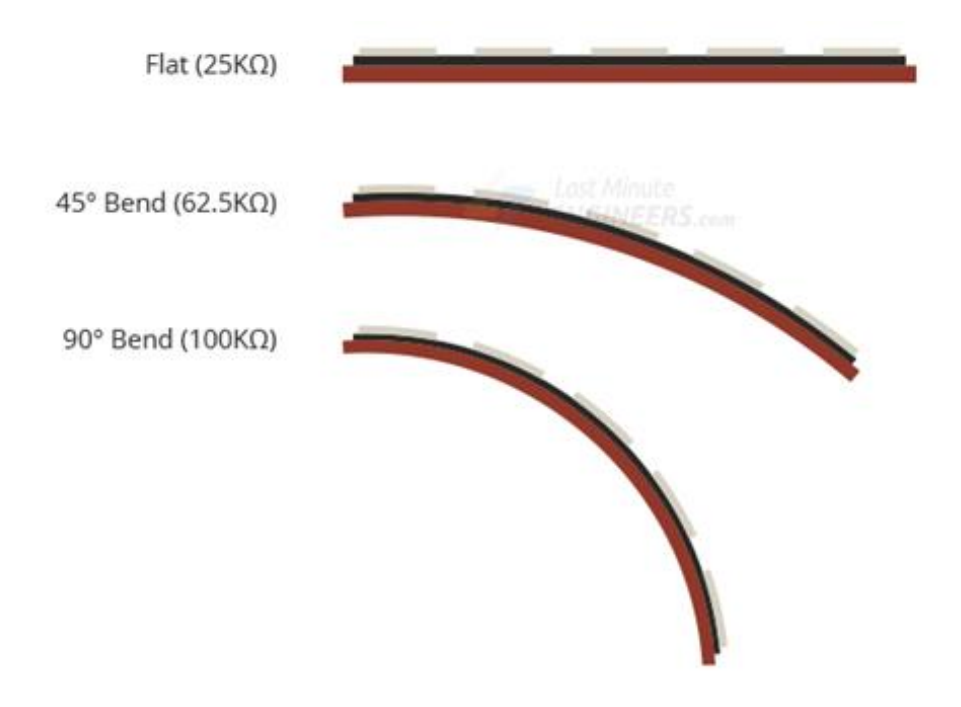

*Figura 21. Resistencias y flexión de un SF ejemplo. (Paguayo, 2022)*

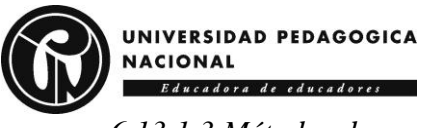

### *6.13.1.3 Métodos de uso para el sensor Flex*

El sensor Flex brinda diferentes métodos para que su uso se acople más al proyecto a realizar, a continuación, se describen estos:

### **Divisor de voltaje:**

Un divisor de tensión es una configuración de circuito que reparte la tensión de una fuente entre dos o más impedancias conectadas en serie (Velasco et al., 2015). El sensor Flex como divisor de voltaje, aumenta la tensión de salida con la deflexión del sensor.

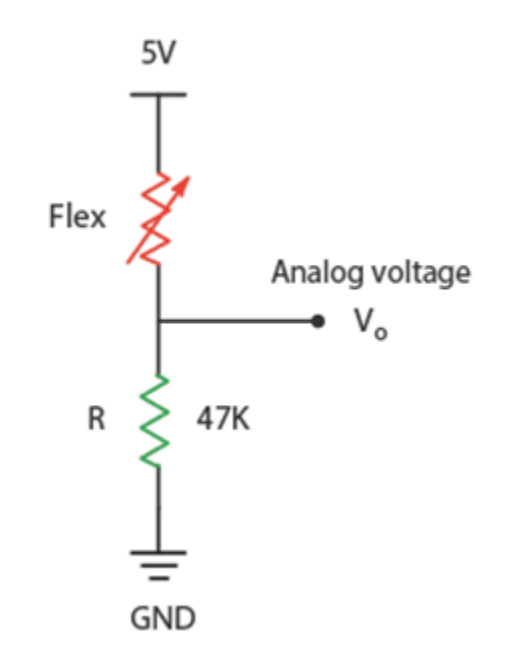

*Figura 22.Método de divisor de tensión. (Paguayo, 2022)*

El sensor  $(R_1)$  está conectado en serie con una resistencia pull-down<sup>15</sup>  $R_2$ . El voltaje de entrada  $V_{in}$ , corresponde a la fuente de alimentación conectada a  $R_1$ ,  $R_2$  se encuentra conectado a tierra y por último la tensión de salida  $V_{out}$ , es el voltaje que cae sobre  $R_2$  (Maila, 2008), esto se expresa mejor con la siguiente ecuación:

<sup>15</sup> Resistencia pull-down: mantiene la señal lógica cerca de cero voltios (0V) cuando no hay ningún otro dispositivo activo conectado. Lleva tensión de entrada a tierra para evitar un estado indefinido en la entrada.**Fuente especificada no válida.**

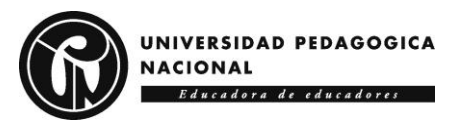

$$
V_{out} = V_{in}(\frac{R_2}{R_1 + R_2})
$$

### **Comparador para accionamiento**

Si el voltaje de entrada ( $V_{in}$ ) en el borne<sup>16</sup> positivo es mayor que la tensión conectada al borne negativo, la salida  $V_{out}$  será igual a  $V_+$ , de ser, al contrario, su valor de salida tendrá una tensión  $V_$  (Maila, 2008). De esta manera el sensor Flex pasa a funcionar como un interruptor.

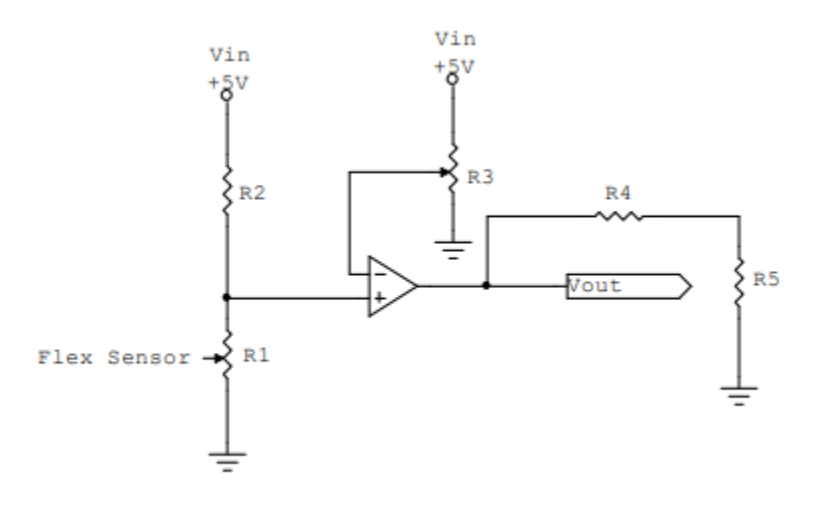

*Figura 23. Circuito uso del sensor Flex como comparador por accionamiento. (Maila, 2008)*

#### **Amplificador inversor**

En esta configuración  $V_+$  está conectada a tierra, y el sensor Flex  $(R_1)$  se conecta a  $V_-,$  con una realimentación por esta misma conexión en la que se tiene una  $R_2$ , este método es ideal cuando se trabaja con pocos grados de deflexión (Maila, 2008).

<sup>&</sup>lt;sup>16</sup> Los bornes o bornas de conexión eléctrica son los contactos que se utilizan para derivar la energía producida por una pila hacia dispositivos como baterías, motores o u otros aparatos eléctricos.**Fuente especificada no válida.**

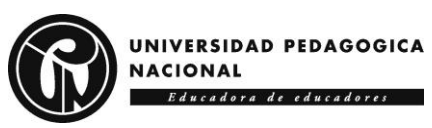

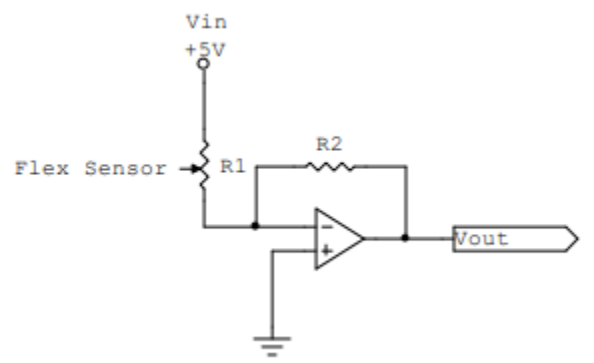

*Figura 24. Circuito amplificador inversor. (Maila, 2008)*

### *6.13.2 Sensor MPU6050*

El MPU6050 es un sensor de unidad de medida inercial [IMU] (del inglés Inertial Measurement Unit), el cual es un dispositivo electrónico que mide e informa acerca de la velocidad, orientación y fuerzas gravitacionales de un aparato, usando acelerómetros y giróscopos. (Vistrónica, s.f.)

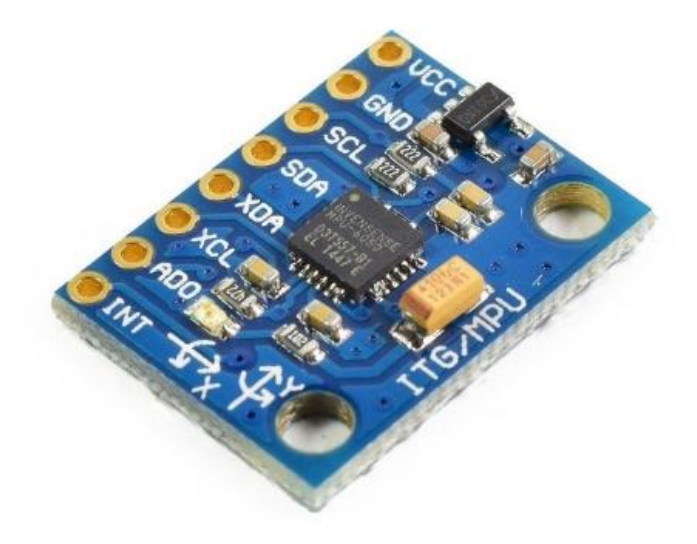

*Figura 25. Sensor Inercial MPU6050. (Naylamp Mechatronics SAC, s.f.) 6.14.2.1 Módulo Acelerómetro y Giróscopo MPU6050*

 El módulo Acelerómetro MPU tiene un giroscopio de tres ejes con el que se puede medir velocidad angular y un acelerómetro también de 3 ejes con el que se miden los componentes X, Y y Z de la aceleración. La dirección de los ejes está indicada en el módulo el cual hay que

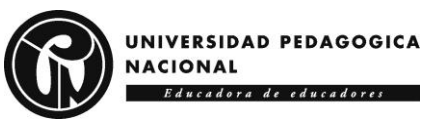

tener en cuenta para no equivocarse en el signo de las aceleraciones. (Naylamp Mechatronics

 $SAC$ , s.f.)

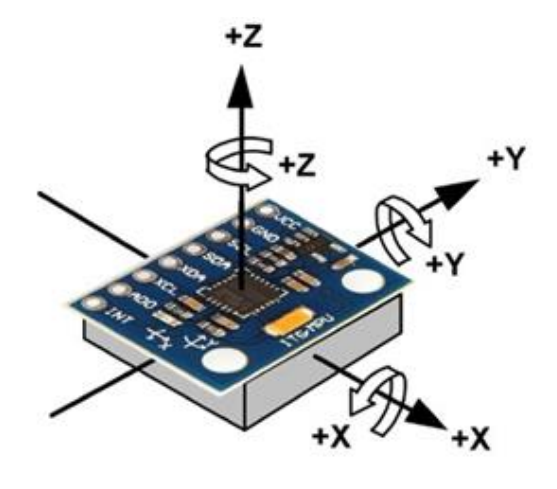

*Figura 26. Ejes del sensor inercial MPU6050. (Naylamp Mechatronics SAC, s.f.)*

### **6.14 Microcontroladores**

Un microcontrolador es un circuito integrado, el cual incluye sistemas para controlar elementos de entrada y salida, es multipropósito ya que es programable. Está compuesto por una unidad central de proceso (CPU), memorias (ROM y RAM) y periféricos (líneas de entrada y salida) (Sherlin.Xbot.Es, s.f.)

### *6.14.1 Arduino*

 Arduino es una plataforma de hardware de código abierto, basada en una placa sencilla que contiene un microcontrolador, esta placa conecta el mundo físico con el mundo virtual, o bien el mundo analógico con el digital, además de que controla sensores, alarmas, sistemas de comunicación y actuadores físico los cuales funcionan de acuerdo con la programación que se crear en la IDE de Arduino. El software de Arduino está basado en una licencia libre para que se descargue sin problema y los usuarios comiencen a adquirir habilidades de programación con el uso de las principales instrucciones y funciones. (Vital-Carrillo, 2023)

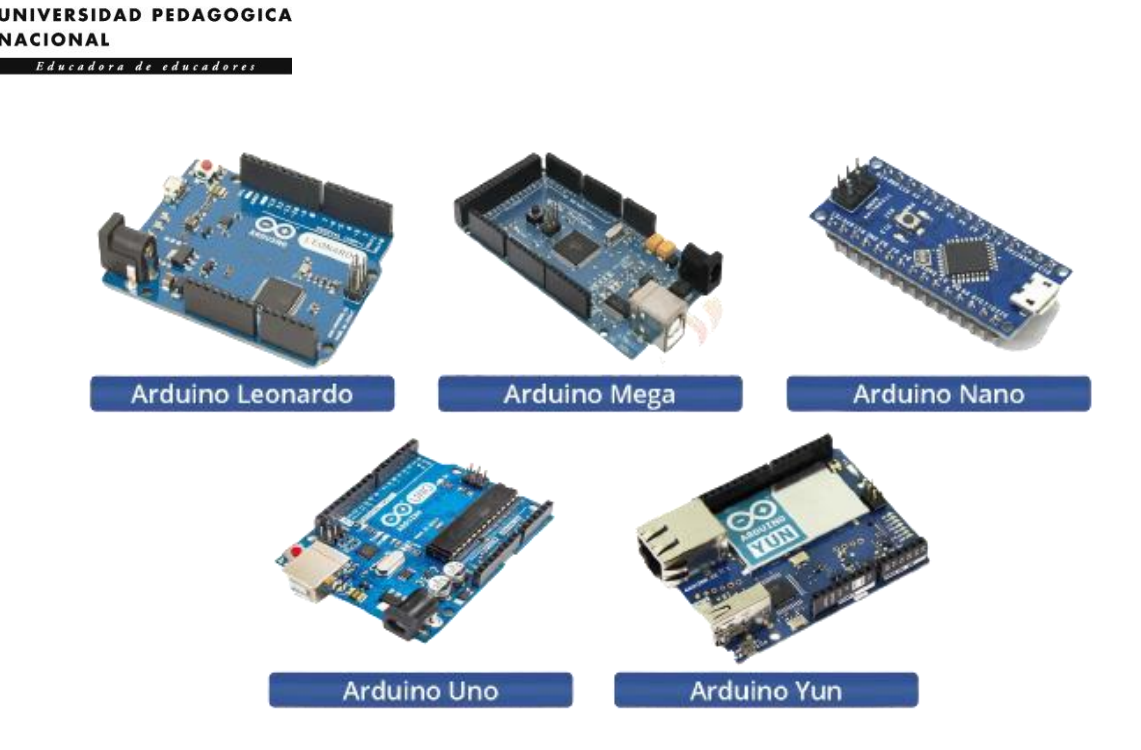

*Figura 27. Placas Arduino. (Mecafenix, 2017)*

### *6.14.1.1 IDE Arduino*

 Es un conjunto de herramientas de software que permiten desarrollar código necesario para que el microcontrolador funcione. El IDE permite escribir, depurar, editar y grabar los programas llamados "sketches", de manera muy sencilla. (Arduino, 2022)

### *6.14.2 ESP32*

 La ESP32 es un microcontrolador desarrollado por la empresa multinacional Espressif Systems, este dispositivo forma parte de una serie de módulos económicos que tienen un sistema integrado de Wi-Fi y Bluetooth (García, 2022). Este aparato electrónico es de utilidad para aplicaciones IoT, ya que su conectividad inalámbrica en conjunto con su capacidad de comunicación inalámbrica, con la habilidad de ejecutar varios protocolos de comunicación que aprovechan la diversidad de sensores disponibles.

 Se caracteriza por ser un módulo con un consumo energético reducido, funciona a 32 bits con configuración dual Core, además de que tiene una frecuencia operativa entre 80 MHz a

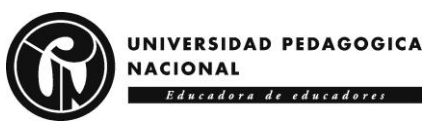

240 MHz, además cuenta con un procesador integrado con interfaces para conectarse con variados y diferentes periféricos, entre ellos:

### *6.14.2.1 Dispositivos I2C*

 (Inter-Intergrated Circuit) es un protocolo de comunicación serial que se efectúa por medio de DOS hilos. A través de estos dos hilos pueden conectarse diferentes dispositivos donde algunos de ellos serán maestros en cuanto muchos otros dispositivos serán esclavos. (Castaño Giraldo, 2023)

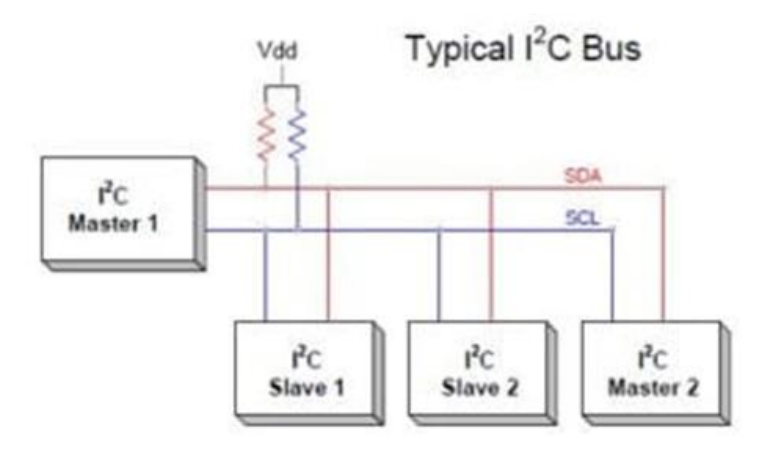

*Figura 28. conexión I2C entre un maestro y varios esclavos. (Castaño, 2023)*

### *6.14.2.2 Dispositivos SPI*

 El Serial Peripheral Interface [SPI] permite la comunicación dúplex entre un dispositivo AVR y los dispositivos periféricos o entre varios microcontroladores. El periférico del SPI puede configurarse como maestro o secundario, que permite la comunicación entre microcontroladores. (Art Pini, 2019)

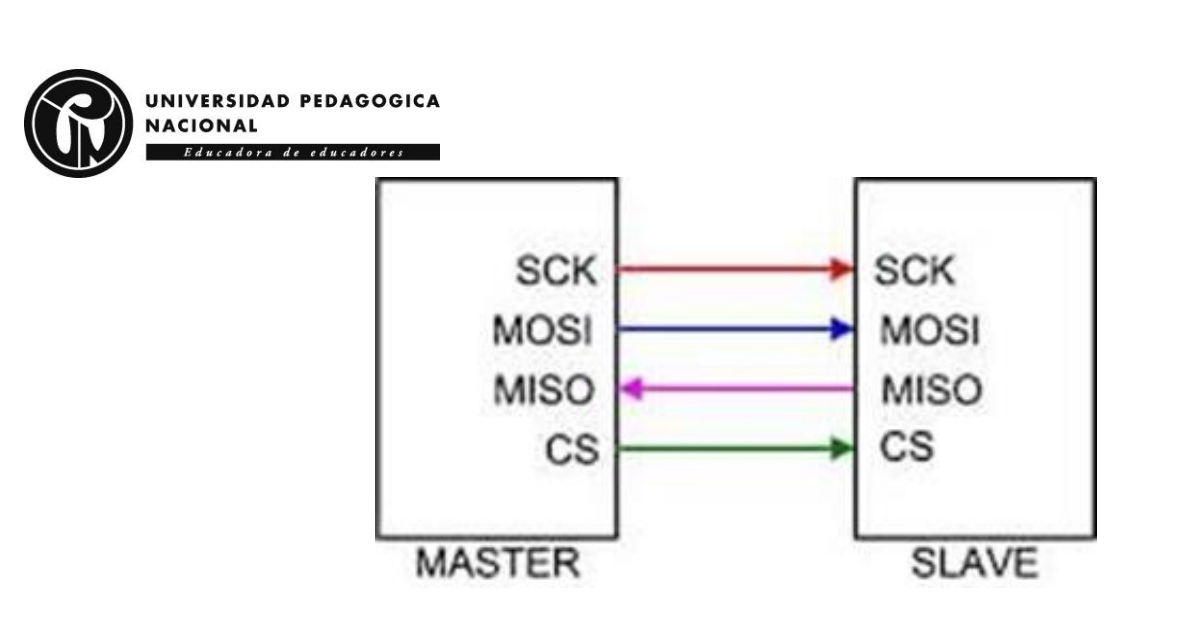

*Figura 29. La conexión dúplex SPI básica utiliza dos líneas de datos (MOSI, MISO), una de reloj (SCK) y una de selección de chip (CS). En un dispositivo secundario, MOSI se etiqueta a veces como entrada de datos (SDI). (Castaño, 2023)*

#### *6.14.2.3 Dispositivos CAN*

Es un protocolo de comunicaciones ampliamente usado en entornos y sistemas con

requisitos de tiempo real, desarrollado por la compañía Robert Bosch GmbH en 1986, surgido por la necesidad de conectar cada vez más y más dispositivos electrónicos en el interior de los coches. (Martínez Requena, 2017)

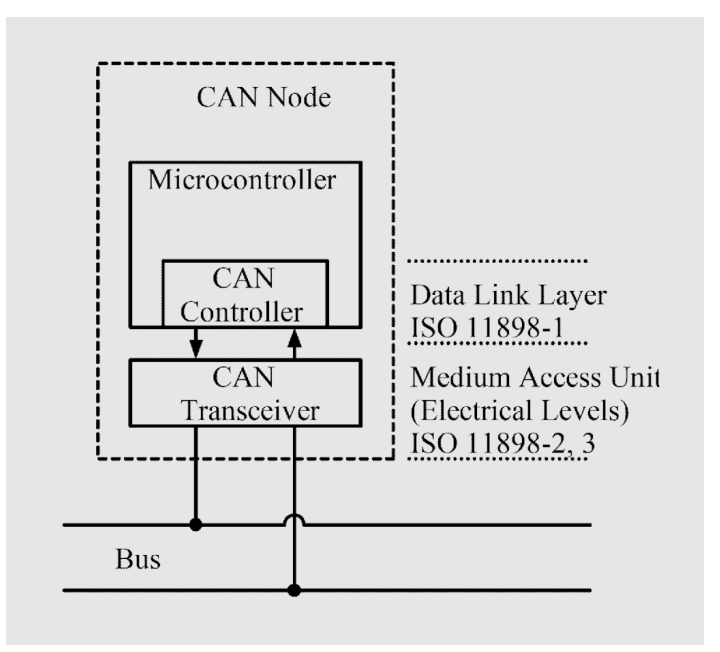

*Figura 30. Esquema de la red de bus CAN. (Maloy Smith, 2021)*

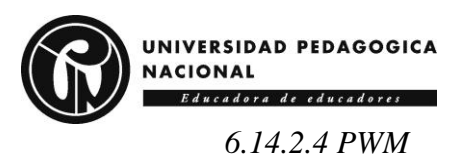

 PWM son las siglas de Pulse Width Modulation (Modulación por ancho de pulso). Para transmitir una señal, ya sea analógica o digital, se debe modular para que sea transmitida sin perder potencia o sufrir distorsión por interferencias. Esta es una técnica que se usa para transmitir señales analógicas cuya señal portadora será digital. En esta técnica se modifica el ciclo de trabajo de una señal periódica. (Solectro, 2020)

*6.14.2.5 Pinout*

La ESP32 DEVKIT V1-DOIT cuenta con 36 pines GPIO<sup>17</sup> como se evidencia en la siguiente figura:

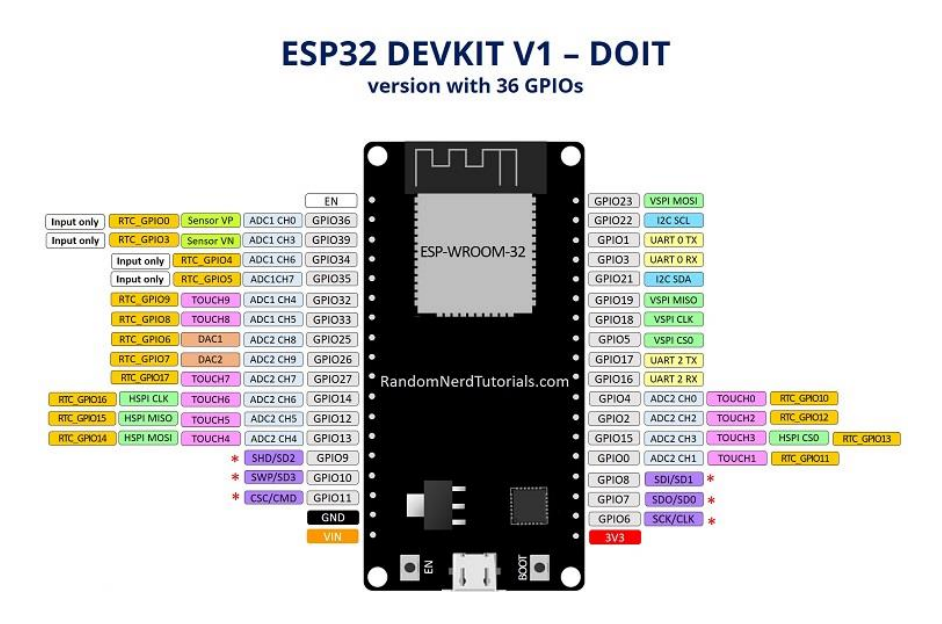

*Figura 31. Pinout de la tarjeta ESP32 DEVKIT V1. (Santos & Santos, 2022)*

# **6.15 Internet of Things**

El Internet de las cosas [IoT] se refiere a dispositivos conectados a Internet, sin embargo,

esto va más allá de computadoras, se trata acerca del uso de artefactos como lo son relojes,

<sup>17</sup> GPIO (General Purpose Input/Output) es un pin genérico, cuyo comportamiento se puede controlar por el usuario en tiempo de ejecución.

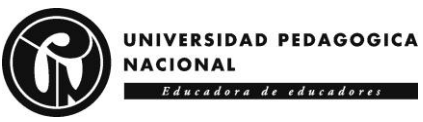

termostatos, sensores, robots, etc. (Hitachi, s.f.). En general los dispositivos que usan IoT recopilan y comparten datos.

### **6.16 Micropython**

Es una implementación del lenguaje de programación  $Python^{18}$  (usa la sintaxis de Python 3.4, junto a elementos de Python 3.5) orientada a dispositivos con muy bajos recursos (Merino, 2022), por ejemplo, microcontroladores como ESP8266, ESP32, MICRO: BIT, incluso Arduino.

### *6.16. 1 Thonny*

Es un IDE de Python para aprender y enseñar programación diseñado para el uso y primer acercamiento en programación de principiantes. Se caracteriza por tener maneras diferentes para recorrer el código, la evaluación de la expresión paso a paso, la visualización intuitiva de la pila de llamadas y el modo para explicar los conceptos de referencia. (Javiertecteos, 2021)

## **6.17 Protocolo MQTT**

Message Queue Telemetry Transport [MQTT], es un protocolo de mensajería máquina a máquina, basado en estándares, o un conjunto de reglas, que se utiliza para la comunicación de un equipo a otro, generalmente los dispositivos IoT utilizan MQTT para la transmisión de datos, ya que es fácil de implementar y puede comunicar datos IoT de manera eficiente.

# $(AWS, s.f.)$

La arquitectura de MQTT se estructura en una topología de estrella, donde un nodo central funge como servidor o " bróker", con una capacidad teórica que generalmente alcanza

<sup>18</sup> Python es un lenguaje de programación utilizado para el desarrollo de software, aplicaciones web, ciencia de datos y machine Learning. Es un lenguaje eficiente y fácil de aprender. (AWS, s.f.)

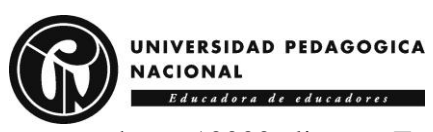

hasta 10000 clientes. Este bróker asume la responsabilidad de administrar la red y transmitir mensajes.

 Para mantener activo el canal de comunicación, los clientes envían regularmente paquetes de datos y, en algunos casos, esperan una confirmación del bróker. (FirTec, s.f.) La comunicación en MQTT se fundamenta en "topics" o temas. Para que un cliente acceda a la información, debe suscribirse al tema correspondiente, independientemente de cuántos clientes estén siguiendo dicho tema.

 Cualquier cliente tiene la capacidad de publicar mensajes, y los nodos interesados en recibirlos deben suscribirse a esos mensajes. La comunicación puede ser de uno a uno o de uno a muchos. La representación de un "topic" se realiza mediante una cadena que sigue una estructura jerárquica separada por '/'. (FirTec, s.f.)

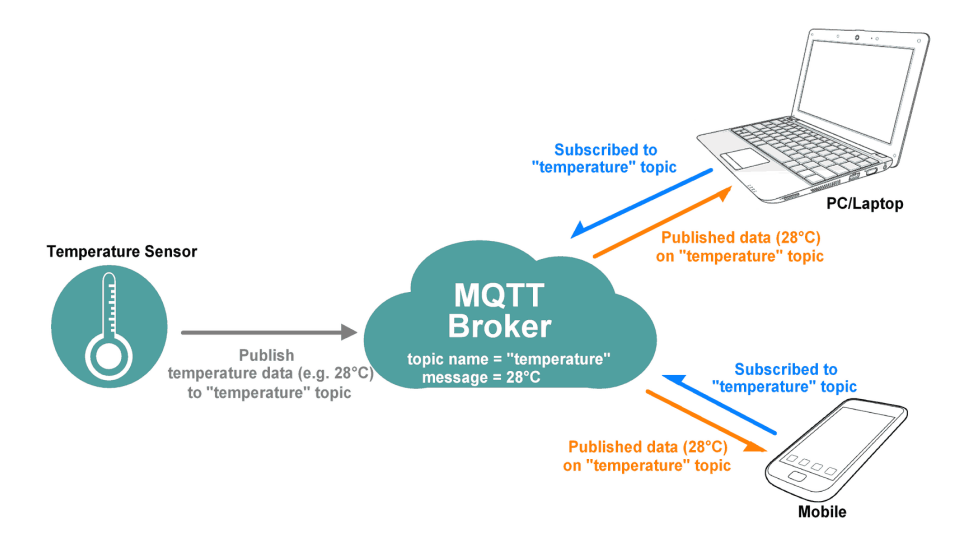

*Figura 32. Ejemplo de protocolo MQTT. (FirTec, s.f.)*

## *6.17.2 Broker*

Un bróker es el servidor con el que se comunican los clientes, este recibe comunicaciones de unos y se las envía a otros, es decir, los clientes no se comunican entre sí, sino que se conectan al bróker para establecer una comunicación. (Paessler AG, s.f.)

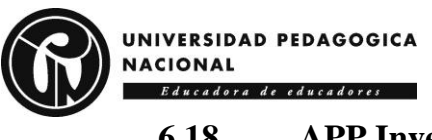

# **6.18 APP Inventor**

Es un entorno de desarrollo de software basado en programación por bloques que permite crear aplicaciones móviles de forma sencilla, que son funcionales para smartphones y dispositivos Android y iOS (Pérez, 2022), actualmente mantenido por el Instituto de Tecnología de Massachusetts [MIT].

### **6.19 Machine Learning**

El machine Learning [ML] es la ciencia de programar ordenadores para que aprendan a partir de datos. (Géron, 2020). Arthur Samuel, pionero en los videojuegos e inteligencia artificial, en 1959 da una definición general explicando que el ML es el campo de estudio que da a los ordenadores la capacidad de aprender sin programarse explícitamente. Por otro lado, el científico de la computación Tom Mitchell explica lo siguiente, se dice que un programa aprende de la experiencia E, con respecto a una tarea T y una medida de rendimiento R, si su rendimiento en T, medido por P, mejora con la experiencia E.

### *6.19.2 Construcción de un modelo de ML*

Para la construcción de un modelo de ML se realiza un proceso que según Esperanza Manrique (2020), conlleva generalmente 6 pasos y lo ilustra de la siguiente manera:

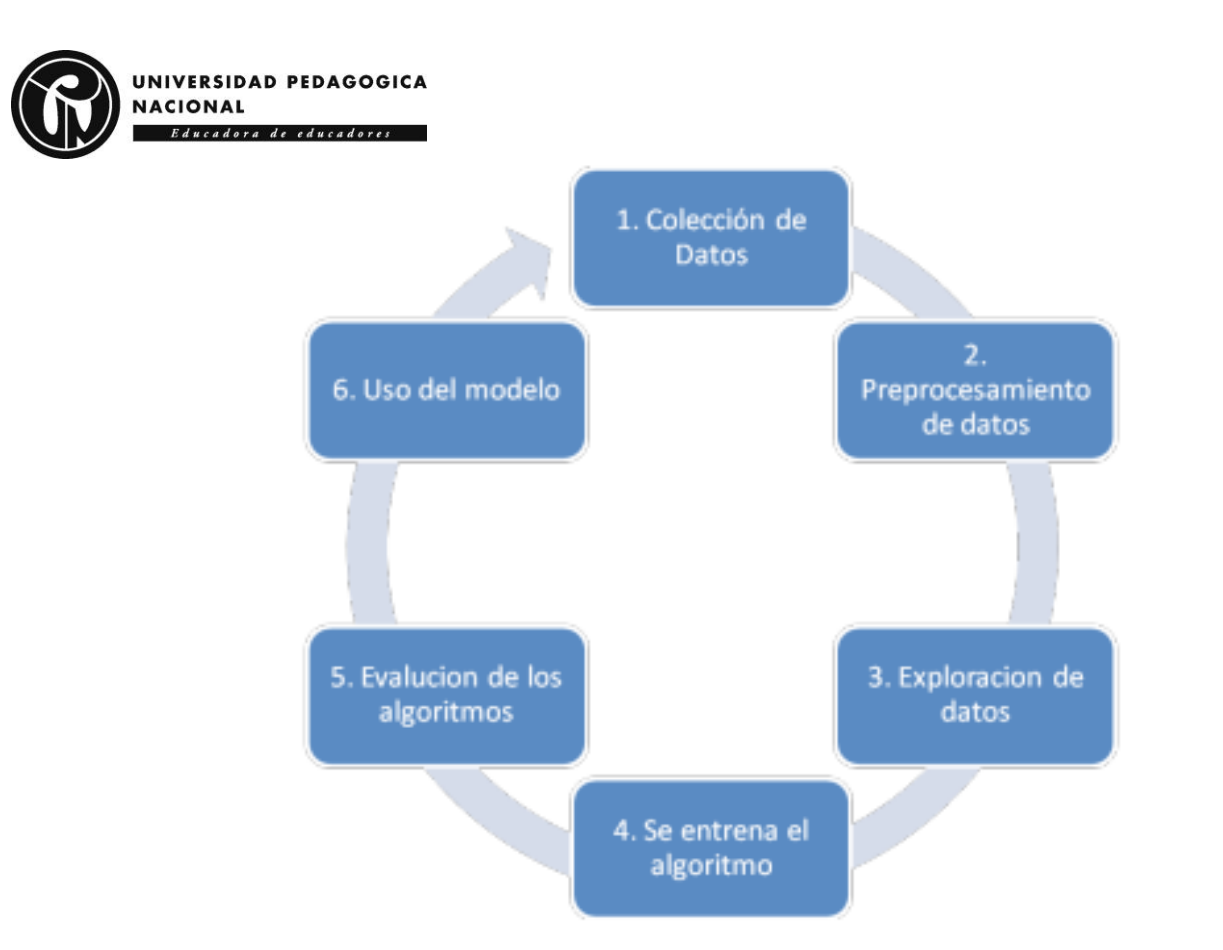

*Figura 33. Proceso de construcción de un modelo de ML. (Manrique, 2020)*

### *6.19.2 Tipos de aprendizaje ML*

 Según Esperanza Manrique Rojas, en su publicación titulada "Machine Learning: análisis de lenguajes de programación y herramientas para desarrollo" (2020), el ML no es auto programación, sino que se trata de auto aprendizaje de datos y experiencia para generar patrones y resolver las tareas que se van presentando, siendo este aprendizaje la combinación de técnicas, datos, conceptualización de análisis de datos y algoritmos para generar nuevos patrones o modelos de predicción. La clasificación de los tipos de aprendizaje de ML es:

### *6.15.2.1 Aprendizaje Supervisado*

 En este tipo de aprendizaje al algoritmo se le enseña cómo realizar su trabajo basado en un conjunto de datos que han sido clasificados bajo ciertos criterios para hallar semejanzas y así poder aplicar un análisis para producir una salida. (Manrique, 2020)

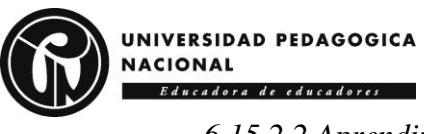

# *6.15.2.2 Aprendizaje No Supervisado*

 Este es un modelo predictivo entrenado de manera similar al aprendizaje supervisado, sin embargo, la diferencia recae en que la comprensión se da en datos no clasificados y entre estos descubre los patrones. (Manrique, 2020)

# *6.15.2.3 Aprendizaje Reforzado*

 Es un tipo de aprendizaje automático, a diferencia de los otros dos, aquí no se encuentra un entrenamiento previo con datos clasificados o no clasificados, es decir, no se tiene información sobre la posible salida. (Manrique, 2020)

### *6.19.3 Algoritmo de Aprendizaje Supervisado*

 Un algoritmo se puede definir como el conjunto de instrucciones sistemáticas y previamente definidas que se utilizan para hacer una determinada tarea (Ferrovial, s.f.). Ahora bien, según la empresa multinacional de tecnología International Business Machines Corporation [IBM] los algoritmos de aprendizaje supervisado se usan para ubicar, aislar y categorizar datos. (IBM, s.f.), los métodos más usados son:

### *1. Redes Neuronales*

Se utilizan para los algoritmos de Deep Learning<sup>19</sup> [DL] para procesamiento de datos imitando la interconectividad del cerebro humano a través de capas de nodos, donde cada nodo se compone de entradas y una salida. (IBM, s.f.)

<sup>19</sup> Deep Learning es un subconjunto de Machine Learning, aquí se intenta emular el comportamiento del cerebro humano, lo que le permite aprender a partir de grandes cantidades de datos.

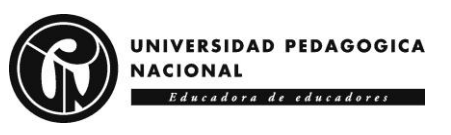

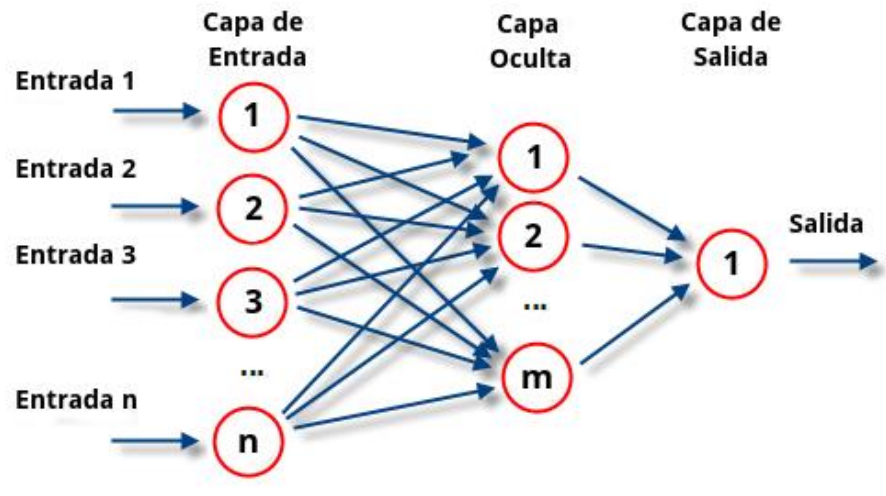

*Figura 34. Red neuronal. (Atria, 2019)*

# *2. K vecino más cercano (KNN)*

 Este es un algoritmo no paramétrico que clasifica puntos de datos en función de la proximidad y asociación con otros datos disponibles. (IBM, s.f.)

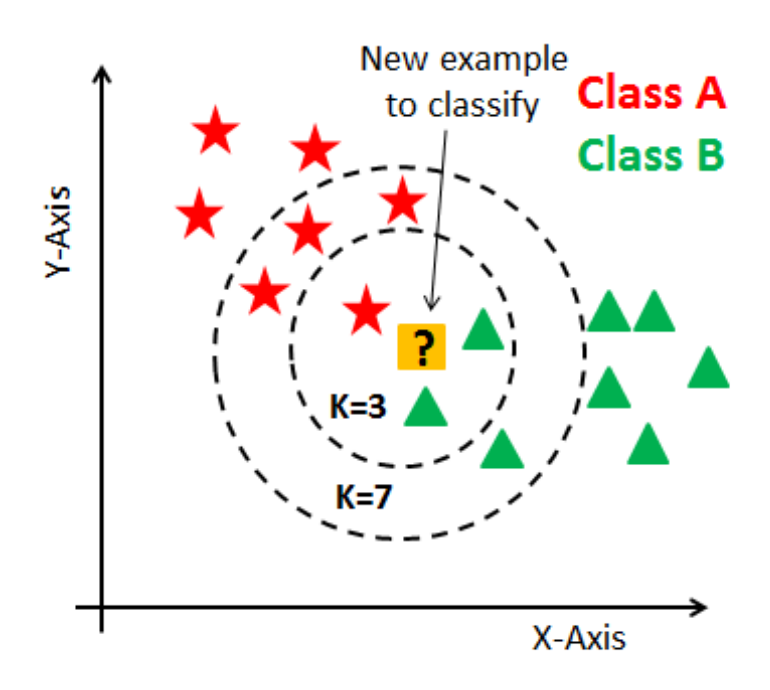

*Figura 35. KNN. (Al-Rahman, 2021)*

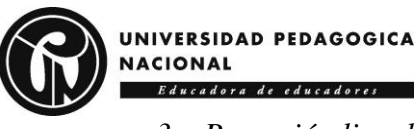

### *3. Regresión lineal*

 Este método se utiliza para identificar una relación entre una variable dependiente y una o más variables independientes, esto se conoce como regresión lineal simple, generalmente se emplea para hacer predicciones a resultados futuros. (IBM, s.f.)

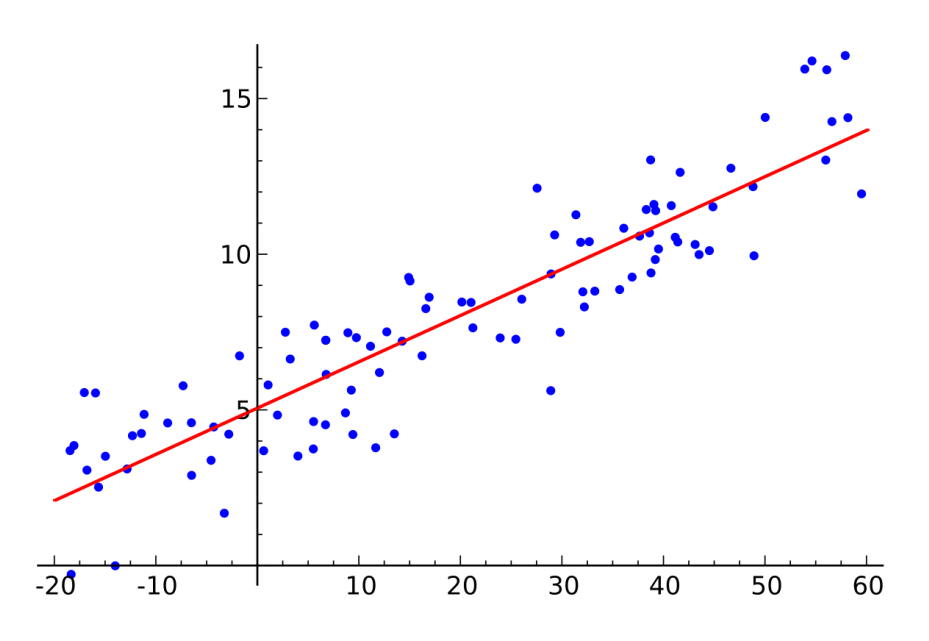

*Figura 36. Regresión Lineal Simple. (Academia Balderix, 2023)*

### *4. Arboles de decisión*

 Los árboles de decisión son modelos ampliamente utilizados para tareas de clasificación y regresión. Esencialmente, aprenden una jerarquía de preguntas si/si no, lo que los lleva a tomar una decisión. (Guido & Müller, 2016)

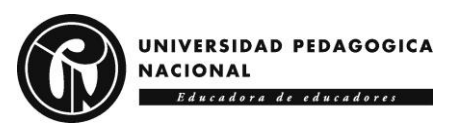

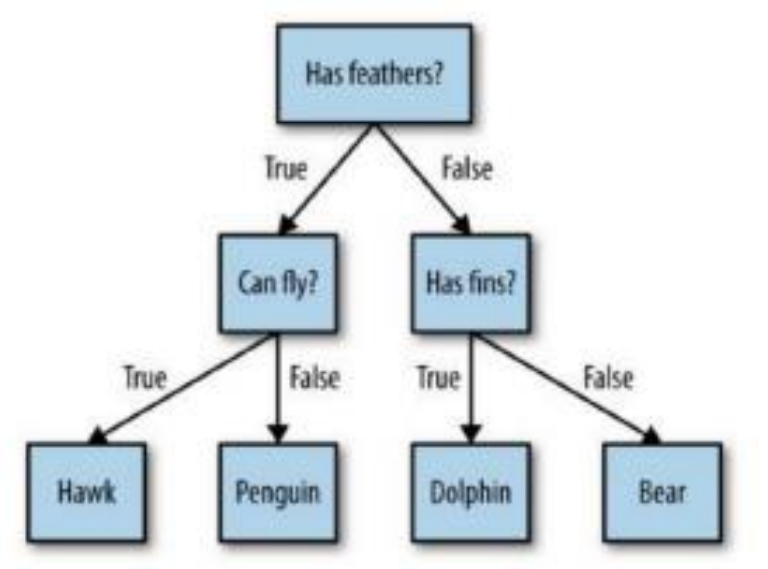

*Figura 37. Un árbol de decisión para distinguir entre varios animales. (Guido & Müller, 2016)*

# **6.20 Medidas de Dispersión**

Molina y Rodrigo (2010) mencionan que "el concepto de dispersión hace referencia al grado en que los datos de una variable son más homogéneos (menor dispersión) o más heterogéneos (mayor dispersión)" (p.1). Por lo tanto, una definición técnica es "Las medidas de dispersión [MD] tratan, a través del cálculo de diferentes fórmulas, de arrojar un valor numérico que ofrezca información sobre el grado de variabilidad de una variable" (Lopez, 2019), las medidas de dispersión más conocidas son:

## *6.20.1 Media Aritmética*

Sobre la media aritmética o promedio simple  $(\bar{x})$  Karim Paz (2007) dice que muestra el valor central de los datos, es calculada sumando los valores de interés y dividiendo entre el número de valores sumados. Sin embargo, como plantean García y Sánchez (2023), hay casos en los que esta medida no caracteriza al conjunto de datos y tampoco es útil para tomar decisiones, por lo que la media aritmética puede ser la misma para diferentes agrupaciones de datos, por eso hay que hablar de otras MD, como la desviación estándar que permite observar mejor el comportamiento de los datos.

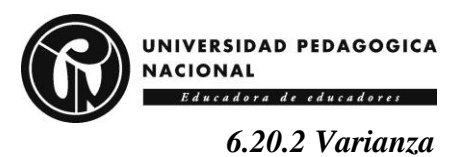

# Según Sarmiento y Fernández (2014), la varianza pretende medir la dispersión de los valores de una distribución de datos respecto al promedio simple o media aritmética, esto significa que, mientras mayor sea la varianza, mayo será la dispersión en los datos.

# *6.20.2 Desviación estándar*

Posada (2016) dice que la desviación estándar es la medida de dispersión con mayor representatividad del conjunto de datos, por lo tanto, la define como la raíz cuadrada positiva de la varianza.

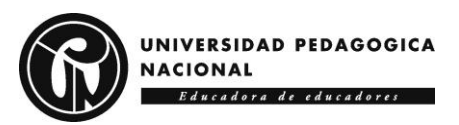

# **7. Desarrollo del dispositivo**

# **7.1Modelo 1**

El modelo 1 del dispositivo usa sensores Flex, para realizar el monitoreo mediante cálculos por el método de divisor de tensión descrito en el marco teórico. Sin embargo, este modelo fue descartado ya que el precio de un sensor Flex era demasiado alto con respecto a su tamaño y no abarcaba un porcentaje significativo de la espalda, entonces requería de más de un sensor para su funcionamiento. Sin embargo, antes de descartarlo se realizaron cálculos para verificar los datos teóricos obtenidos por la ecuación.

# **Procedimiento realizado**

Para realizar el divisor de tensión, se usa una resistencia pull-down de valor 47kΩ (Paguayo, 2022), por lo tanto, se conecta en serie el sensor con la resistencia anteriormente nombrada, en un punto entre el SF y la resistencia pull-down, se conecta la entrada del ADC del Arduino (A0).

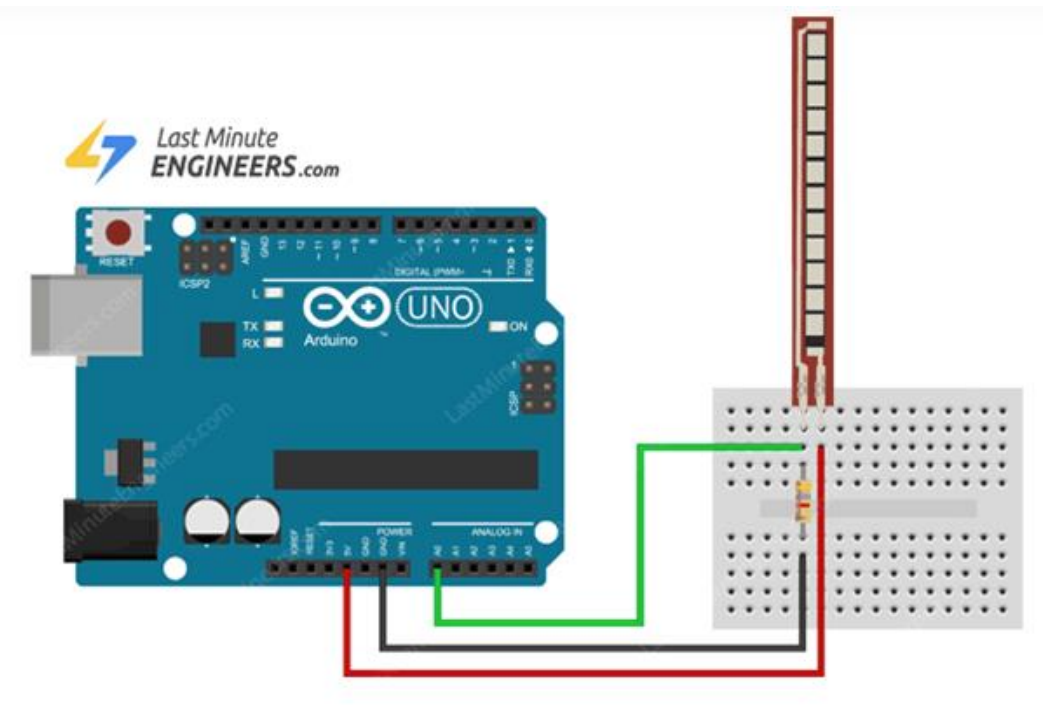

*Figura 38. Circuito divisor de tensión SF. (Paguayo, 2022)*

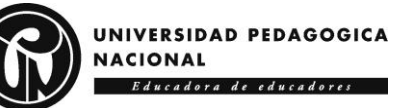

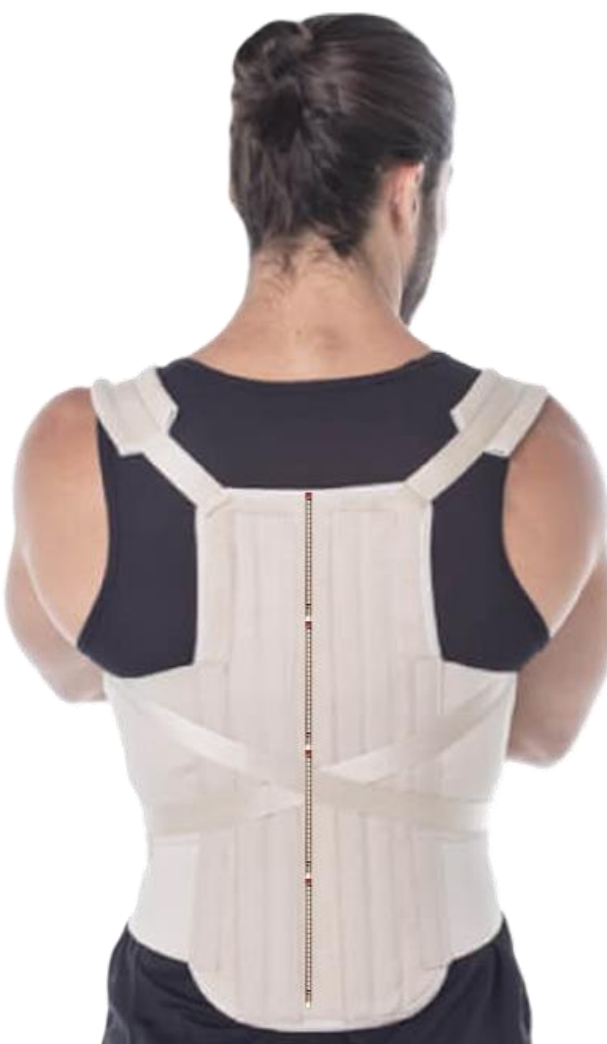

*Figura 39. Modelo 1*

Este modelo fue descartado debido a su alto costo de inversión, al necesitar 4 SF. Cada sensor, tenía un costo de \$115.000, por lo tanto, la adquisición de la cantidad necesaria de ellos indicaba una inversión costosa.

### **7.2Modelo 2**

En cuanto al modelo 2, se realizó con 4 sensores MPU6050, 2 ESP32 y una Powerbank como alimentación. Este modelo se aplica finalmente, ubicando los sensores en las posiciones anteriores relacionadas en el apartado Puntos de interés, ilustrados en la Figura 17. El uso de 2 ESP2, se debe a que, para la comunicación de sensores con el microcontrolador, se usa un

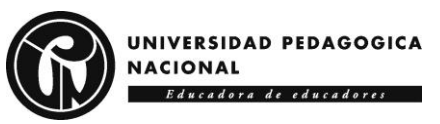

protocolo de comunicación I2C, el cual se ilustra en la *Figura 31* del apartado *ESP32,* esta tarjeta en los puertos *SCL<sup>20</sup>* y *SDA<sup>21</sup> ,* permite máximo 2 dispositivos por pin, es decir,

máximo 2 sensores MPU6050 conectados a sus pines GPIO22 y GPIO21.

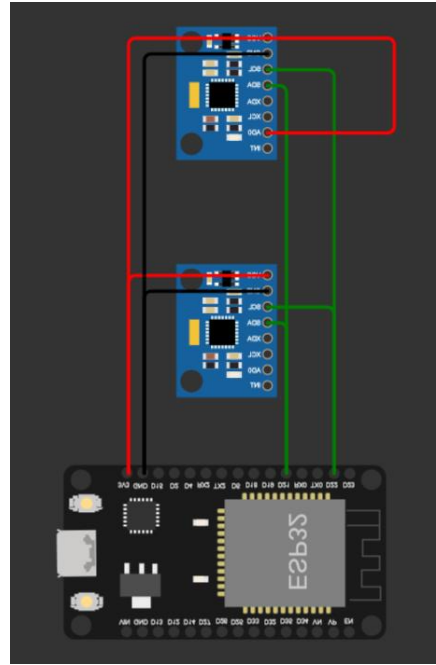

*Figura 40. Conexión de 2 sensores MPU6050 a una ESP32 usando protocolo I2C.*

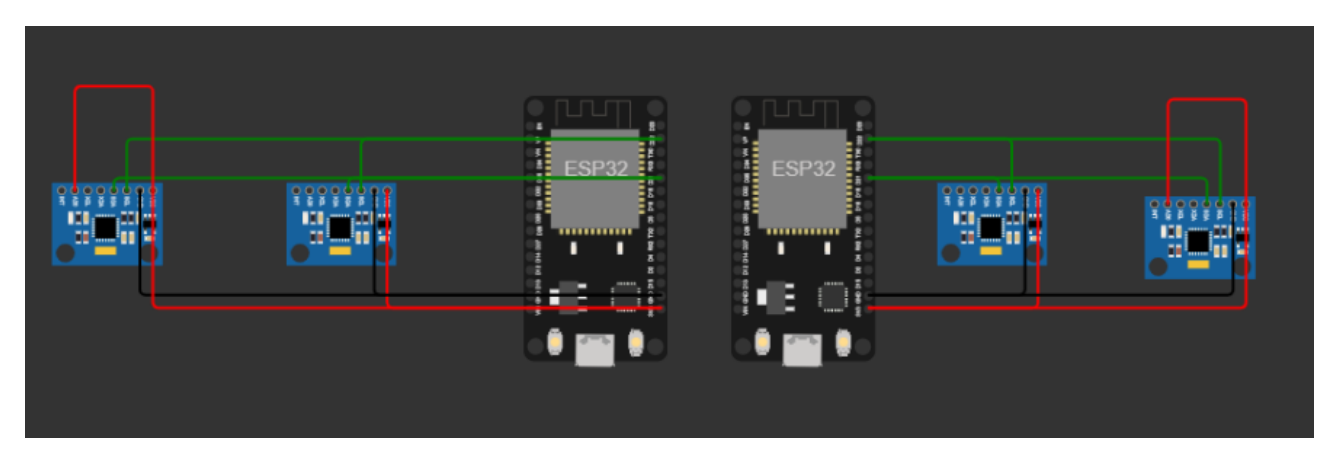

*Figura 41. Diagrama de las 2 tarjetas ESP32 con los 4 sensores MPU*

 $^{20}$  SCL es la línea por donde se transmite la señal de reloj del sistema. (Madero, s.f.)

<sup>21</sup> SDA es la línea por la que se transmite la señal de datos. (Madero, s.f.)

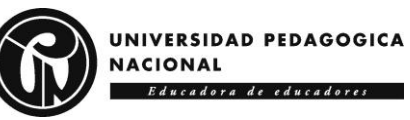

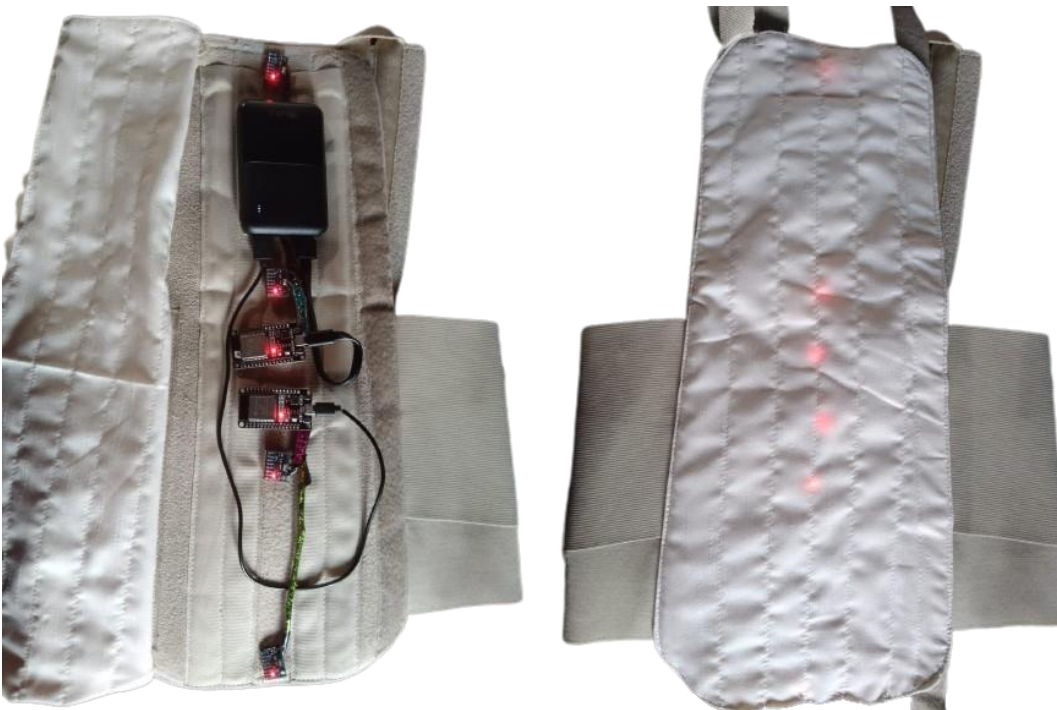

*Figura 42. Dispositivo LUMBA-IS. Modelo 2*

# **7.3Materiales**

A continuación, se presentan dos tablas en las que se encuentran los materiales y sus valores en el mercado para cada uno de los modelos:

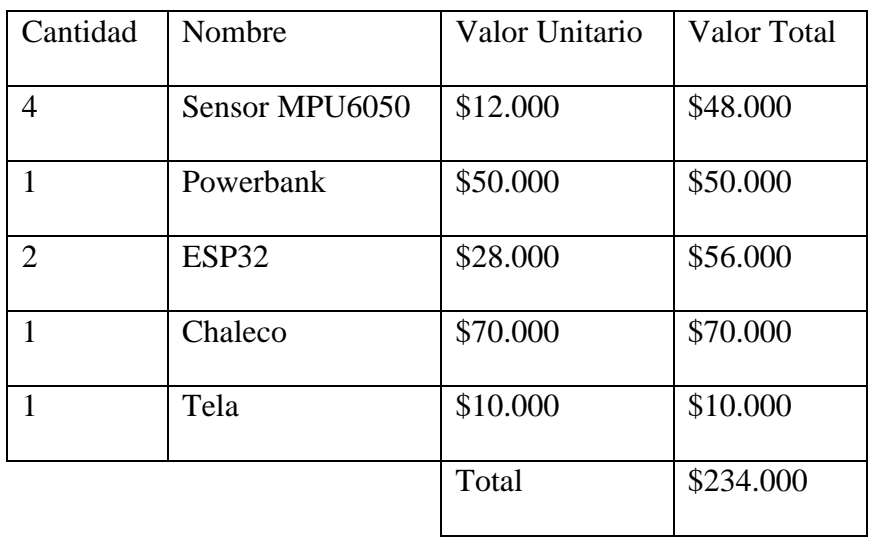

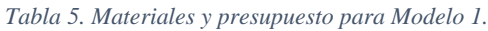

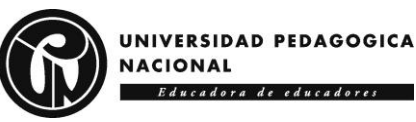

*Tabla 6. Materiales y presupuesto para Modelo 2.*

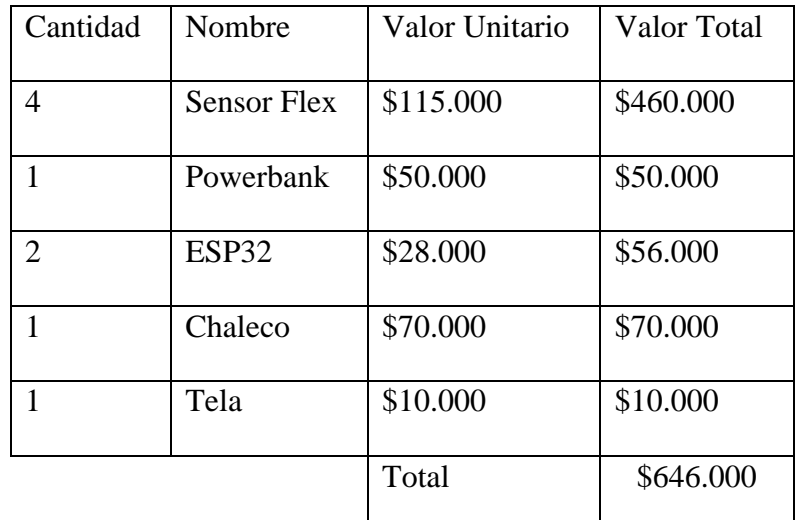

# **7.4Pruebas**

El dispositivo se probó en 6 posturas diferentes:

*Tabla 7. Clasificación posturas monitoreadas, en total 6.*

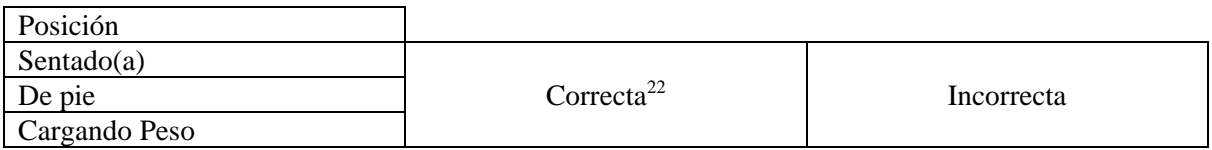

 Los datos se recibieron en la IDE de Python Thonny y se almacenaron en un archivo Excel, el cual se usó para la construcción del modelo de ML. Los parámetros tenidos en cuenta para la toma de estas mediciones fueron las siguientes:

### *7.4.1 Sentado(a) Correctamente*

 Se considera una postura correcta al estar sentado cuando la espalda se encuentra recta y apoyada al respaldo de la silla, las rodillas deben estar alineadas con las caderas y por consiguiente los pies deben descansar planos sobre el suelo, si se está trabajando con un

<sup>22</sup> Explicación de posturas correctas en el apartado de *Higiene Postural*

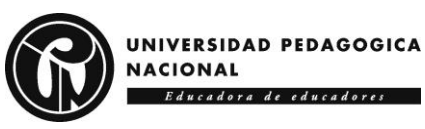

computador, idealmente la pantalla debe permanecer a la altura de los ojos y los codos deben formar un ángulo de 90° al estar apoyados en la mesa o escritorio.

### *7.4.2 Sentado(a) Incorrectamente*

 Se considera una postura incorrecta al estar sentado cuando las piernas permanecen por mucho tiempo cruzadas (el peso no se distribuye uniformemente), así mismo, cuando la espalda se encuentra encorvada y por lo tanto puede ser causa de inclinarse excesivamente.

### *7.4.3 De pie Correctamente*

 Se considera una postura correcta al estar de pie cuando los hombros se encuentran hacia atrás y la cabeza está erguida, por lo tanto, el peso del cuerpo está distribuido de manera uniforme, también teniendo en cuenta que, para esto, los dos pies deben estar con un equilibrio de peso alineados con los hombros, las piernas deben estar rectas con las rodillas ligeramente flexionadas.

### *7.4.4 De pie Incorrectamente*

 Se considera una postura incorrecta al estar de pie cuando la espalda y hombros están encorvados, la cabeza se encuentra inclinada hacia adelante o abajo por periodos de tiempo prolongados y por lo tanto la espalda se encuentra arqueada excesivamente.

#### *7.4.5 Cargando Peso Correctamente*

 Se considera una postura correcta al cargar peso cuando al levantar peso se doblan las rodillas y el objeto se mantiene cerca al cuerpo cuando se está levantando, esto permitirá distribuir el peso de manera uniforme y no sobre cargar los músculos de la espalda.

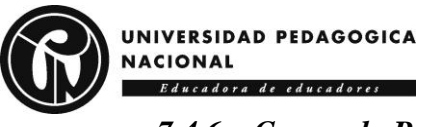

# *7.4.6 Cargando Peso Incorrectamente*

 Se considera una postura incorrecta al cargar peso cuando la espalda está recta y las piernas bloqueadas, esto genera una sobre inclinación hacia adelante mientras se carga un objeto.

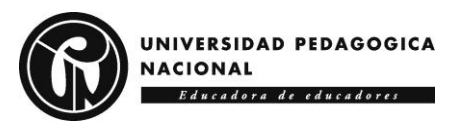

# **8. Diseño de la aplicación**

Para desarrollar la aplicación móvil, se usó APP INVENTOR como recurso, ya que garantizaba una interfaz amigable con el usuario. La conexión entre la aplicación y las dos tarjetas ESP32 fue sencilla gracias a las extensiones existentes.

# **8.1Modelo de Machine Learning**

El ML empleado para el proyecto se basa en un árbol de decisiones, entrenado con 3.138 datos (únicamente de acelerómetro) obtenidos en las pruebas realizadas en las 6 posiciones nombradas en el apartado *7.4 Pruebas.* Inicialmente se toman datos tanto de giroscopio cuyas unidades son grados por segundo  $\int_{-1}^{2}$  $\frac{1}{s}$ ] o Revoluciones por segundo [RPS], como de acelerómetro<sup>23</sup> cuyas unidades pueden ser metros por segundo al cuadrado  $[\frac{m}{s^2}]$  o fuerzas G [g] tomando la decisión de entrenar el modelo únicamente con los datos de este último, sin embargo, dejando abierta la posibilidad de que para una mayor exactitud de predicción se usen también los datos de giroscopio.

Para entrenar al modelo, en un documento Excel había que agrupar los datos y sacar promedios por posición en cada eje del acelerómetro, en el archivo están las 6 posiciones, cada una ocupando 2 hojas (una para acelerómetro y otra para giroscopio) y esto tomado para cada sensor.

<sup>&</sup>lt;sup>23</sup> Los acelerómetros se usan en las mediciones de aceleración gravitacional estática, lo que permite determinar el ángulo de desviación del objeto medido a lo vertical, así como en mediciones de la aceleración dinámica debido a golpes, movimiento, impacto o vibración.

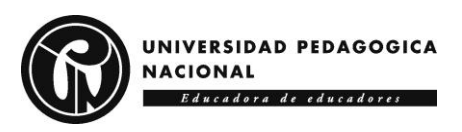

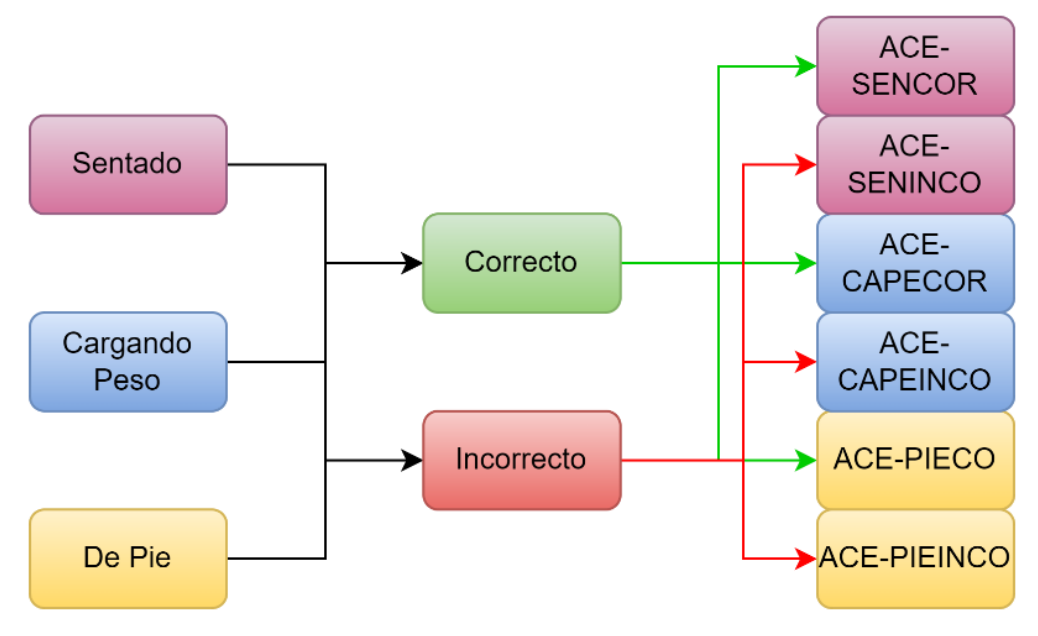

*Figura 43. Clasificación de mediciones del acelerómetro en el archivo Excel.*

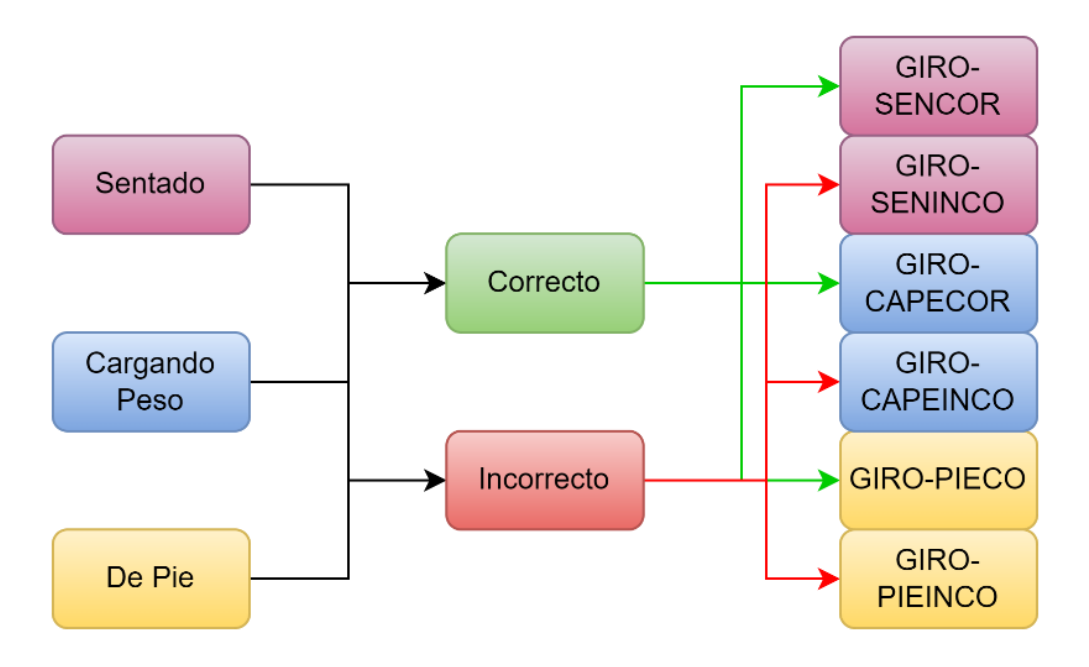

*Figura 44. Clasificación de mediciones del giroscopio en el archivo Excel*

El proceso realizado en el documento Excel, consistió en realizar en una hoja nueva, llamada *"AveragesAllPos",* el promedio de los datos por posición, por ejemplo, para realizar el promedio del acelerómetro en la posición de "sentado correcto" se usa la siguiente formula:

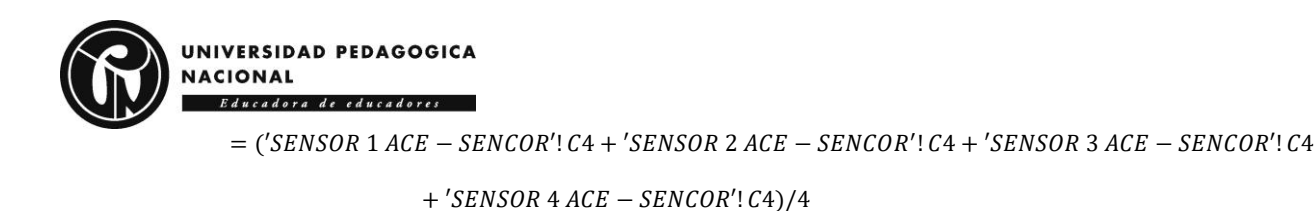

Según lo anterior, se clasifican en una clase, esto permite que informarle al modelo, a que posición corresponde los datos que está recibiendo. Según lo anterior se crean 6 clases:

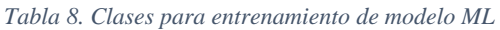

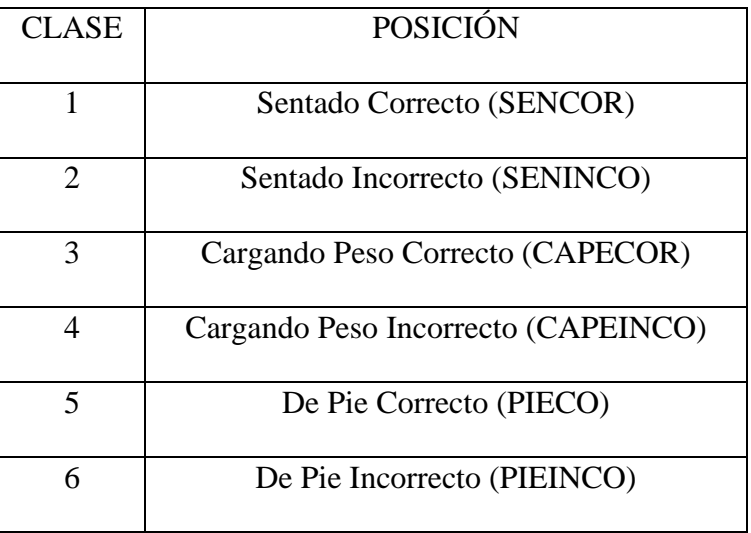

Obteniendo esta clasificación en el Excel, se elabora un código en Python, en el que se

llama explícitamente al documento y a la hoja de la cual se realizará el entrenamiento del

modelo. Para esta implementación se usaron librerías como lo son:

*Tabla 9. Librerías Python*

| Librería $^{24}$ | Definición                                                                     |
|------------------|--------------------------------------------------------------------------------|
|                  | Librería especialmente útil para la manipulación de datos, facilita cargar,    |
| Pandas           | procesar y analizar estos desde diferentes fuentes, permitiendo la preparación |
|                  | de modelos para análisis posteriores. (Freire, 2023)                           |

<sup>&</sup>lt;sup>24</sup> Son archivos que contienen conjuntos de módulos y a su vez, colección de funciones, clases y variables relacionadas entre sí para realizar tareas. (Freire, 2023)
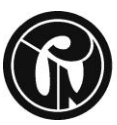

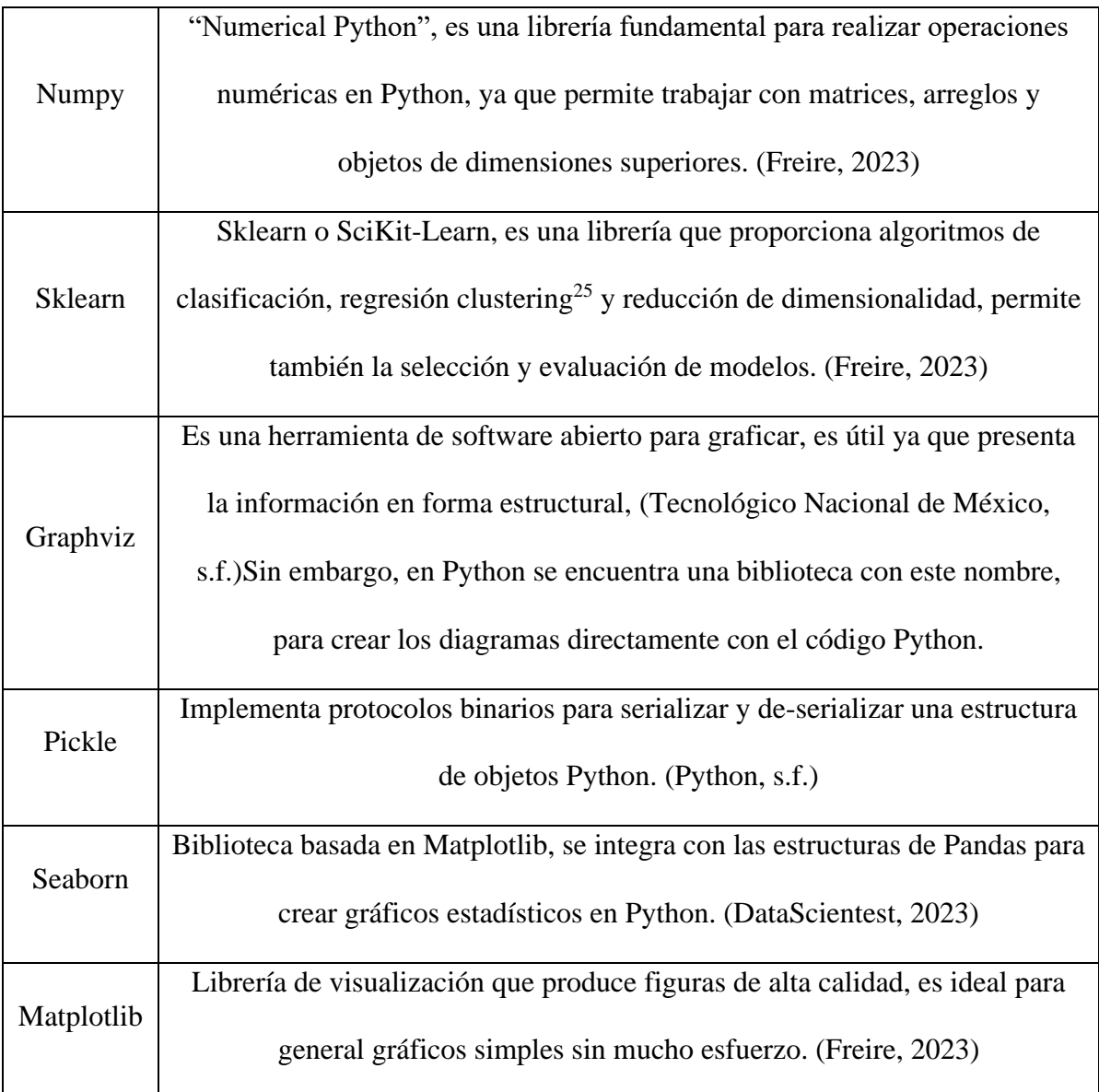

Ahora bien, teniendo en cuenta las librerías necesarias para manipulación de datos, visualización y aprendizaje automático para el modelo, como se dijo anteriormente se leen los datos desde un archivo Excel utilizando Pandas. Para el procesamiento de los datos, se calcula la magnitud de la aceleración de las componentes X, Y, Z, así:

<sup>&</sup>lt;sup>25</sup> El Clustering o la clusterización es un proceso de ML, en el que se desarrolla un proceso que le permite a los algoritmos de aprendizaje automatizado entrenar y conocer de forma adecuada los datos que desarrollan sus actividades. (GRAPH, s.f.)

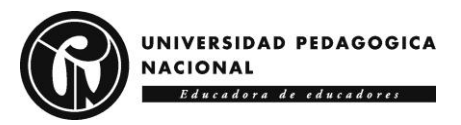

$$
a=\sqrt{X^2+Y^2+Z^2}
$$

Se calcula la media y la desviación estándar de la magnitud de la aceleración, cuando estas operaciones se realizan, se procede a dividir los datos en conjuntos de entrenamiento y prueba, para esto el 80% de los datos son de entrenamiento y el 20% de prueba, siendo estos datos aleatorios entre el total de datos proporcionados en el Excel. Con esto, el modelo inicia el entrenamiento mediante un clasificador de árbol de decisiones y lo entrena con el 80% de los datos seleccionados.

Una vez hecho este proceso, se realizan predicciones en el conjunto de prueba y se evalúa la precisión del modelo, que en este caso es del 86%, generando la posibilidad de mejorar este porcentaje con la toma de más datos por cada posición en el Excel, por consiguiente, más datos de entrenamiento y prueba.

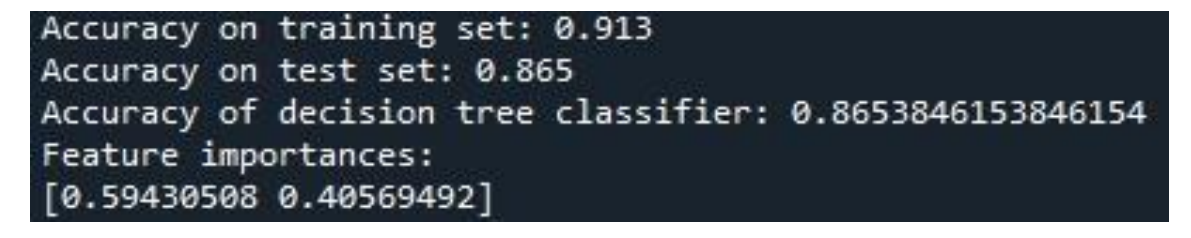

#### *Figura 45. Precisión del modelo ML.*

Por último, el modelo genera un archivo DOT<sup>26</sup> y crea un gráfico del árbol de decisiones utilizando graphviz, además, crea gráficos, como una matriz de dispersión y un pairplot<sup>27</sup>, para facilitar la visualización de la distribución de los datos y las relaciones entre las variables, con esto hecho, se guarda el modelo entrenado utilizando pickle.

<sup>&</sup>lt;sup>26</sup> El archivo DOT es un tipo de archivo basado en texto que contiene configuración, estilos y formato de un documento Word (FILEFORMAT, s.f.), en este caso ahí se encuentra la información correspondiente del árbol de decisión.

<sup>&</sup>lt;sup>27</sup> Grafica relaciones por pares en un dataframe (series de Pandas indexadas por un valor) completo, esto para columnas numéricas y soporta un argumento de color para columnas categóricas. (Zapata, 2023)

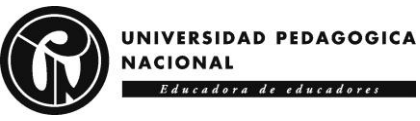

# *8.1.1 Gráficas generadas por el modelo ML*

Para entender las gráficas primero hay que tener en cuenta la siguiente tabla:

*Tabla 10. Nombre y orden de posturas para el modelo ML*

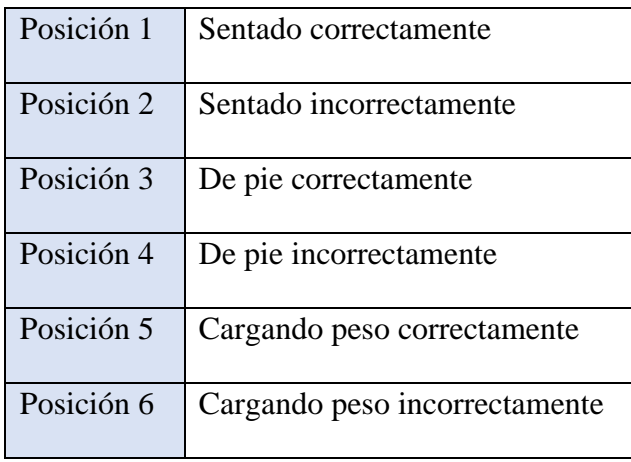

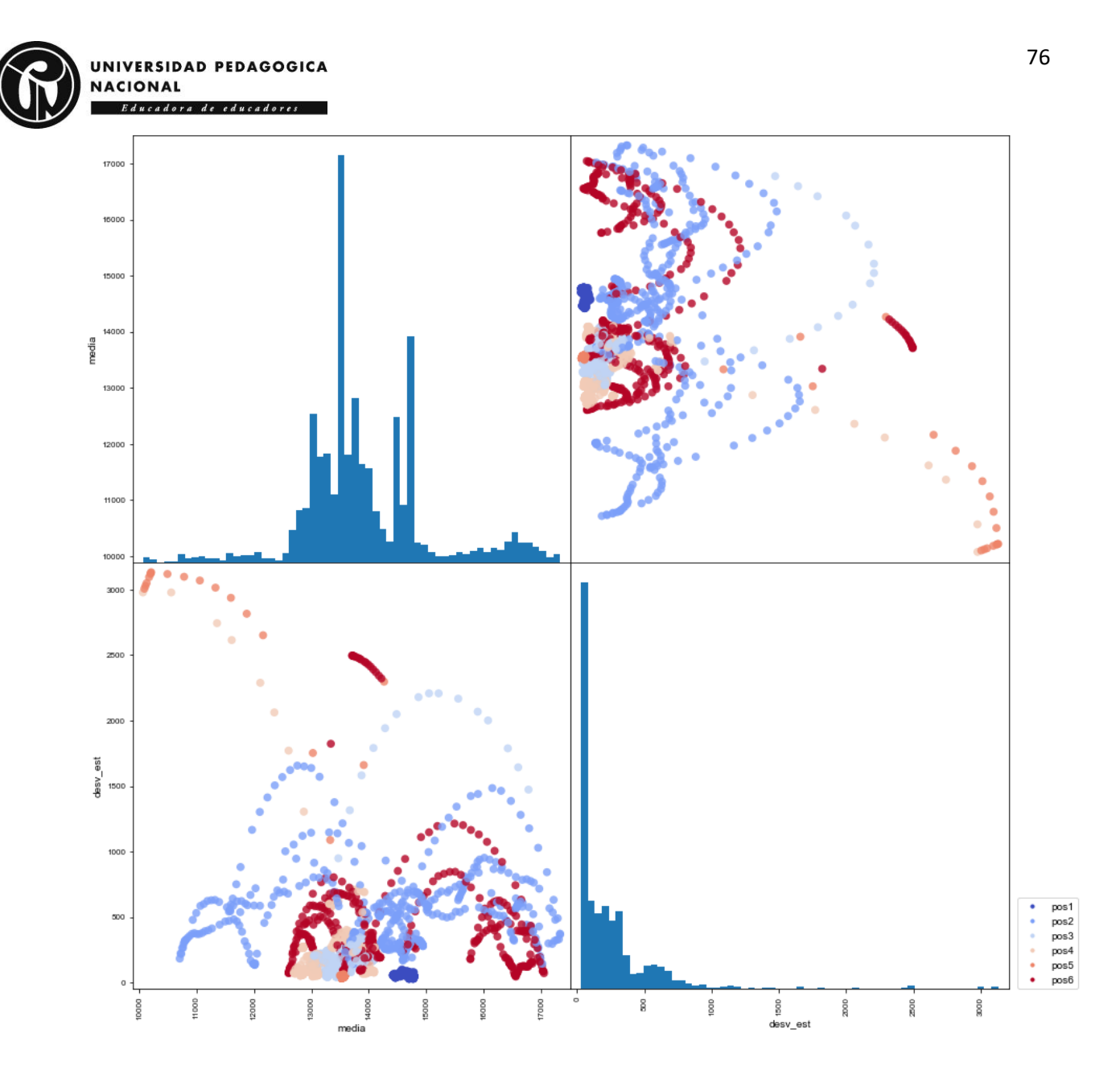

*Figura 46. Gráfica 1 generada por el modelo de ML*

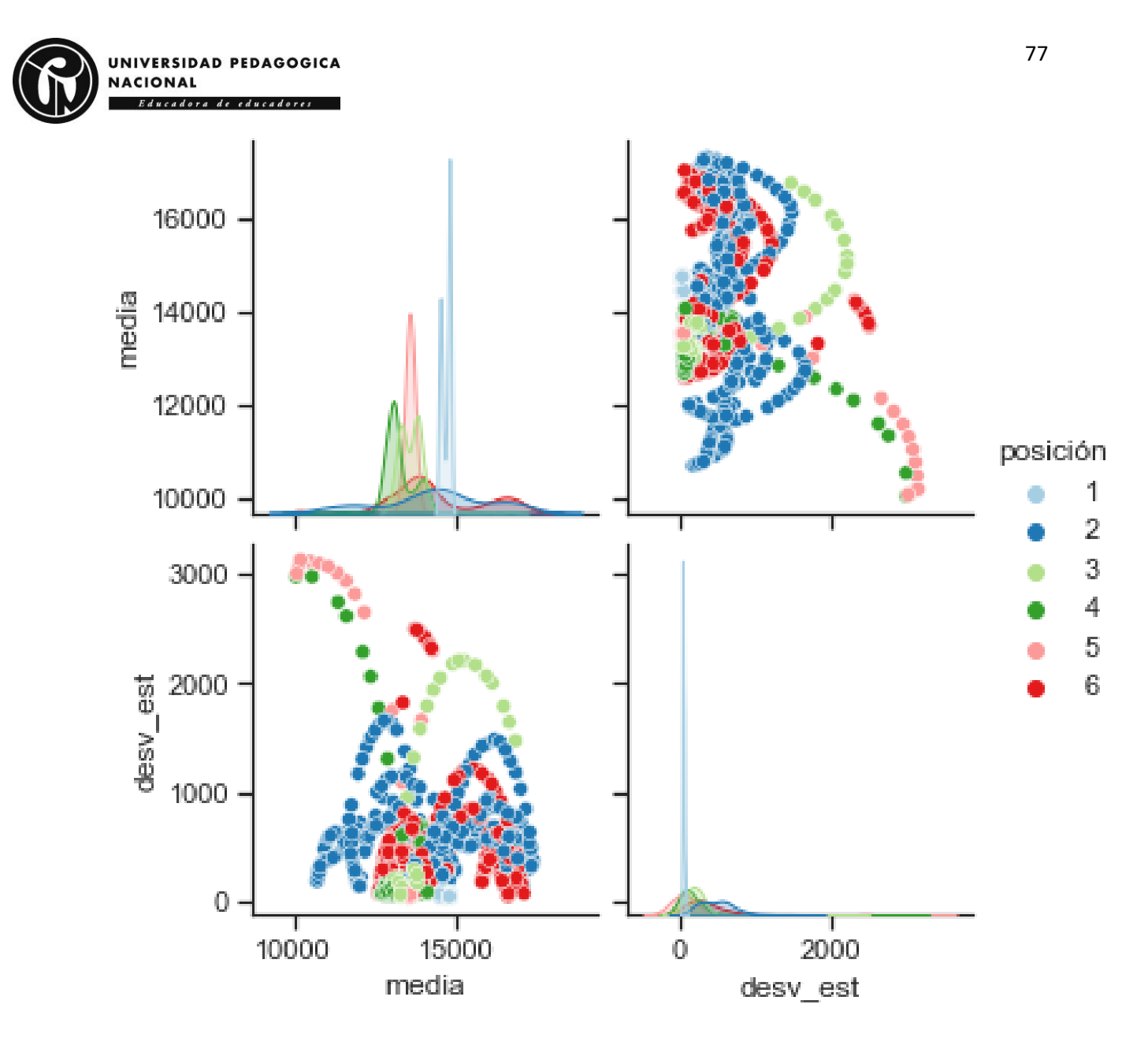

*Figura 47. Gráfica 2 generada por el modelo ML.*

*Análisis de gráficas*

Las posiciones se encuentran clasificadas de la siguiente manera (los valores son

aproximados):

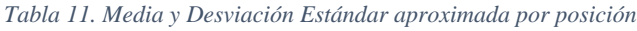

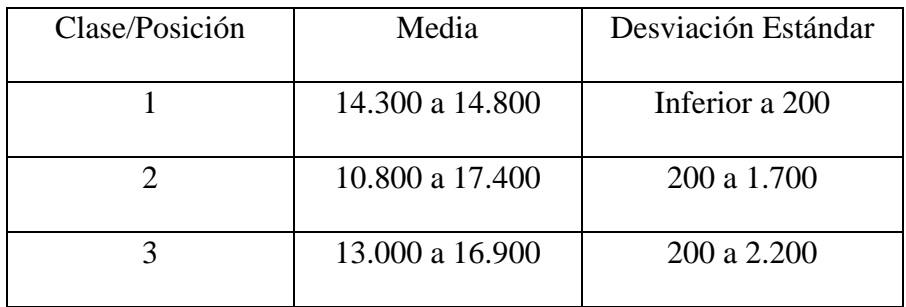

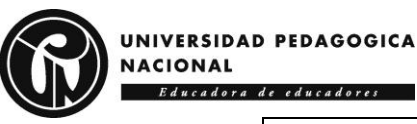

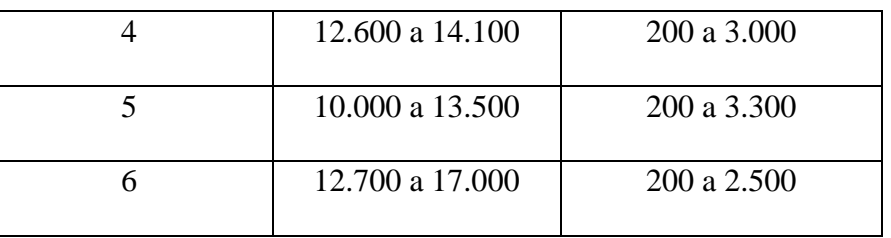

- La posición que presenta menor desviación estándar, es decir, sus datos son más homogéneos entre sí, es la 1.
- Los datos más dispersos en cuanto a la media corresponden a la posición 2.
- Para las posiciones 2,3,4,5 y 6, sus datos están más dispersos, esto afecta la precisión del modelo.
- De la figura 59, se esperaría ver que ningún color se sobre ponga a los otros ya que esto permitiría entender que cada clase, tiene su propio rango de trabajo.
- De la figura 58, se esperaría observar un gráfico tipo campana de Gauss<sup>28</sup>, refiriéndose esto a que la distribución de datos alrededor de la media, es decir, el punto en el que se concentra la mayoría de las frecuencias con las que se encuentran los valores. (Santander, 2022)

## *8.3.2 Árbol de decisión del ML*

El árbol de decisión como se observa en la siguiente secuencia de imágenes, tiene 10 niveles en los que se está clasificando los datos según la media y la desviación estándar, por ejemplo, toma un valor de media o de desviación estándar, con esto inicia la clasificación con los datos de entrenamiento teniendo en cuenta las 6 posiciones, después de hacer esta clasificación arroja un vector de 6 posiciones en el que se evidenciará que clase tiene más valores acorde a la media o desviación estándar tomada, finalmente, según esto el algoritmo indica a que clase pertenece.

<sup>28</sup> Representación gráfica que muestra la distribución de los datos en torno a un valor central. (Santander, 2022)

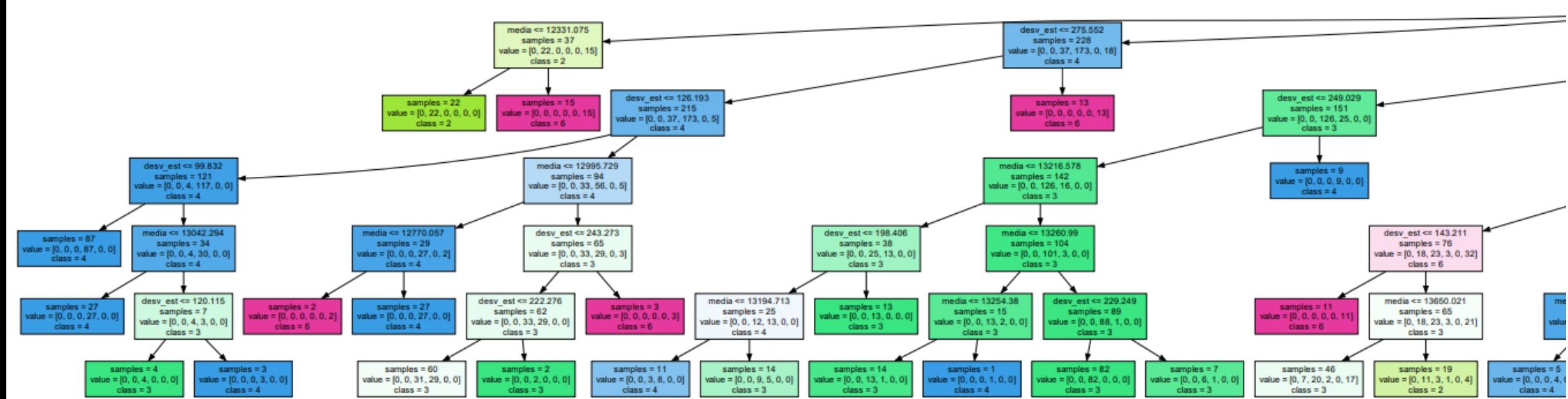

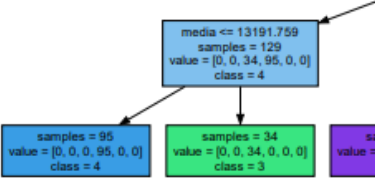

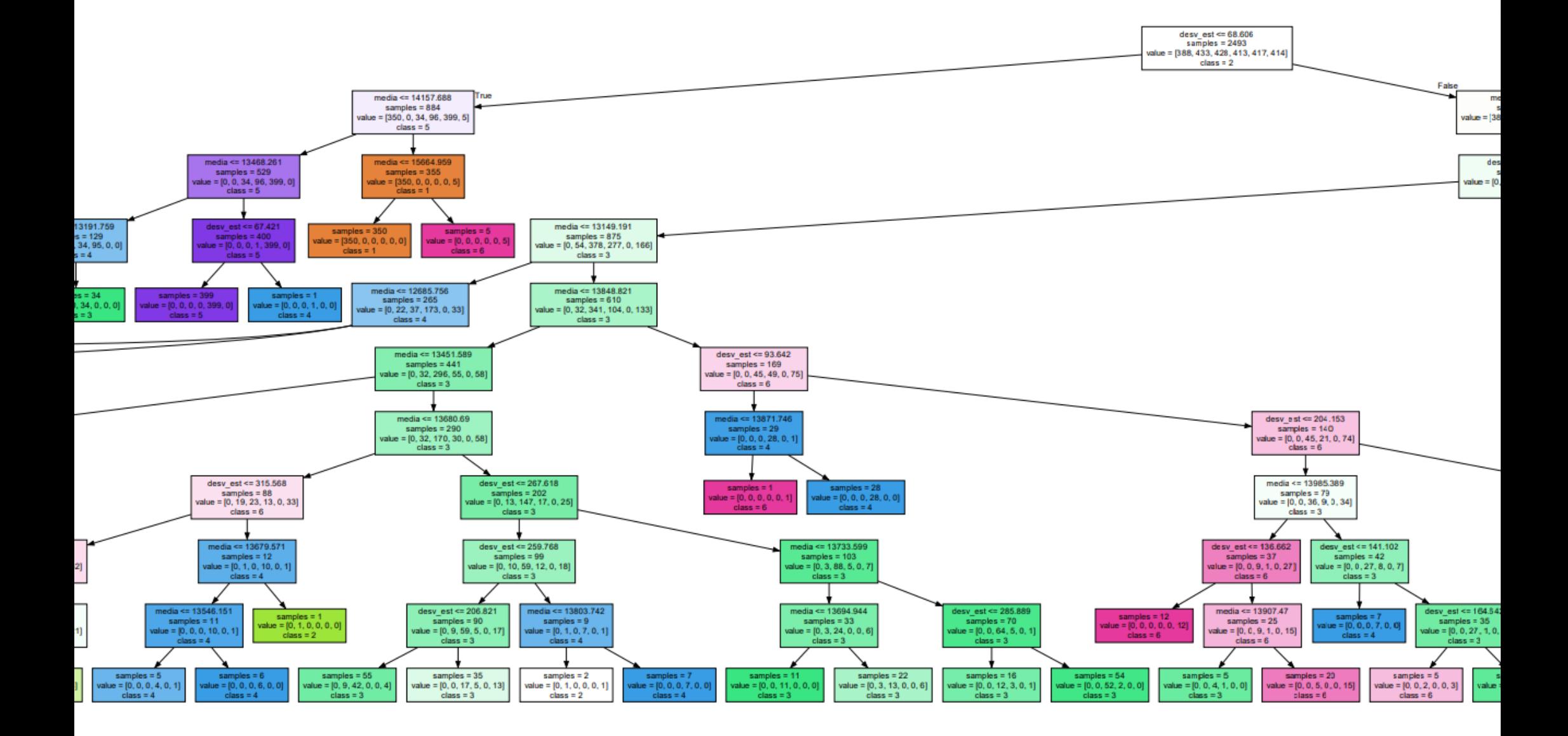

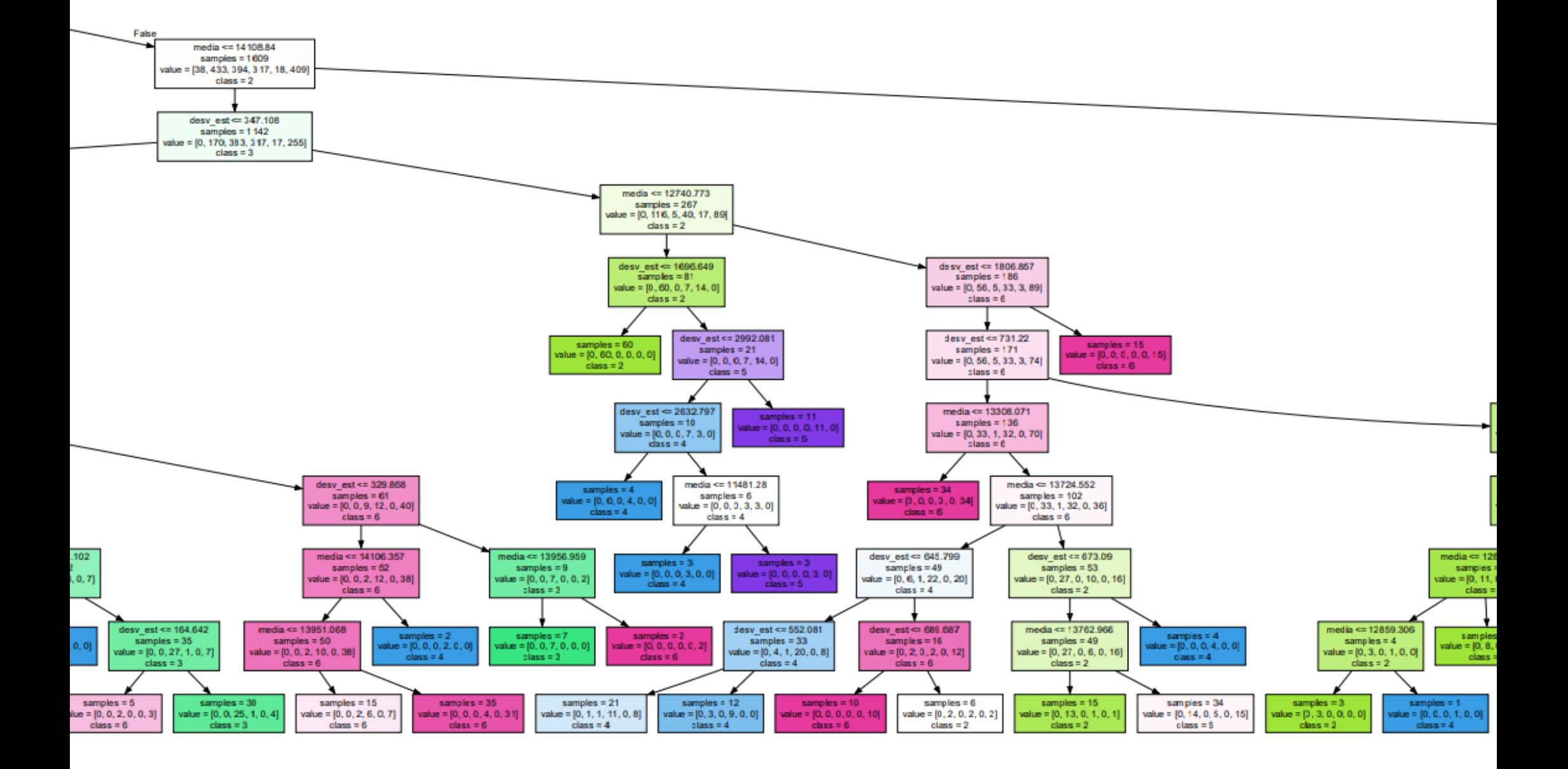

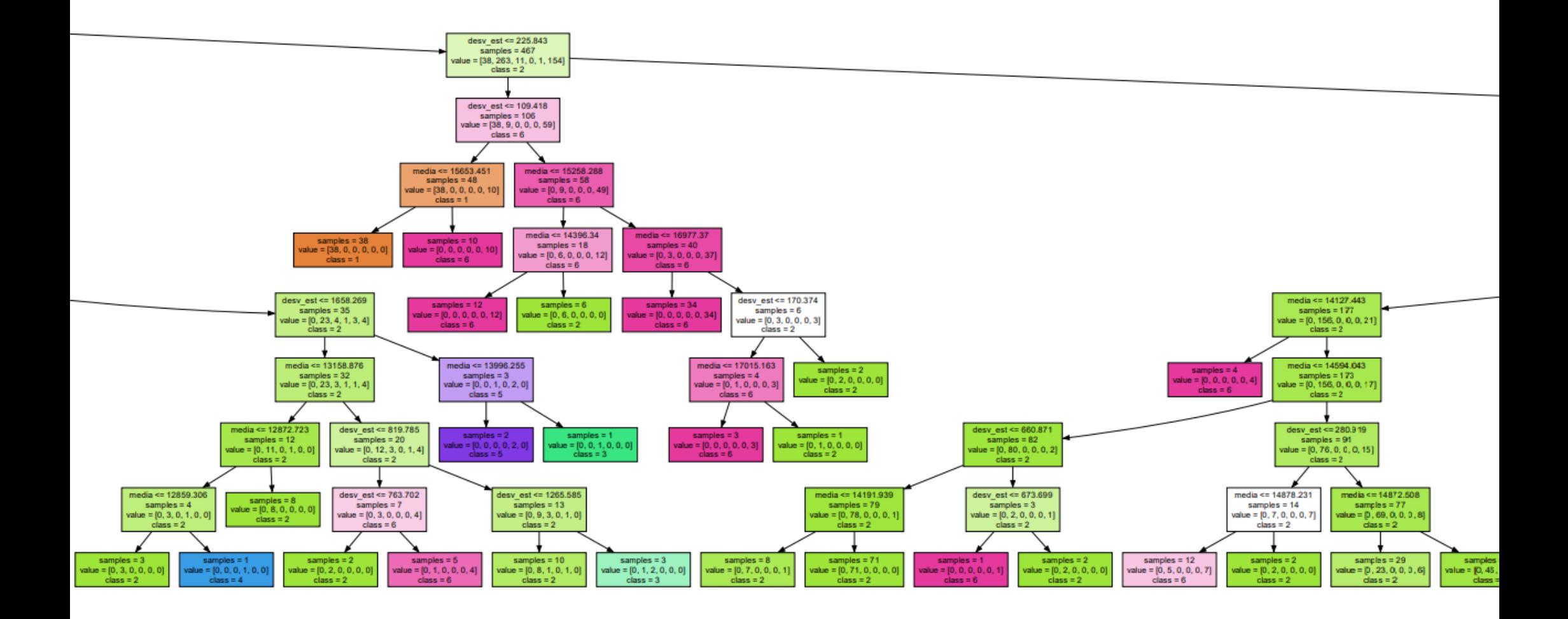

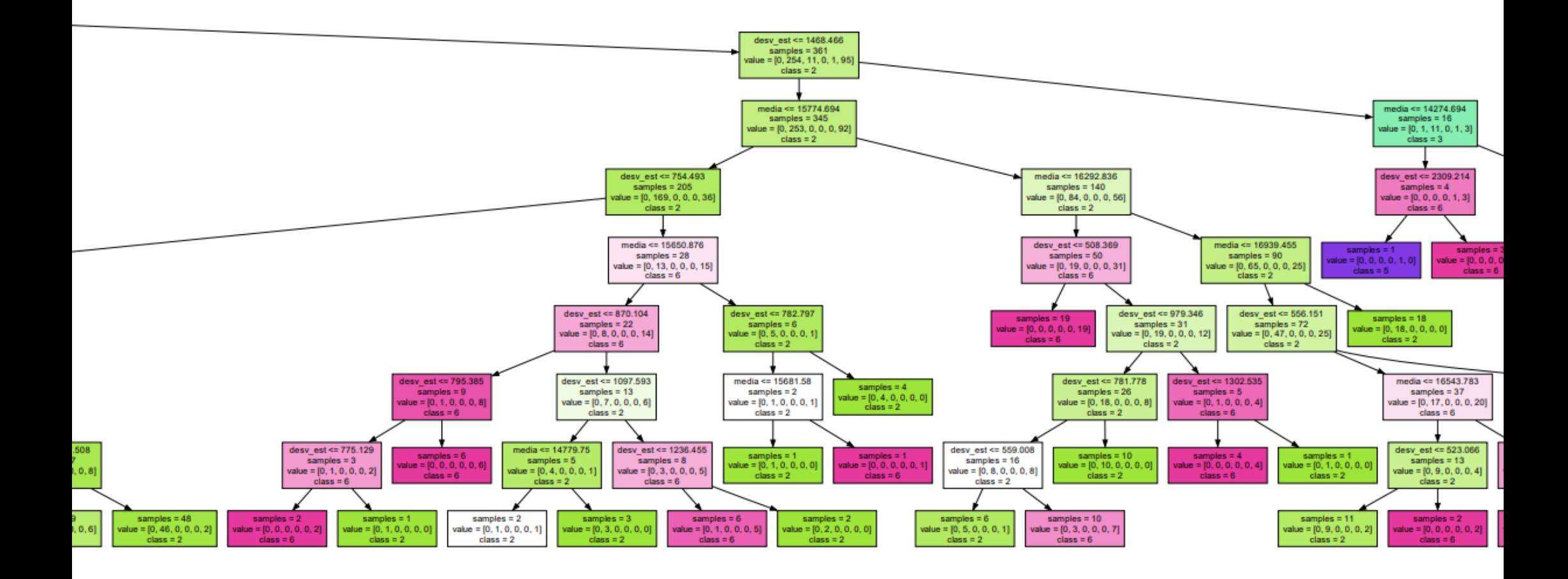

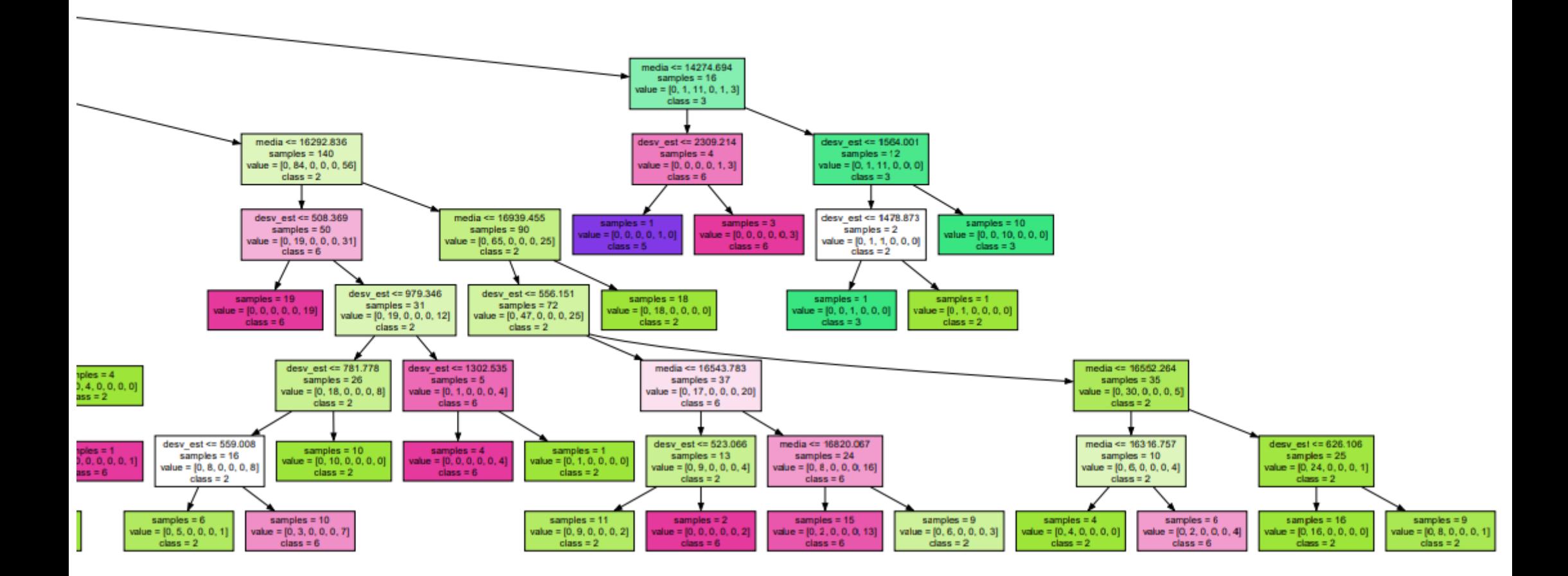

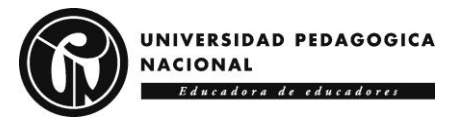

### *8.3.3 Precisión del modelo ML*

La precisión es una métrica de evaluación común cuando de problemas de clasificación se trata, por lo tanto, esto en ML corresponde al número de predicciones correctas hechas como una proporción de todas las predicciones hechas (Gómez Ramirez, 2023). Para el proyecto de LUMBA-IS, el modelo tiene una precisión del 86%, es decir que la tasa de error corresponde al 14%, estos porcentajes se podrían mejorar con la toma de muchas más muestras para el entrenamiento del modelo.

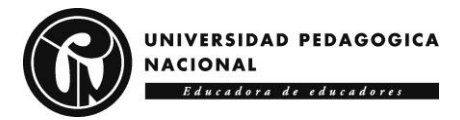

## **8.2Retroalimentación sonora**

Para la retroalimentación sonora a los usuarios (sonificación interactiva), se tuvo en cuenta que únicamente cuando la postura sea incorrecta, el sonido se activará para que el usuario tenga en cuenta que tiene una mala postura y la corrija. Se eligieron 3 sonidos ya que son 3 posturas incorrectas, los cuales fueron descargados de Pixabay [PX], ya que permite el uso de sonidos e imágenes libres de regalías.

Inicialmente se eligen 6 audios para que algunos potenciales usuarios elijan cuales son los audios que consideran más idóneos para las posturas, a continuación, se presenta una tabla de selección de audio por parte de los posibles usuarios:

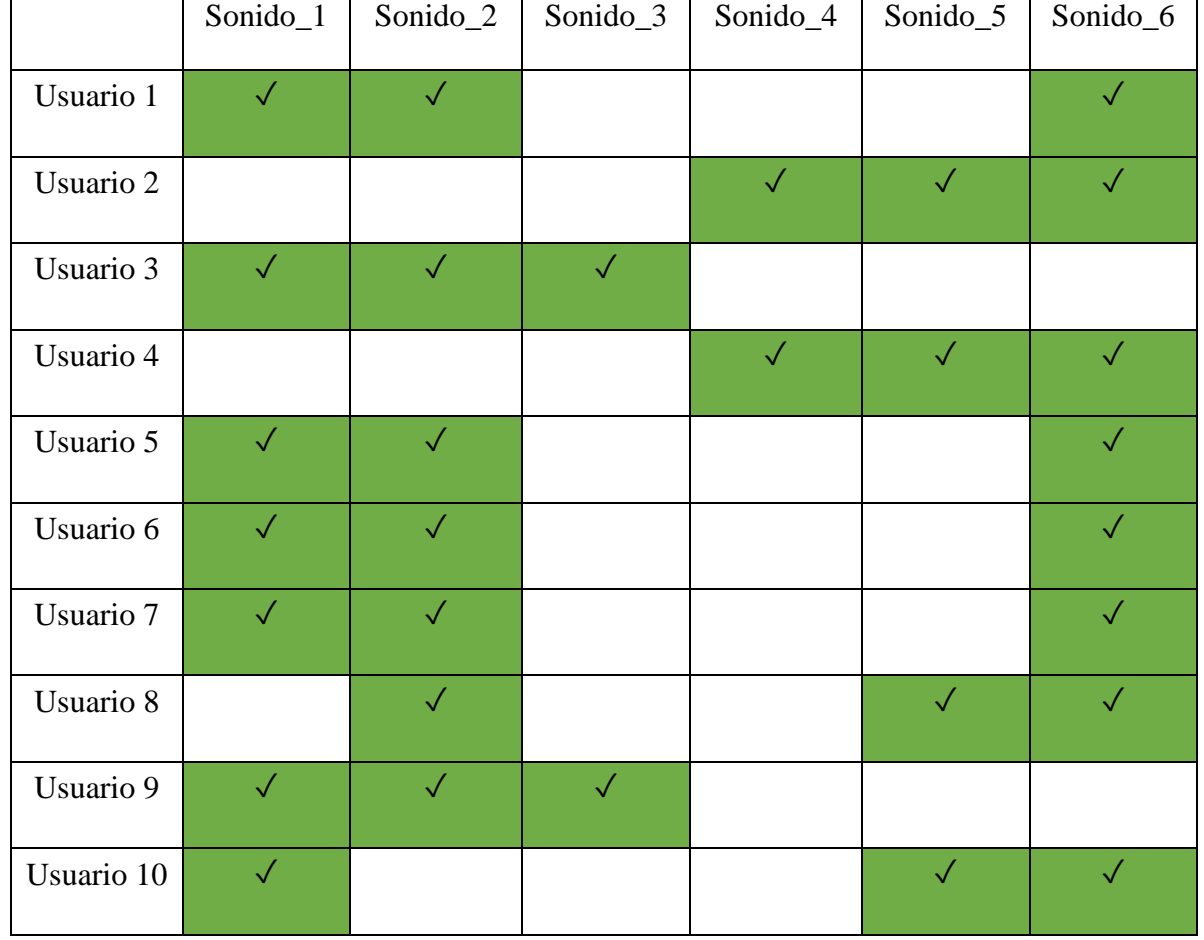

*Tabla 12. Selección de audio por parte de usuarios.*

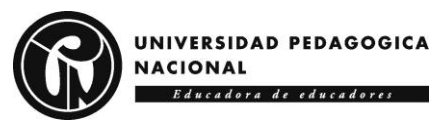

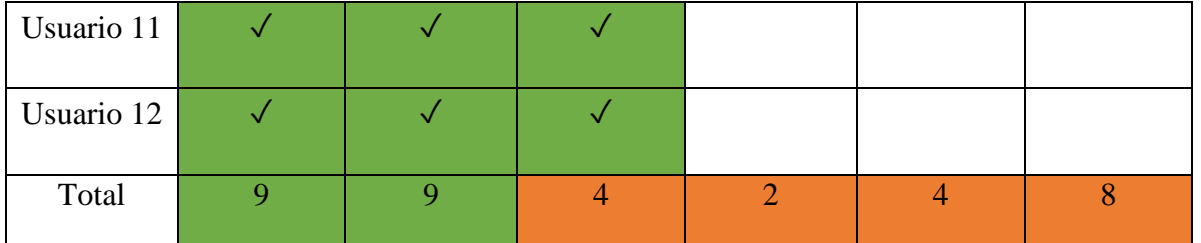

De acuerdo con las pruebas hechas a los usuarios, los audios seleccionados son "Sonido\_1", "Sonido\_2". Por lo tanto, se realizan ahora pruebas entre los dos sonidos para seleccionar uno de ellos:

*Tabla 13. Selección 2 de sonido para retroalimentación.*

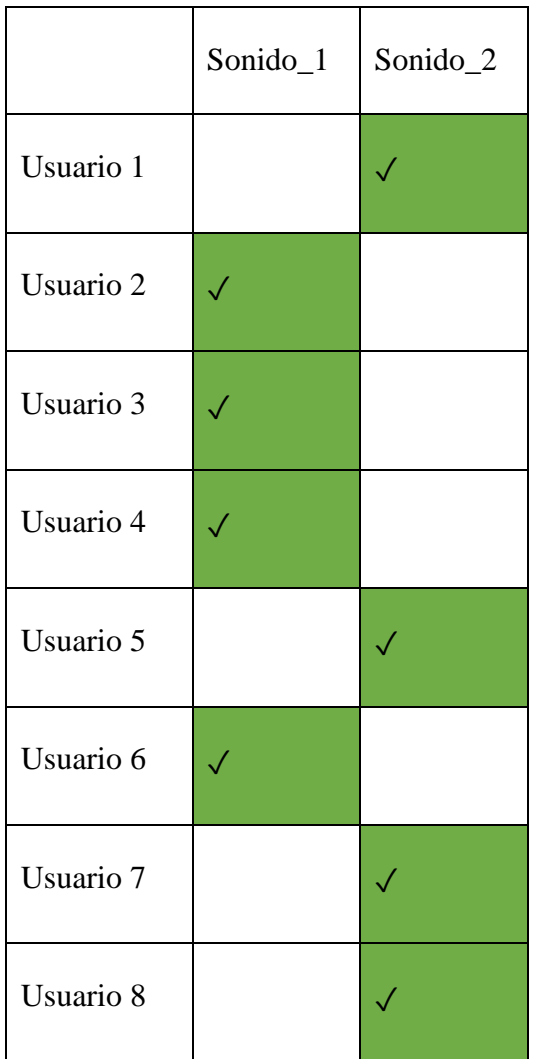

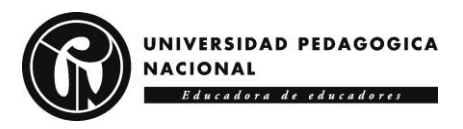

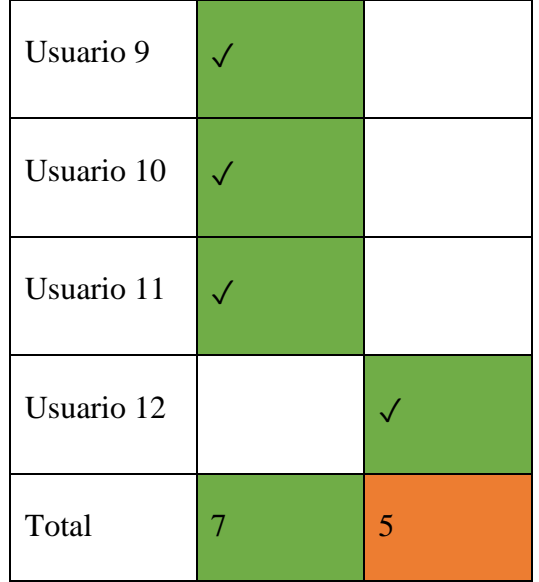

En esta fase de pruebas el sonido seleccionado es el "Sonido\_1".

### **8.3Aplicación**

La aplicación se desarrolló con App Inventor, entorno de desarrollo de software basado en programación por bloques que permite crear aplicaciones móviles de forma sencilla, que son funcionales para smartphones y dispositivos Android y iOS (Pérez, 2022). La conexión del dispositivo a la aplicación se llevó a cabo con el protocolo de comunicación MQTT (protocolo de mensajería máquina a máquina, basado en estándares, o un conjunto de reglas, que se utiliza para la comunicación de un equipo a otro (AWS, s.f.)), siendo así se hace la comunicación de las dos tarjetas ESP32, cada una con 2 sensores de la siguiente manera:

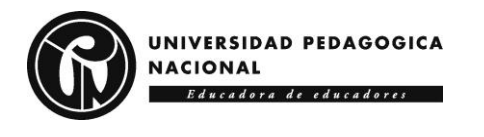

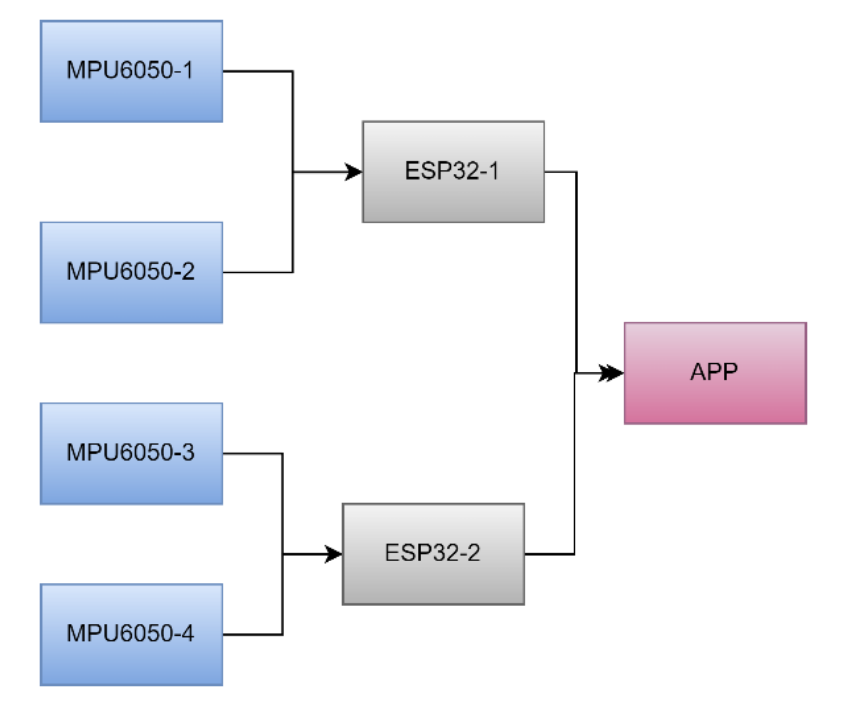

*Figura 48. Protocolo MQTT aplicado al proyecto LUMBA-IS*

El uso del protocolo MQTT, garantiza una conexión más estable sin limitaciones de distancia como podría ser el caso del uso de la conexión Bluetooth, sin embargo, las dos tarjetas ESP32 deben tener conexión a una red Wi-Fi para su funcionamiento correcto. Teniendo en cuenta estas cosas, se realiza la aplicación de la siguiente manera:

### *8.1.1 Pantalla de Inicio*

La pantalla con la que inicia la aplicación corresponde a *Dispositivo*. En esta el usuario encontrará una serie de pasos y botones para el monitoreo de su postura. Inicialmente se marca como paso 1, la conexión del chaleco, esto quiere decir que internamente al tocar el botón de "Conectar" se inicia el protocolo MQTT y el servidor local que contiene el modelo de ML.

En el paso 2, se inicia el monitoreo de la postura, por lo tanto, el usuario debe tocar el botón de "Monitorear", la aplicación va a acta como broker, recibiendo los tópicos programados en las tarjetas ESP32, estos corresponden a las coordenadas en X, Y y Z, de acelerómetro y

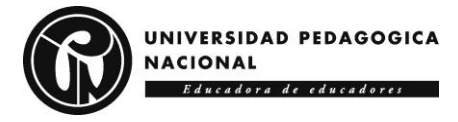

giroscopio, cabe resaltar que es el protocolo MQTT usa Wi-Fi para poder realizar el proceso de comunicación, entonces aquí se ve implementado el IoT.

En el paso 2, lo que ocurre internamente es que al oprimir el botón la aplicación que ya está conectada al servidor local desde el paso 1, empieza a calcular la media y la desviación estándar de los datos que van llegando (X, Y y Z de los acelerómetros de los 4 sensores), estas dos mediciones se le envían al servidor cada 2 minutos, y como respuesta el servidor envía un número del 1 al 6 que corresponde a una predicción, cuando el modelo no puede hacer una predicción la etiqueta es "not found" que el usuario verá reflejada como "…", esto ocurre debido al porcentaje de error en precisión.

Cada que la aplicación detecta un número par (2,4 y 6) que corresponden a las posiciones incorrectas (sentado, de pie y cargando peso respectivamente), va a emitir un sonido, el cuál ha sido previamente elegido por pruebas a diferentes usuarios. Por último, se encuentra un botón de "Desconectar", su función es dar por finalizada la operación del protocolo MQTT.

De igual manera para garantizar que se están recibiendo los datos de los 4 sensores, se cuenta con un mensaje de "Monitoreo No Completado" y "Monitoreo Completado", el primero va a mostrarse cuando uno de los datos recibidos en X, Y y Z por parte de los acelerómetros, sea igual a cero, por lo tanto, el segundo mensaje se muestra cuando estos datos son diferentes de cero.

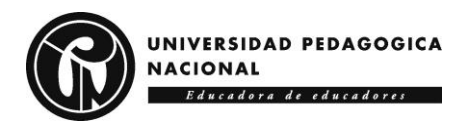

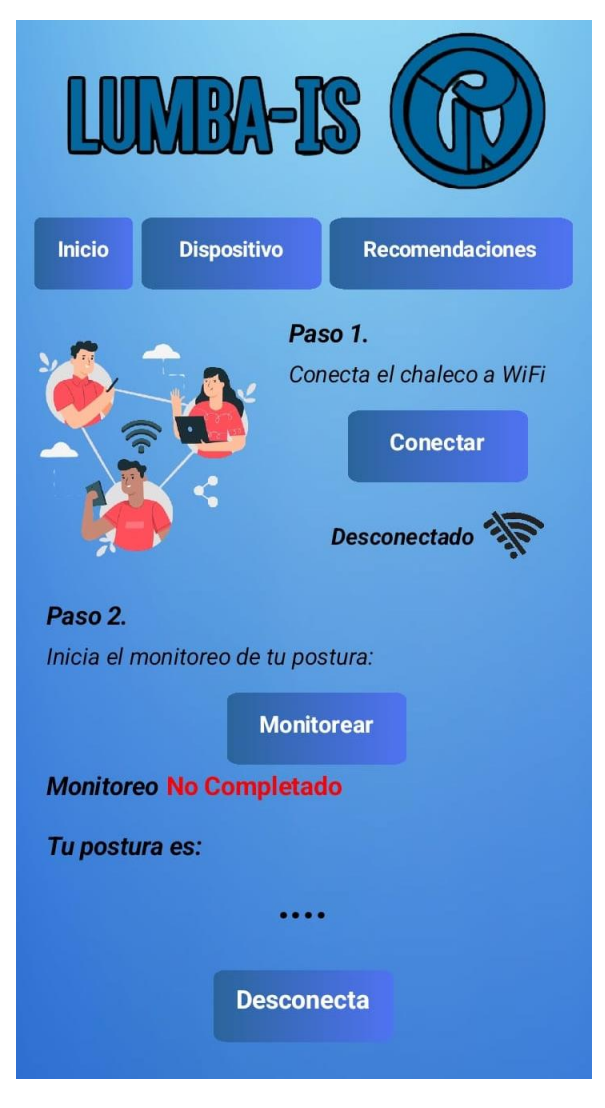

*Figura 49. Pantalla de inicio de la aplicación correspondiente a Dispositivo.*

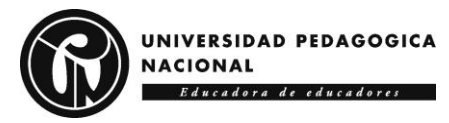

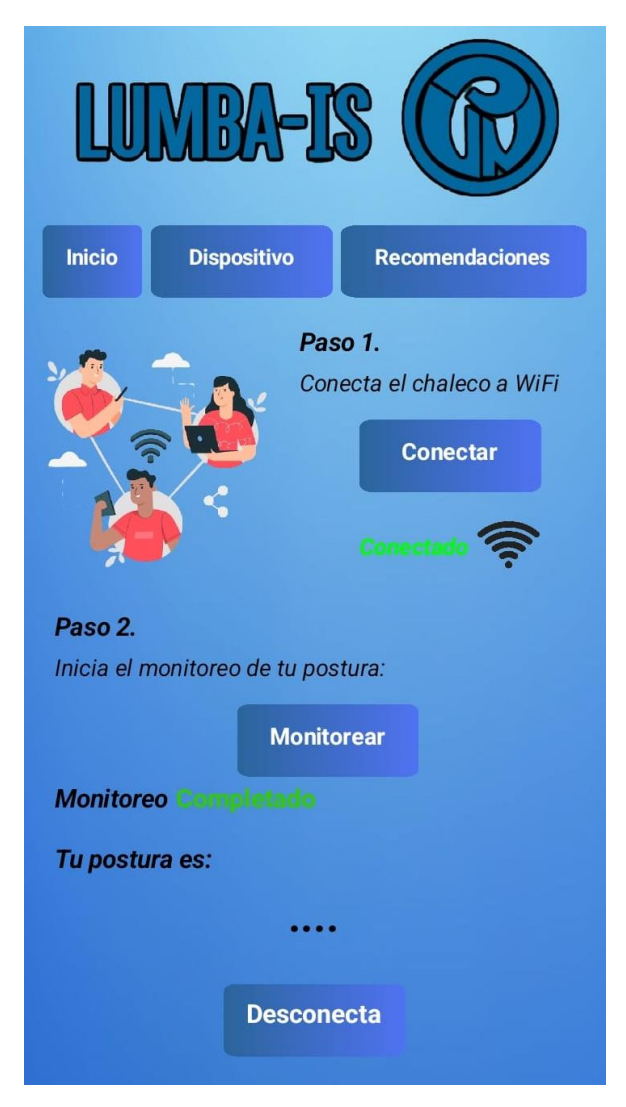

*Figura 50. Pantalla de inicio cuando la aplicación y la prenda están conectados*

#### *8.1.2 Pantalla botón Inicio*

Al dar clic en el botón *Inicio,* se presenta el nombre del proyecto "Prototipo de dispositivo vestible para la monitorización, análisis y retroalimentación mediante sonificación interactiva de los movimientos dorsales en adultos", seguida de una imagen representativa del proyecto y por último el objetivo de la aplicación, el cual se encuentra plasmado en los objetivos específicos.

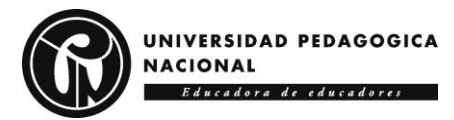

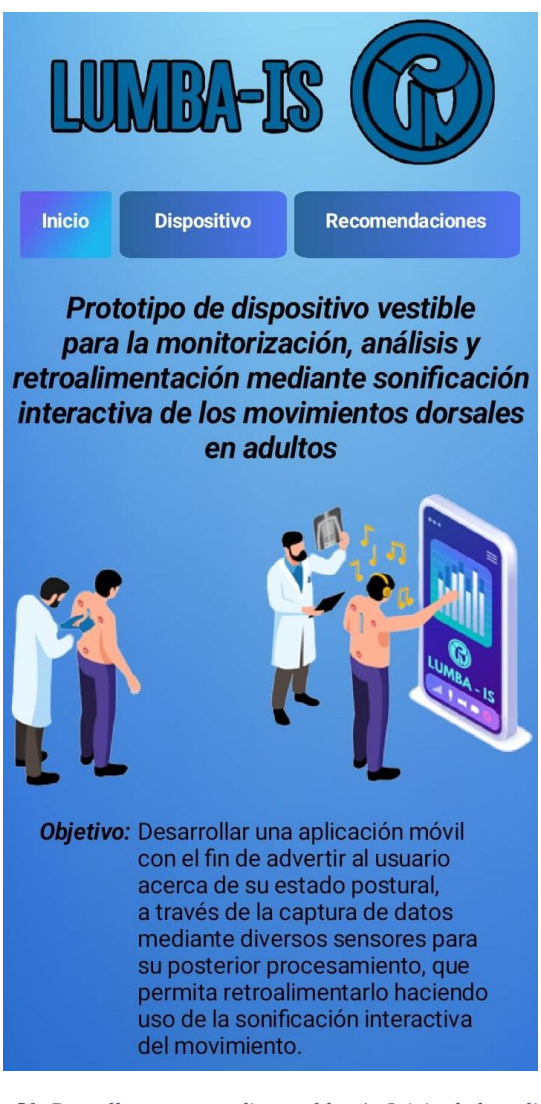

*Figura 51. Pantalla correspondiente al botón Inicio de la aplicación*

## *8.1.3 Pantalla botón Recomendaciones*

En esta pantalla se presentan 6 botones que van a redirigir al usuario a las

recomendaciones correspondientes a las posturas allí escritas y consideraciones del uso de la

aplicación.

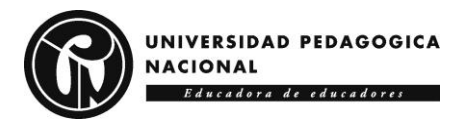

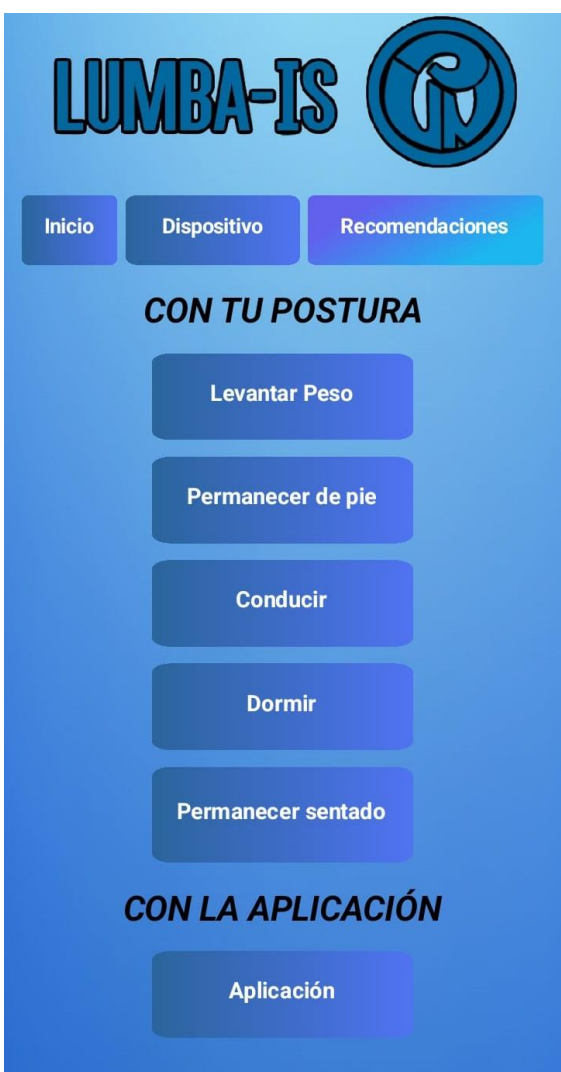

*Figura 52. Pantalla correspondiente al botón Recomendaciones.*

Al dar clic en cualquiera de los primeros 5 botones, se abre una nueva pantalla correspondiente al botón, en la que brinda las recomendaciones y una ilustración acerca de la postura seleccionada:

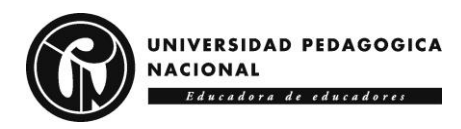

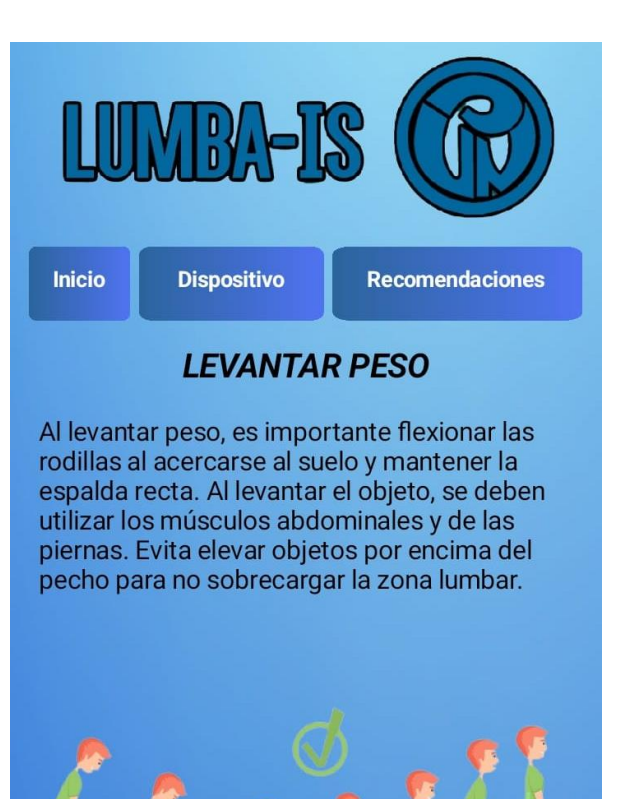

*Figura 53. Pantalla recomendaciones al Levantar Peso*

**Volver** 

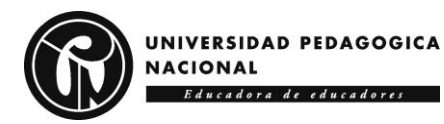

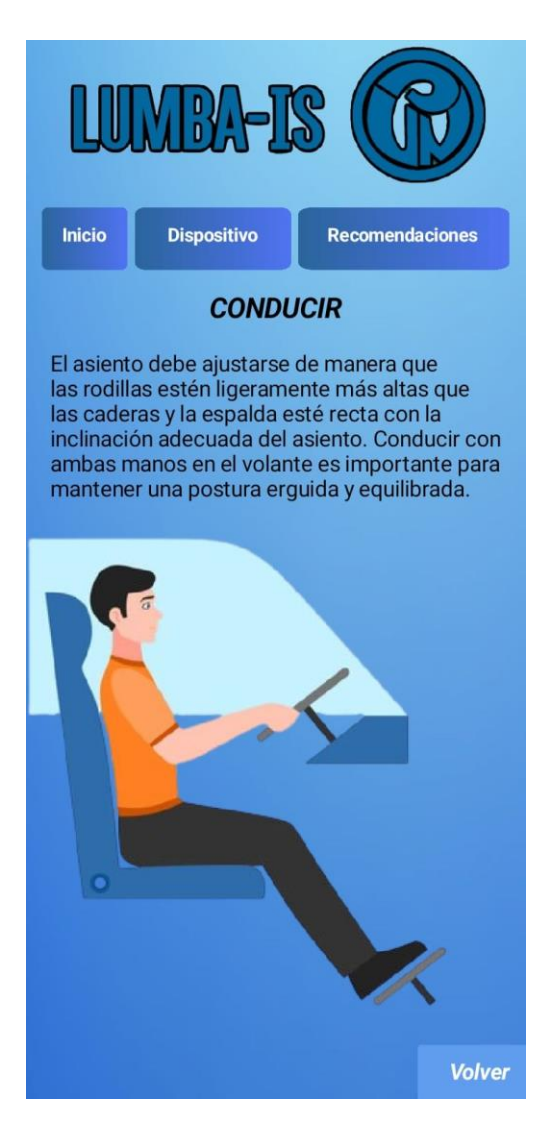

*Figura 54. Pantalla recomendaciones al conducir*

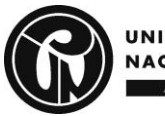

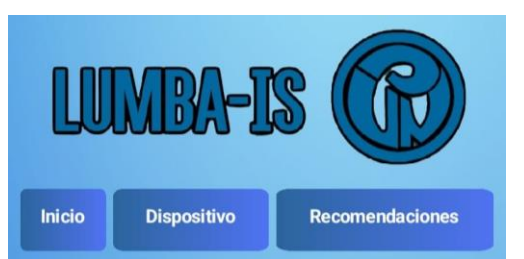

#### **PERMANECER DE PIE**

Se recomienda usar zapatos cómodos sin<br>tacones altos y ropa holgada para mejorar<br>el flujo sanguíneo durante la actividad. Es<br>importante mantener las rodillas ligeramente<br>flexionadas y moverse constantemente para<br>evitar car

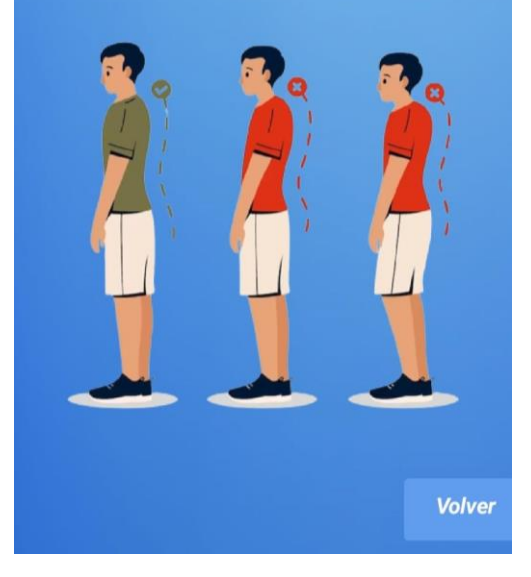

*Figura 55. Pantalla recomendaciones al estar de pie.*

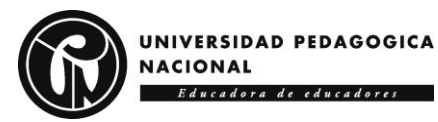

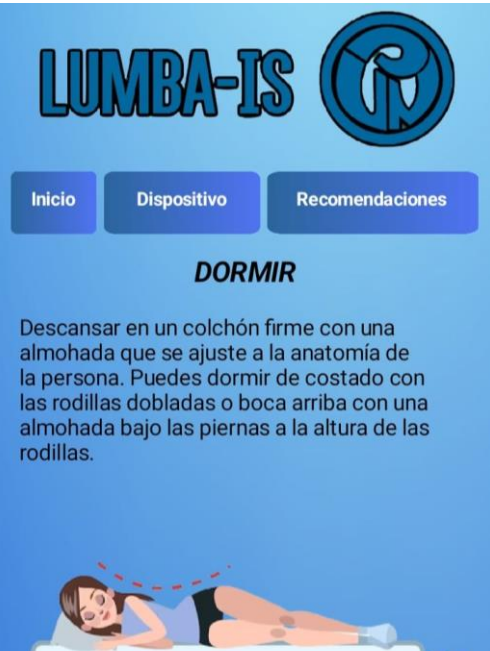

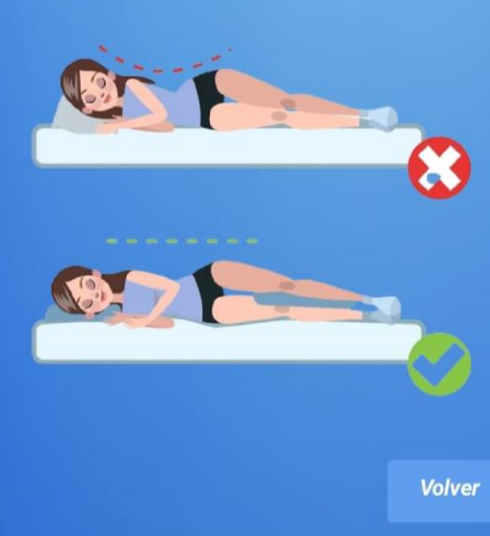

*Figura 56. Pantalla recomendaciones al dormir*

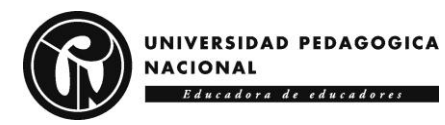

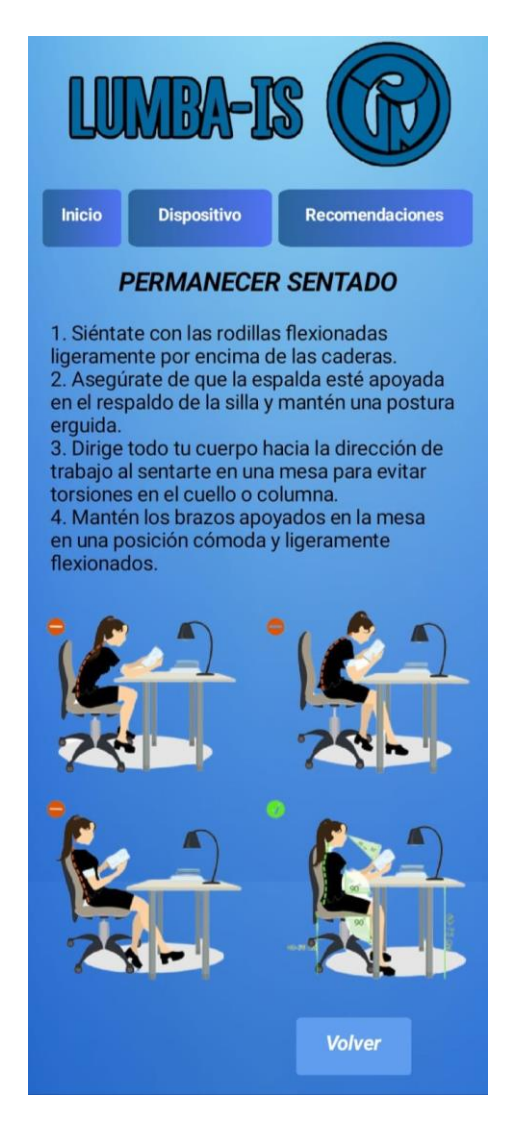

*Figura 57. Pantalla recomendaciones al permanecer sentado*

#### *8.1.4 Pantalla botón Aplicación*

Este botón dirigirá al usuario a una pantalla en la que se le va a dar la bienvenida a la aplicación y en la que se encuentran 5 premisas para tener en cuenta para el uso correcto de la aplicación, aquí también mediante un botón se le señala al usuario cual es el sonido que va a escuchar cuando su posición sea incorrecta:

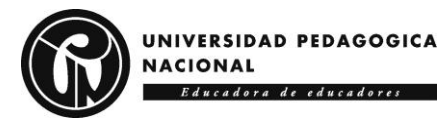

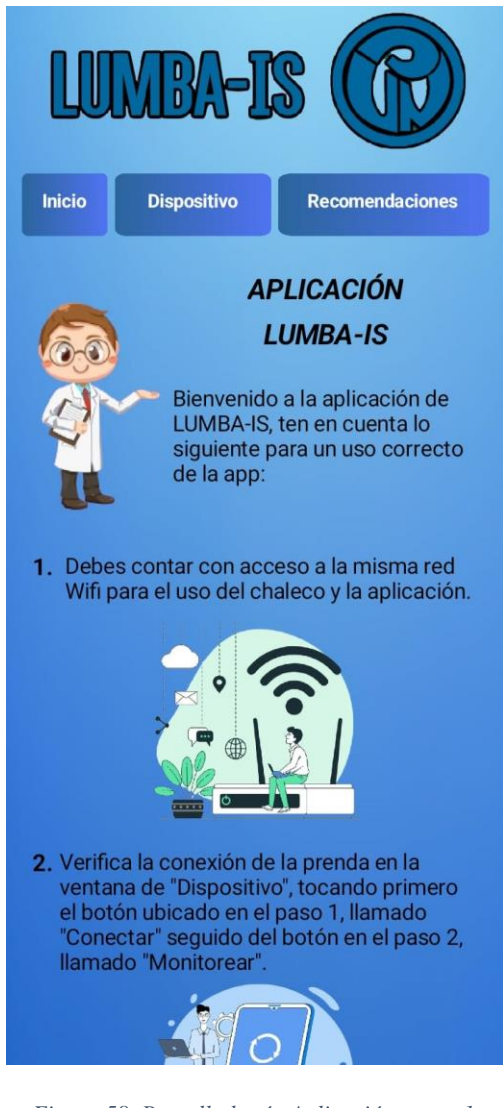

*Figura 58. Pantalla botón Aplicación, parte 1.*

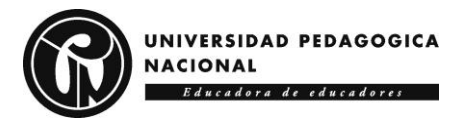

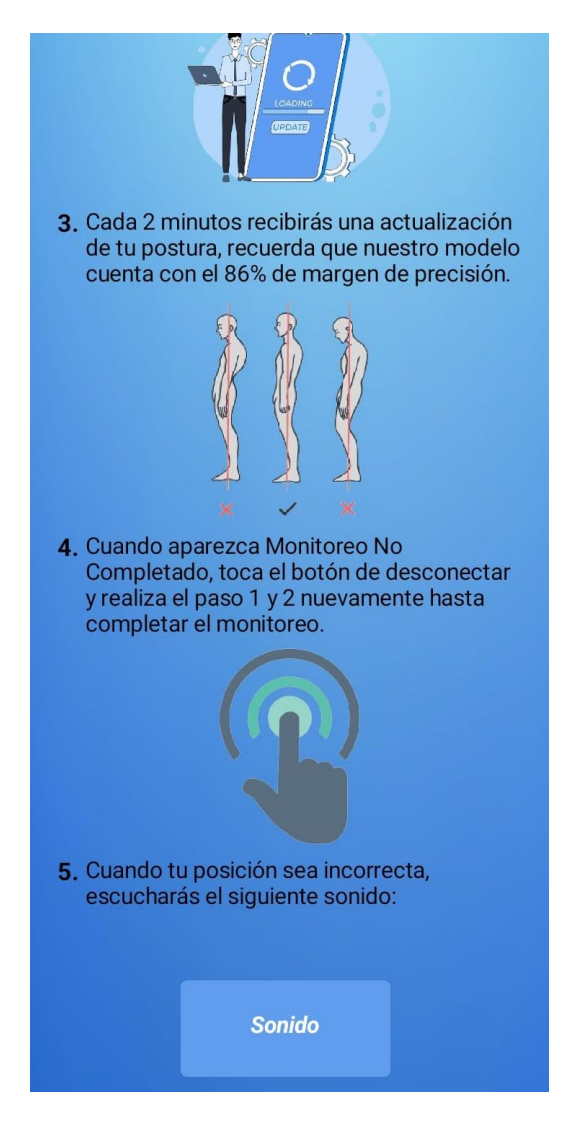

*Figura 59. Pantalla botón Aplicación, parte 2.*

# **8.4Recepción de datos por parte de la Aplicación**

La obtencion de datos en la aplicación se hace por medio del protocolo MQTT, en el que se reciben los datos de acelerometro y giroscopio para los 4 sensores. Para ordenalos de mejor manera se organizan en una tabla por cada sensor en el que evidencian los ejes X, Y y Z, para cada uno.

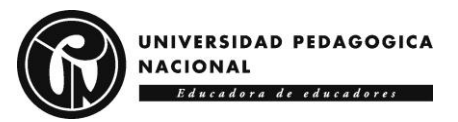

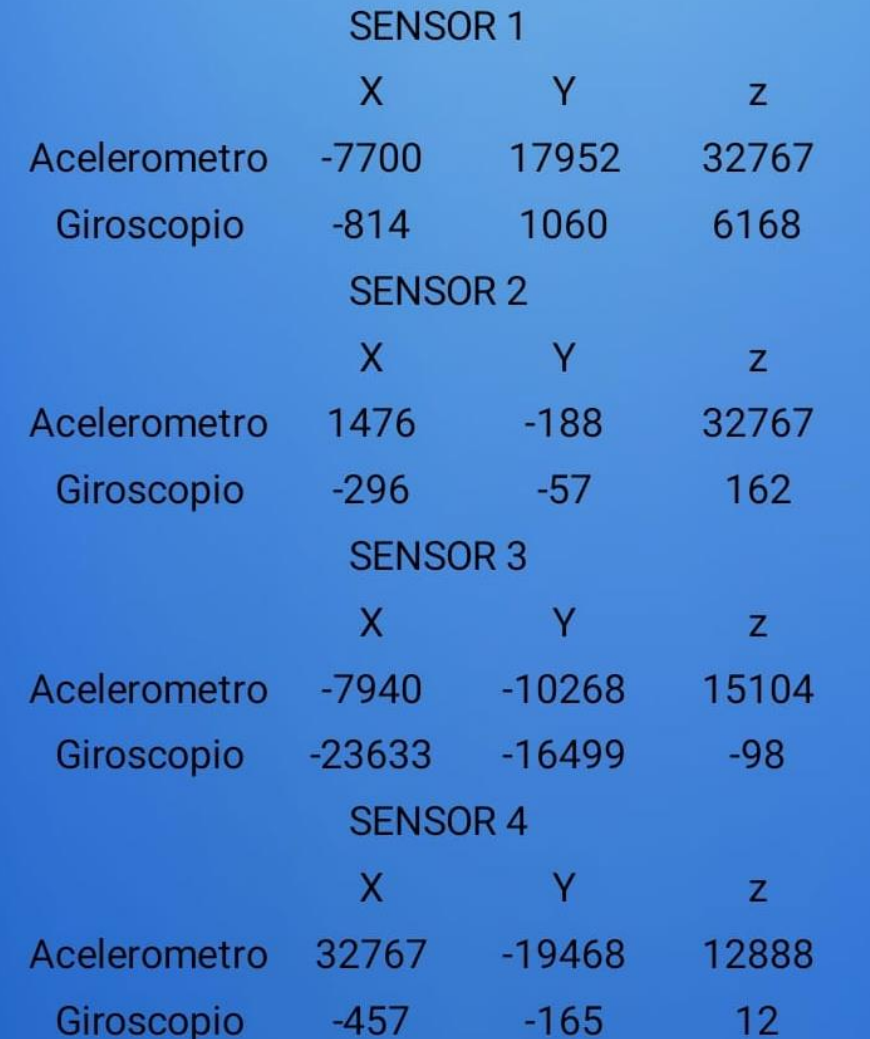

*Figura 60. Datos recibidos de los 4 sensores en la aplicación.*

Cabe resaltar que estas tablas en el resultado final se ocultan para el usuario, como se evidencia en la pantalla de inicio.

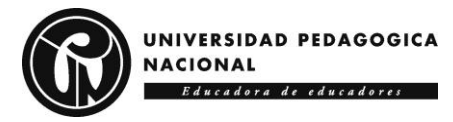

# **9. Conclusiones**

Se puede concluir inicialmente que una de las principales causas de dolencias de espalda es la mala postura y todo el mundo está propenso a sufrir de estos dolores al menos una vez en la vida debido al ritmo de vida y actividades físicas que se realizan o no se realizan en el diario vivir actual y cabe resaltar nuevamente la afirmación del profesor Dan Lieberman (2019): "… nuestras espaldas se han vuelto más débiles a lo largo de las últimas generaciones. Simplemente no las usamos tanto como solíamos hacerlo …", por tal motivo adoptar y mantener posiciones correctas puede ayudar a prevenir lesiones y mejorar la salud general de la columna vertebral y articulaciones.

Aludiendo al objetivo general propuesto con el fin de desarrollar un dispositivo electrónico vestible capaz de monitorear la postura y las anomalías en la espalda de la persona que lo porte, se cumple con el chaleco LUMBA-IS que se realizó con las 2 ESP32 y los 4 sensores MPU6050, la sonificación interactiva y el procesamiento de señales, se evidencia en la aplicación ya que los datos recibidos se perciben como señales electromagnéticas y hay un tratamiento de analógico a digital al procesar el movimiento para poder generar la retroalimentación sonora, ahora bien, gracias a este sistema de retroalimentación el usuario podrá mejorar su postura al escuchar los sonidos y con esto se puede informar sobre el estado de la postura y ayudará a prevenir daños a su salud.

Con respecto al primer objetivo específico, la exploración de los puntos de interés en la espalda sobre los que se posicionaron los sensores se pudo cumplir con la ayuda de los profesionales que participaron de las entrevistas y la investigación realizada en diferentes sitios web y textos. Gracias a esto, fue más sencilla la decisión de los puntos de monitoreo ya que también se dio a entender que la espalda es de suma importancia porque como se evidencia en la

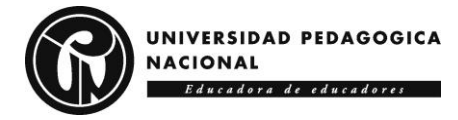

figura 8, la medula tiene terminaciones nerviosas que representan una capacidad motora y sensorial del cuerpo humano.

Para el cumplimiento del segundo objetivo específico, se necesitaron tres momentos, inicialmente se tuvo que hacer una investigación de posibles sensores y un estudio de costos, de aquí surgen 2 modelos, los cuales se plasman en las figuras 39 y 42. Siendo el primer modelo con sensores 4 Flex, los cuales son resistencias variables y mediante un divisor de tensión se podía hacer una relación resistencia posición. Sin embargo, el valor de los sensores era un poco elevado dificultando la construcción de ese modelo, por otro lado, y mucho más económico está el modelo 2, el cual se construye con el mismo chaleco del modelo 1, pero con 4 sensores MPU6050 y 2 ESP32, esto para poder realizar un protocolo de comunicación MQTT a la aplicación siendo capaces de transmitir datos de acelerómetro y giroscopio.

Se puede mencionar que la aplicación móvil se desarrolló en MIT APP INVENTOR, una herramienta sencilla para creación de aplicaciones móviles que cuenta con variedad de posibilidades para el creador de la app, en esta aplicación desarrollada para el proyecto LUMBA-IS, se presenta un inicio para que el usuario conozca la finalidad de esta aplicación, un apartado de recomendaciones para que las tenga presentes a la hora de hacer alguna actividad y por ultimo cuenta con el apartado en el que se realiza todo el proceso de recepción de datos por parte del chaleco y esto a su vez pone a correr el modelo de Machine Learning realizado, para que posteriormente se use la sonificación para la retroalimentación al usuario.

Con respecto al último objetivo específico, las pruebas iniciales de sonidos se identifican en el apartado *8.2 Retroalimentación sonora,* en el que se realizaron pruebas a 12 usuarios para la selección del sonido que les permitiera la comprensión de una postura errónea, estos usuarios comprendían edades entre los 18 a los 67 años.

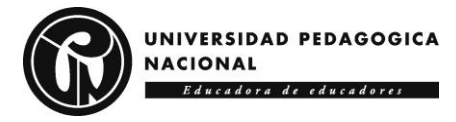

En la realización del proyecto, los usuarios con los que se tomaron los datos de entrenamiento para el entrenamiento del modelo de aprendizaje, manifestaban dolor en las pruebas de posturas incorrectas, esto dejando ver que por más mínimo que sea el tiempo que se tenga una mala postura va a afectar a la persona, entonces a futuro este pequeño dolor puede crecer transformándose en una enfermedad más dolorosa e incluso degenerativa, no obstante, las personas que normalmente viven con una postura incorrecta suelen condicionar su sistema a este dolor por lo tanto cuando deben mantener una postura correcta, manifiestan dolor.

La columna tiene curvas naturales que hay que mantener y cuidar, ya que el daño de alguno de los discos, articulaciones o terminaciones nerviosas puede incurrir incluso en la perdida de movilidad de alguna extremidad o perdida de sensibilidad. Por este motivo es de suma importancia que se genere más una cultura de higiene postural, ya que debido a la pandemia de COVID-19, como lo expresa Miguel Farfán (2021): "Desde el inicio de la pandemia, he tenido un incremento del 800% al 1000% de las consultas por dolor lumbar", esto quiere decir que las personas incrementaron sus malos hábitos en confinamiento.

Es importante resaltar que la sonificación interactiva del movimiento se vuelve una herramienta fuerte al permitir la retroalimentación al usuario y haciéndolo participe y conocedor de que algo está sucediendo con su cuerpo, más aún con su postura, siendo así que no únicamente tendrá una herramienta visual sino también auditiva para la corrección de sus malas posturas y concientizándose de que debe cuidar de su salud.

Con respecto a los aprendizajes adquiridos en Licenciatura en Electrónica, pude identificar que se brindan bastantes bases para la realización de proyectos, en este caso sobre todo la promoción del uso de sensores que permitan la interacción con el entorno se pueden hallar soluciones a los problemas del día a día, sumado a esto, el pensamiento lógico que se transmite

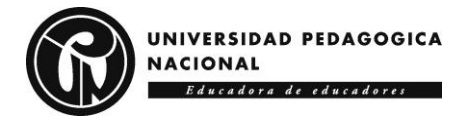

permite el apoyo a estas soluciones, generando habilidades como la creatividad, resolución de problemas, investigación, aprendizaje, comunicación, estrategia, entre otras. Las asignaturas cursadas facilitan el desarrollo de estos proyectos al poder asociar lo visto a lo largo de la carrera con algo más específico y de interés personal.

En un aspecto más pedagógico LUMBA-IS puede verse envuelto en la generación de cultura postural y una conciencia de que las malas posturas pueden traer repercusiones negativas a la salud. El proyecto no busca únicamente generar un dispositivo tecnológico sino también una prevención a problemas dorsales que cuando se complican suelen afectar por completo la realidad de la persona que la vive.

Se propone que este proyecto pueda mejorar su precisión de lecturas en el modelo de Machine Learning tomando más muestras, en más posturas para que así su algoritmo pueda prevenir más daños a la salud del portador. Así mismo, también se sugiere que se tomen en cuenta las mediciones realizadas con el giroscopio para tener un panorama más general acerca de las posturas, una gran ventaja de LUMBA-IS es que está entrenado con posiciones y actividades que cualquier persona puede realizar por lo tanto su uso no está limitado a determinada población.

En adición a esto último, en algún caso que se cuenten con los recursos suficientes también se propone la realización del modelo 1 para identificar cuál de los dos modelos puede ser más efectivo y puede cumplir mejor el objetivo de prevención de dolencias en la espalda en diferentes actividades cotidianas.

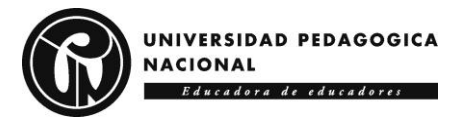

# **10. Proyección del proyecto**

La propuesta de mejora para el proyecto LUMBA-IS se basa en una estrategia inteligente para optimizar su precisión en cuanto al modelo de aprendizaje [ML]. La recolección de más muestras y la inclusión de mediciones adicionales con el giroscopio pueden proporcionar una visión más completa y detallada de los movimientos del usuario. Al ampliar el conjunto de datos y considerar más variables, el algoritmo de LUMBA-IS podría mejorar significativamente su capacidad para detectar y prevenir lesiones en la espalda, lo que llevaría a una aplicación más efectiva en entornos del mundo real. Esta mejora potencial no solo beneficiaría a los usuarios individuales al reducir el riesgo de lesiones, sino que también podría tener un impacto positivo en áreas como la ergonomía laboral y la rehabilitación física.

La sugerencia de comparar la eficacia de los dos modelos de chaleco para prevenir dolencias de espalda en diversas actividades cotidianas es un enfoque pragmático para abordar un problema común. Al realizar un estudio comparativo entre los dos modelos, se puede determinar cuál ofrece un mejor soporte y comodidad en una variedad de situaciones, desde tareas domésticas hasta actividades laborales exigentes. Esta investigación no solo ayudaría a los consumidores a tomar decisiones informadas al elegir un chaleco para la prevención de dolencias de espalda, sino que también proporcionaría datos valiosos a los fabricantes para mejorar el diseño y la funcionalidad de sus productos. En última instancia, este tipo de estudio contribuiría a una mejor comprensión de cómo los dispositivos de soporte pueden impactar positivamente en la salud y el bienestar de las personas en su vida diaria.

107

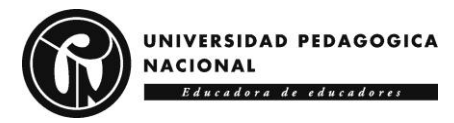

# **11. Bibliografía**

ABC. (31 de agosto de 2015). El 80% de la población va a sufrir dolor de espalda en algún momento de su vida. *ABC Salud*. Obtenido de https:[//www.abc.es/salud/noticias/20150831/abci-espalda-dolor-lumbalgia-](http://www.abc.es/salud/noticias/20150831/abci-espalda-dolor-lumbalgia-)201508311134.html#:~:text=Seg%C3%BAn%20el%20estudio%20EPISER%20de, l as%20veces%20de%20causa%20benigna

- Academia Balderix. (8 de Marzo de 2023). *Regresión lineal simple*. Obtenido de Probabilidad y Estadística: https://www.probabilidadyestadistica.net/regresion-lineal-simple/
- Al-Rahman Al-Serw, N. (17 de Mayo de 2021). *Medium*. Obtenido de K-nearest Neighbor: The maths behind it, how it works and an example: https://medium.com/analytics-vidhya/knearest-neighbor-the-maths-behind-it-how-it-works-and-an-example-f1de1208546c
- Andújar P, Santonja F. Higiene Postural en el escolar. En: Ferrer V, Martínez L, Santonja F (Ed). Escolar: Medicina y Deporte. Albacete. Diputación Provincial de Albacete, 1996; 342-367.
- Animalia. (s.f.). *Posición Anatómica Lateral.* Recuperado el 2023, de Vida animal: https://esa.animalia-life.club/posici%C3%B3n-anat%C3%B3mica-lateral
- Arduino. (8 de Julio de 2022). *Software de Arduino*. Obtenido de https://arduino.cl/programacion/
- Arimetrics. (2022). *¿Qué es Wearable?* Obtenido de https:[//www.arimetrics.com/glosario](http://www.arimetrics.com/glosario-)digital/wearable
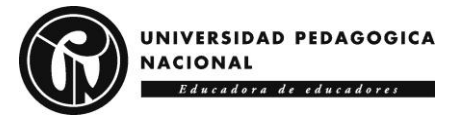

Ariza Ariza, E. J., & Bohórquez Buitrago, C. C. (2021). *Smart Footwear Feedback System: sistema electrónico para realimentación y monitoreo de movimientos en extremidades inferiores*. Universidad Pedagógica Nacional, Colombia. Recuperadode: [http://hdl.handle.net/20.500.12209/16488.](http://hdl.handle.net/20.500.12209/16488)

Art Pini. (14 de Febrero de 2019). *DigiKey*. Obtenido de Por qué y cómo usar la interfaz periférica serial para simplificar las conexiones entre distintos dispositivos: https://www.digikey.com/es/articles/why-how-to-use-serial-peripheral-interface-simplifyconnections-between-multipledevices#:~:text=El%20SPI%20permite%20la%20comunicaci%C3%B3n,permite%20la% 20comunicaci%C3%B3n%20entre%20microcontroladores.

- Asri, A., & Ibrahim, A. (2014) "Sonification of 3D Body Movement Using Parameter Mapping Technique". In 2014 International Conference on Information Technologyand Multimedia (ICIMU), pp. 385-389.
- Atria. (22 de Octubre de 2019). *ATRIA INNOVATION*. Obtenido de Qué son las redes neuronales y sus funciones: https://www.atriainnovation.com/que-son-las-redes-neuronales-y-susfunciones/
- AWS. (s.f.). *¿Qué es MQTT?* Obtenido de Amazon Web Services, Inc: https://aws.amazon.com/es/what-is/mqtt/

AWS. (s.f.). *¿Qué es Python?* Obtenido de https://aws.amazon.com/es/what-is/python/

Azucas, R. (31 de Julio de 2023). *KENHUB*. Obtenido de Atlas (vértebra C1): https://www.kenhub.com/es/library/anatomia-es/atlas-vertebra-c1

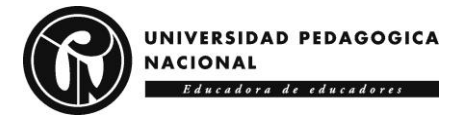

Cabrera Zeas, J. D., & Pugo Méndez, E. X. (2018). *Diseño y Construcción de un sistema inteligente para la deteccón de malas posturas sobre la columna vertebral al sentarse.*

Casado Morales, I., Queraltó, J. M., & Fernández Vidal, J. (2008). *Etiología, cronificacióny tratamiento del dolor lumbar.* Recuperado el 2022, de Clínica y Salud: [http://scielo.isciii.es/scielo.php?script=sci\\_arttext&pid=S1130-](http://scielo.isciii.es/scielo.php?script=sci_arttext&pid=S1130-) 52742008000300007&lng=es&tlng=es.

Castaño Giraldo, S. A. (Agosto de 2023). *Control Automático Educacion*. Obtenido de Comunicación I2C: https://controlautomaticoeducacion.com/microcontroladorespic/comunicacion-i2c/#:~:text=I2C%20con%20Arduino.-

,%C2%BFQue%20es%20el%20I2C%3F,muchos%20otros%20dispositivos%20ser%C3% A1n%20ESCLAVOS.

- Clínica Campos. (14 de Junio de 2017). Obtenido de Dolor cervical. ¿Qué es? y sus posibles causas.: https://clinicacamposfisioterapia.com/2017/06/24/dolor-cervical-y-sus-posiblescausas/
- Clínica Universidad de Navarra. (2023). *Posición Anatómica*. Obtenido de https://www.cun.es/diccionario-medico/terminos/posicionanatomica#:~:text=En%20la%20posici%C3%B3n%20anat%C3%B3mica%2C%20el,de% 20las%20manos%20hacia%20adelante.
- Cregan-Reid, V. (25 de mayo de 2019). Por qué la vida moderna nos da dolor de espalda (yqué sencillos movimientos pueden evitar que necesitemos cirugía). *BBC News Mundo*. Obtenido de https:[//www.bbc.com/mundo/noticias-48374790](http://www.bbc.com/mundo/noticias-48374790)

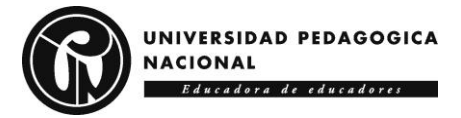

DataScientest. (26 de Enero de 2023). *Seaborn: todo sobre la herramienta de Data Visualization Python*. Obtenido de https://datascientest.com/es/seaborn-la-herramienta-de-datavisualization-

python#:~:text=Seaborn%20es%20una%20biblioteca%20para,y%20comprender%20r%C 3%A1pidamente%20los%20datos.

Diario de Valderrueda. (13 de diciembre de 2021). *Resistencias pull up y pull down ¿Para qué sirven?* Obtenido de https://www.diariodevalderrueda.es/textodiario/mostrar/3339514/resistencias-pull-up-pull-downsirven#:~:text=La%20resistencia%20pull%2Ddown%20mantiene,la%20impedancia%20d el% A. Martinez Vasquez, "IEEE 1073 Standard implementation to manage and storage corporal variables using mobile devices," in IEEE Latin America Transactions, vol. 13, no. 3, pp. 835-842, March 2015, doi: 10.1109/TLA.2015.7069112.

- D. A. Vasquez, "IEEE 1073 Standard implementation to manage and storage corporal variables using mobile devices," in IEEE Latin America Transactions, vol. 13, no. 3, pp. 835-842, March 2015, doi: 10.1109/TLA.2015.7069112.
- D.M. Camargo Lemosa, L. O. (14 de julio de 2009). *REVISTA DE LA SOCIEDAD ESPAÑOLA DEL DOLOR.* Obtenido de Dolor de espalda crónico y actividad física en estudiantes universitarios de áreas de la salud: https://scielo.isciii.es/pdf/dolor/v16n8/original2.pdf
- Dodero, J. A. (2016). *Slideshare*. Obtenido de Sistema Nervioso: https://es.slideshare.net/jorgearizpe/nervous-ja2016esp-60964491

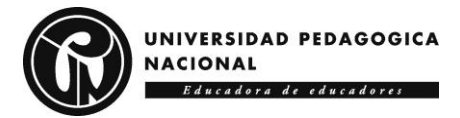

El Universal. (01 de Marzo de 2017). Obtenido de Cinco enfermedades ocasionadas por una mala postura en el trabajo: https://www.eluniversal.com.mx/articulo/ciencia-ysalud/salud/2017/03/1/cinco-enfermedades-ocasionadas-por-una-mala-postura-en-el/

Eskofier, B., Lee, S., Baron, M., Simon, A., Martindale, C., Gaßner, H. & Klucken, J. (2017). An Overview of Smart Shoes in the Internet of Health Things: Gait and Mobility Assessment in Health Promotion and Disease Monitoring. Applied Sciences. doi: 10.3390/app7100986

- Farfán, M. (2021). Aumentan en Colombia las incapacidades laborales por dolor lumbar. *Portafolio*. Obtenido de https:[//www.portafolio.co/mas-contenido/aumentan-en](http://www.portafolio.co/mas-contenido/aumentan-en-)colombia-las-incapacidades-laborales-por-dolor-lumbar-551489
- Ferrovial. (s.f.). *¿Qué son los algoritmos?* Obtenido de https://www.ferrovial.com/es/stem/algoritmos/#:~:text=En%20inform%C3%A1tica%2C %20se%20llaman%20algoritmos,seguir%20para%20alcanzar%20un%20objetivo.

FILEFORMAT. (s.f.). *Información de archivo DOT - ¿Qué es un formato de archivo DOT?* Obtenido de https://kb.fileformat.app/es/extension/dot-fileinfo/#:~:text=El%20archivo%20DOT%20es%20un,la%20configuraci%C3%B3n%20de% 20la%20plantilla.

- FirTec. (s.f.). *Electrónica y programación para Microcontroladores.* Obtenido de Que es MQTT.: https://www.firtec.com.ar/cms/53-que-es-mqtt
- Freire, J. (24 de Octubre de 2023). *Pontia*. Obtenido de ¿Qué son las librerías de Python y cómo funcionan para el análisis de datos?: https://www.pontia.tech/que-son-las-librerias-de-

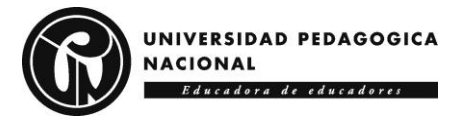

python/#:~:text=Las%20librer%C3%ADas%20de%20Python%20son,escribir%20el%20c %C3%B3digo%20desde%20cero.

García, M. C. (2022). *Desarrollo de una sonda de medición de turbidez de bajo costo aplicada al sector agropecuario.* Recuperado de: [http://hdl.handle.net/20.500.12622/5660.](http://hdl.handle.net/20.500.12622/5660)

Garcia, D. F. & Sánchez, V. (2023). *Objeto Virtual de Aprendizaje (OVA) como medio para la enseñanza y el aprendizaje de las medidas de dispersión.*. Recuperado de: http://hdl.handle.net/20.500.12209/18927.García Villa, M. C. (2022). *Desarrollo de una sonda de medición de turbidez de bajo costo aplicada al sector agropecuario.* Obtenido de http://hdl.handle.net/20.500.12622/5660

Géron, A. (28 de Mayo de 2020). *Aprende Machine Learning con Scikit-Learn, Keras y TensorFlow.* Obtenido de Anaya multimedia: https://anayamultimedia.es/primer\_capitulo/aprende-machine-learning-con-scikit-learnkeras-y-tensorflow-tercera-edicion.pdf

Gestoso, M. (08 de febrero de 2012). Entrevista al Dr.Mario Gestoso director médico de la fundación Kovacs. (E. Salabert, Entrevistador) Obtenido de https:[//www.webconsultas.com/bebes-y-ninos/creciendo/entrevista-dr-mario-](http://www.webconsultas.com/bebes-y-ninos/creciendo/entrevista-dr-mario-) gestosodirector-medico-de-la-fundacion-kovacs-5275

Gómez Ramirez, J. G. (25 de Septiembre de 2023). *DataSource.ai*. Obtenido de Métricas De Evaluación De Modelos En El Aprendizaje Automático: https://www.datasource.ai/es/data-science-articles/metricas-de-evaluacion-de-modelosen-el-aprendizaje-automatico

GRAPH. (s.f.). *¿Qué es el Clustering?* Obtenido de GRAPH EVERYWHERE: https://www.grapheverywhere.com/que-es-el-clustering/

Guerrero Cabezudo, Á. (03 de Junio de 2008). *PremiumMadrid*. Obtenido de ¿Qué es la anatomía? Definición y significado: https://rehabilitacionpremiummadrid.com/blog/laanatomia-como-concepto/

Guido, S., & Müller, A. (2016). *Introduction to Machine Learning with Python.* O'Reilly Media.

Herrera Ortega, A. S. & Ramírez Gómez, J. E. (2022). *Actividad tecnológica escolar para el desarrollo de la capacidad de solución de problemas mediante la construcción de un sistema de seguimiento del movimiento*. Recuperado de: http://hdl.handle.net/11349/28540.

Hitachi. (s.f). ¿Qué es el Internet de las cosas (IoT)?. Obtenido de: https://www.hitachivantara.com/es-latam/insights/faq/what-is-iot.html

Holfer. (23 de marzo de 2020). *HOLFER*. Recuperado el 5 de noviembre de 2022, de Las diferentes ramas y técnicas de la fisioterapia: https://holfer.com/las-diferentes- ramas-ytecnicas-de-la- fisioterapia#: ~:text=La%20fisioterapia%20es%20el%20%C3%A1rea, por%20medio

%20de%20ejercicios%20terap%C3%A9uticos.

Instituto Nacional de Artritis y Enfermedades Musculoesqueléticas y de la Piel de los Estados Unidos. (9 de enero de 2020). *Sura.* Obtenido de Lo que debes saber sobreel dolor de espalda: https://segurossura.com/co/blog/salud/lo-que-debes-saber- sobre-el-dolor-deespalda/

IBM. (s.f.). *¿Qué es el aprendizaje supervisado?* Obtenido de https://www.ibm.com/mxes/topics/supervised-

learning#:~:text=Los%20algoritmos%20de%20aprendizaje%20supervisado,computadora %20y%20an%C3%A1lisis%20de%20im%C3%A1genes.

Instituto Nacional del Cáncer. (s.f.). *Instituto Nacional del Cáncer de Estados Unidos*. Obtenido

de Columna Vertebral:

https://www.cancer.gov/espanol/publicaciones/diccionarios/diccionario-

cancer/def/columna-vertebral

- Instituto Nacional de Salud de los Estados Unidos. (9 de enero de 2020). *Sura.* Obtenido deLo que debes saber sobre el dolor de espalda: https://segurossura.com/co/blog/salud/loque-debes-saber-sobre-el-dolor-de- espalda/
- InvenSense Inc. (2013). MPU 6000 and MPU 6050 Product Especification Revision 3.4. U.S.A.: InvenSense Inc.
- Javiertecteos. (14 de Julio de 2021). *Blog JavierTecteos*. Obtenido de Introducción a Thony: https://javiertecteos.wordpress.com/2021/07/14/introduccion-a-thonny/

Kalra, S., Jain, S., & Agarwal, A. (2020). Capacitive Touch Sensitive Vibro-Haptic Typing Training System for the Visually Impaired. *Journal of Information Technology Research*, 1-16. Obtenido de https://www.igiglobal.com/gateway/article/240718#pnlRecommendationForm

Kendall´s. Músculos, pruebas, funciones y dolor postural. Marbán, 2005.

Laoyan, S. (29 de septiembre de 2022). *Asana*. Obtenido de Qué es la metodología waterfall y cuándo utilizarla: https://asana.com/es/resources/waterfall-project-managementmethodology

Ley Flores, J. G. 2017. Sonificación interactiva de movimientos de niños con autismo.

Tesis de Maestría en Ciencias. Centro de Investigación Científica y de Educación Superior de Ensenada, Baja California. 100 pp.

- Lieberman, D. (25 de mayo de 2019). Por qué la vida moderna nos da dolor de espalda (yqué sencillos movimientos pueden evitar que necesitemos cirugía). *BBC News Mundo*. Obtenido de https:[//www.bbc.com/mundo/noticias-48374790](http://www.bbc.com/mundo/noticias-48374790)
- López Miñarro, P. Á. (06 de enero de 2010). *Postura corporal y cargas raquideas*. Obtenido de Universidad de Murcía: https://digitum.um.es/digitum/bitstream/10201/9583/1/Postura%20corporal%20y%20carg as%20raqu%c3%addeas.pdf
- Lopez, J. F. (27 de Septiembre de 2019). *Economipedia*. Obtenido de Medidas de dispersión: https://economipedia.com/definiciones/medidas-de-dispersion.html
- Madero, V. (s.f.). *Biblus.* Obtenido de BUS DE COMUNICACIÓN I2C: https://biblus.us.es/bibing/proyectos/abreproy/70099/fichero/Trabajo+Fin+de+Master+- +Vicente+Madero%252F14+-+Ap%C3%A9ndice+H+-+I2C.pdf
- Maila, F. O. (Mayo de 2008). *Escuela Politécnica Nacional.* Obtenido de Diseño y Construcción de un prototipo para captura del movimiento con un grado de libertad de los dedos de una mano y visualización en una PC en tiempo real: https://bibdigital.epn.edu.ec/bitstream/15000/1037/1/CD-1486(2008-05-26-02-53-08).pdf

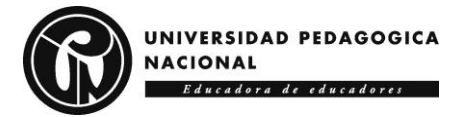

- Maloy Smith, G. (09 de marzo de 2020). *DEWESoft*. Obtenido de ¿Qué es un sensor y qué hace?: https://dewesoft.com/es/blog/que-es-un-sensor
- Maloy Smith, G. (19 de Febrero de 2021). *DEWESoft*. Obtenido de ¿Qué es el bus CAN (red de área del controlador) y cómo se compara con otras redes de bus de vehículos?: https://dewesoft.com/es/blog/que-es-el-bus-can
- Manrique Rojas, E. (2020). Machine Learning: análisis de lenguajes de programación y herramientas para desarrollo. *Revista Ibérica de Sistemas e Tecnologias de Informação*, 586-599.
- Martín, M. P. (Febrero de 2017). *Diseño e implementación de un monitor/corrector postural de la columna vertebral.*
- Martínez, C. V. (2022). *Instituto de Ingenieria UNAM*. Obtenido de Wearable Devices: <http://www.ii.unam.mx/es-mx/AlmacenDigital/CapsulasTI/Paginas/wearable.aspx>
- Martínez Requena, A. (04 de Julio de 2017). *Universidad Politécnica de Madrid.* Obtenido de Introducción a CAN bus: Descripción, ejemplos y aplicaciones de tiempo real: https://oa.upm.es/48054/8/TFM\_ADRIAN\_MARTINEZ\_REQUENA.pdf
- Mecafenix. (25 de Abril de 2017). *Arduino ¿Que es, como funciona? y sus partes*. Obtenido de https://www.ingmecafenix.com/electronica/programacion/arduino/
- Mendoza, H. (2019, 18 marzo). *18 marzo, 2019 – PLANOS ANATOMICOS*. PLANOS ANATOMICOS. https://biomecanica111996258.wordpress.com/2019/03/18/
- Merino, M. (14 de Noviembre de 2022). *Genbeta*. Obtenido de Qué es MicroPython, el lenguaje de programación que ya puedes usar en tu Arduino (y probar desde tu navegador):

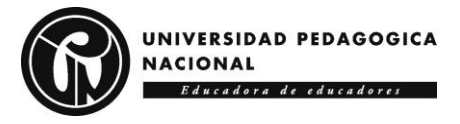

https://www.genbeta.com/desarrollo/que-micropython-lenguaje-programacion-quepuedes-usar-tu-arduino-probar-tu-navegador

- Molina, G., & Rodrigo, M. (2010). Estadística descriptiva en Psicología. Universidad de Valencia.
- Monsalve, J. A. & Acevedo, J. E. (2021). Sonification surface for learning: superficie interactiva basada en sonificación y realidad aumentada como herramienta didáctica para fomentar los procesos lecto-escritores. Recuperado de: [http://hdl.handle.net/20.500.12209/17043.](http://hdl.handle.net/20.500.12209/17043)

Muradas, Y. (27 de febrero de 2020). *OpenWebinars*. Obtenido de ¿Qué es Asana?: https://openwebinars.net/blog/que-es- asana/#: ~:text=Asana%20es%20una%20herramienta%20que,t%C3%A9rmino%20l os%20proyectos%20en%20cuesti%C3%B3n.

- Navarro, B. (30 de Octubre de 2023). *Columna Vertebral*. Obtenido de KENHUB: https://www.kenhub.com/es/library/anatomia-es/columna-vertebral
- Navarro, B. (30 de Octubre de 2023). *KENHUB*. Obtenido de Columna Vertebral: https://www.kenhub.com/es/library/anatomia-es/columna-vertebral

Naylamp Mechatronics SAC. (s.f.). *Naylamp Mechatronic*. Obtenido de TUTORIAL MPU6050, ACELERÓMETRO Y GIROSCOPIO: https://naylampmechatronics.com/blog/45\_tutorial-mpu6050-acelerometro-ygiroscopio.html

Ohnishi, A., Terada T. y Tsukamoto M. (2018) A Motion Recognition Method Using Foot Pressure Sensors. En AH2018: The 9th Augmented Human International Conference,

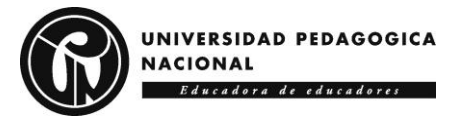

febrero 7–9 de 2018, Seoul, República de Korea. ACM, New York, NY, USA. doi: 10.1145/3174910.3174938

- Organización Mundial de la Salud. (25 de mayo de 2019). *BBC News Mundo.* Obtenido dePor qué la vida moderna nos da dolor de espalda (y qué sencillos movimientos pueden evitar que necesitemos cirugía): https:[//www.bbc.com/mundo/noticias-](http://www.bbc.com/mundo/noticias-)48374790
- Paessler AG. (s.f.). *Paessler The Monitoring Experts*. Obtenido de IT Explaines: MQTT: https://www.paessler.com/es/it-explained/mqtt#:~:text=Arquitectura%20de%20MQTT,- MQTT%20se%20ejecuta&text=Un%20br%C3%B3ker%20es%20el%20servidor,editor% 2C%20un%20suscriptor%20o%20ambos.
- Paguayo. (27 de Diciembre de 2022). *MCI Capacitación*. Obtenido de Usando el sensor Flex con Arduino: https://cursos.mcielectronics.cl/2022/12/27/interfaz-del-sensor-flex-conarduino/#:~:text=Es%20bastante%20f%C3%A1cil%20conectar%20un,del%20ADC%20d e%20un%20Arduino.
- Paz, K. (2007). Media Aritmética Simple. Ciudad de Guatemala, Guatemala. Obtenido de http://www.editorialkamar.com/et/archivo11.pdf
- Pereira Gomes, L. G., Dias da Silva Garzedin, D., & Dominguez Ferraz, D. (Junio de 2016). *Impacto del lumbago en la calidad de vida de los trabajadores: una búsqueda sistemática.* Obtenido de [http://ve.scielo.org/scielo.php?script=sci\\_arttext&pid=S1315-01382016000100007](http://ve.scielo.org/scielo.php?script=sci_arttext&pid=S1315-01382016000100007)
- Pérez, R. (29 de Marzo de 2022). *Blog de tecnología e informática*. Obtenido de APP INVENTOR:

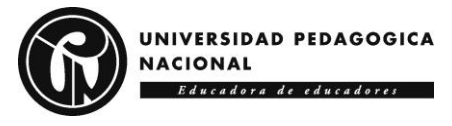

https://www3.gobiernodecanarias.org/medusa/ecoblog/rperexp/2022/03/29/app-inventor-2022/

- Portafolio. (29 de abril de 2021). Aumentan en Colombia las incapacidades laborales por dolor lumbar. *Portafolio*. Obtenido de https:[//www.portafolio.co/mas](http://www.portafolio.co/mas-)contenido/aumentan-en-colombia-las-incapacidades-laborales-por-dolor-lumbar-551489
- Posada, G. (2016). Elementos básicos de estadística descriptiva para el análisis de datos. Fundación universitaria Luis Amigó.
- Python. (s.f.). *pickle — Serialización de objetos Python*. Obtenido de https://docs.python.org/es/3/library/pickle.html#:~:text=%C2%ABPickling%C2%BB%20 es%20el%20proceso%20mediante,es%20convertido%20nuevamente%20en%20una
- Quiropráctica Zaragoza. (2021). *La columna vertebral y el sistema nervioso*. Obtenido de https://quiropracticazaragoza.es/columna-vertebral-y-sistema-nervioso
- Revista Científica Mundo de la Investigación y el Conocimiento. (20 de Julio de 2021). *recimundo.* Obtenido de Monitorizacion invasiva y no invasiva en pacientes ingresados a UCI: https://recimundo.com/index.php/es/article/view/1264
- Ruiz del Olmo, J., & Vértedor , J. (30 de octubre de 2016). *Hypotheses*. Obtenido de ¿Quées la Sonificación?: https://caliza.hypotheses.org/154
- Saidani, S., Haddad, R., Mezghani, N. y Bouallegue, R. (2019). A survey on smart shoe insole systems. 2018 International Conference on Smart Communications and Networking (SmartNets) 1–6. doi: 10.1109/smartnets.2018.8707391

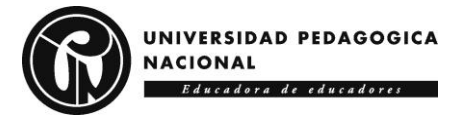

- Santander. (28 de Diciembre de 2022). *Cómo hacer un Campana de Gauss en Excel*. Obtenido de Santander Open Academy: https://www.santanderopenacademy.com/es/blog/campana-degauss-excel.html
- Santos, S., & Santos, S. (2022, 8 noviembre). *ESP32 Pinout reference: Which GPIO Pins should you use? | Random Nerd tutorials*. Random Nerd Tutorials. https://randomnerdtutorials.com/esp32-pinout-reference-gpios/
- Sarmiento, B., & Fernández, F. (2014). Estadística descriptiva: Introducción al análisis de datos. Primera edición. Ediciones de la U.

Sherlin.Xbot.Es. (s.f.). *¿Qué es un Microcontrolador?* Obtenido de

https://sherlin.xbot.es/microcontroladores/introduccion-a-los-microcontroladores/que-esun-microcontrolador

Studio22. (Mayo de 2019). Obtenido de CRT: https://www.studio-

22.com/blog/enciclopedia/crt#:~:text=CRT%20%2D%20Tubo%20de%20rayos%20cat% C3%B3dicos,mediante%20deflectores%20el%C3%A9ctricos%20o%20magn%C3%A9tic os.

Sura. (9 de enero de 2020). *Sura*. Obtenido de Lo que debes saber sobre el dolor de espalda: https://segurossura.com/co/blog/salud/lo-que-debes-saber-sobre-el-dolor-de- espalda/

Tecnológico Nacional de México. (s.f.). *¿Cómo dibujar una estructura de datos en graphviz?* Obtenido de

https://nlaredo.tecnm.mx/takeyas/Apuntes/Estructura%20de%20Datos/Apuntes/Graphviz. pdf

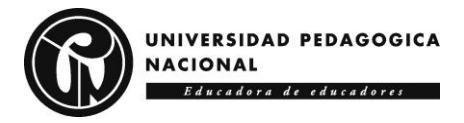

## U.T.P. (s.f.). Obtenido de

https://media.utp.edu.co/archivos/Laboratorio%205%20%20%28Electro%CC%81lisis%2 9%20%281%29.pdf

- UANDES. (s.f.). *Universidad de los Andes*. Obtenido de Orientación Anatómica: https://www.uandes.cl/macroscopico/#:~:text=A%20trav%C3%A9s%20del%20cuerpo% 20se,c)%20Plano%20Horizontal%20o%20Transversal.
- Universidad de los Andes. (2020). *Macroscópico*. Obtenido de Orientación Anatómica: https://www.uandes.cl/macroscopico/#:~:text=A%20trav%C3%A9s%20del%20cuerpo% 20se,c)%20Plano%20Horizontal%20o%20Transversal.
- Valdez Gastelum, M.C. 2021. Sonificación interactiva de movimientos para cambiar la percepción corporal: el caso de estudio de yoga. Tesis de Maestría en Ciencias. Centro de Investigación Científica y de Educación Superior de Ensenada, Baja California. 88 pp
- Velasco, Soler, & Botina. (11 de Diciembre de 2015). *Universidad Nacional de Colombia.* Obtenido de Divisores de tensión y corriente: https://d1wqtxts1xzle7.cloudfront.net/40730768/Divisor\_de\_corrientelibre.pdf?1449851585=&response-contentdisposition=inline%3B+filename%3DDivisor\_de\_corriente.pdf&Expires=1690516533&S ignature=bu8nGgmZ0yTg8E0HRq9G8BJXi0uysnZnPHttKiMNpjDJAu0DYmcyojTcicB 8-
- Vélez, J. (26 de Octubre de 2023). *KENHUB*. Obtenido de Anatomía humana: https://www.kenhub.com/es/library/educacion/anatomia-del-cuerpo-humano

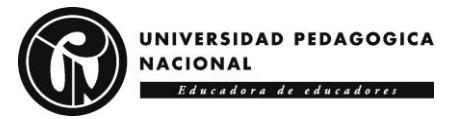

Vital-Carrillo, M. (2023). Programación para principiantes en Arduino. *Vida Científica Boletín Científico De La Escuela Preparatoria No. 4*, *11*(21), 35-40. Recuperado a partir de

<https://repository.uaeh.edu.mx/revistas/index.php/prepa4/article/view/1047>

Zapata, J. R. (14 de Noviembre de 2023). *Visualizacion Estadistica con Seaborn*. Obtenido de https://joserzapata.github.io/courses/python-cienciadatos/visualizacion/seaborn/#:~:text=%3D'reg')%3B-

,pairplot,)%20(para%20columnas%20categ%C3%B3ricas).

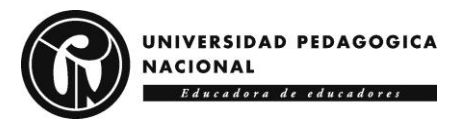

## **12. Anexos**

## **12.1 Entrevistas**

Las entrevistas fueron realizadas a diferentes profesionales y un estudiante de último semestre de fisioterapia, las preguntas para algunos fueron cambiando con forme avanzaba la investigación, sin embargo, algo en común que se les consultó, fueron los puntos de interés para monitorear en la parte dorsal, cabe resaltar que las entrevistas fueron grabadas por audio con el consentimiento de los fisioterapeutas.

Inicialmente, se dialogó telefónicamente con el profesional Francisco Acevedo, a él se le preguntó:

- 1. ¿Cuál es la clasificación de las hernias discales lumbares? Y ¿Cuál es su tratamiento?
- 2. ¿Qué son los dermatomas?
- 3. Puntos de interés
- 4. ¿Cuáles son las causas de las enfermedades lumbares?
- 5. ¿En qué consiste la hernia discal entre L5 y S1? ¿Cómo tratarla?

Sus respuestas fueron:

1. Desde el punto de la traumatología, la ortopedia y de las imágenes diagnosticas (resonancia magnética, con reconstrucción 3D), en el "Tratamiento no intervencionista" es decir para no hacer una intervención quirúrgica, ¿Cómo se clasifica la hernia discal lumbar? A través de una resonancia magnética y reconstrucción 3D, según esta clasificación se sabe si hay que realizar intervención quirúrgica o seguir el tratamiento terapéutico.

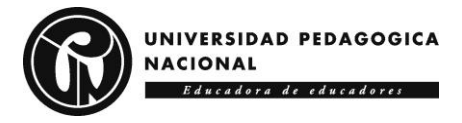

Existen las hernias discales que se pueden tratar sin necesidad de invadir, realizando laminectomía o hacer descomprensión con barras estabilizadoras de las vértebras, etc. Dependiendo de la hernia discal que se presente, se sabe hasta qué punto se puede llegar antes de una intervención quirúrgica o también se puede desarrollar a la parte postquirúrgica, para reducir la covalencia (prequirúrgica).

De acuerdo con la clasificación y el grado de la hernia discal incluyendo si es bilateral o unilateral el trabajo de rehabilitación terapéutica osteomuscular, en este caso como impulsos nerviosos o con sensores intradérmicos externos a la piel (extra dérmicos).

La radiografía no es absolutiva, la radiografía es para determinar la parte densa, la parte ósea, si hay lesiones osteológicas, osteoblásticas, osteoblásticas, si hay desalineación de los cuerpos vertebrales, para pensar en una espondilosis o una espondilolistesis. La resonancia magnética debe de existir y debe estar documentada y leída por especialistas del manejo de la radiología y qué sea analizado dentro del contexto del paciente.

- 2. ¿Qué son los dermatomas? Son una clasificación que tiene que ver con las raíces nerviosas y la medula espinal.
- 3. *Puntos de interés:* Encéfalo (cerebro, cerebelo, bulbora guideo) → Sistema Nervioso central medula espinal. Es importante en cuanto partes de la espalda tener en cuenta la sensibilidad para manejar el dolor (Dorso parte de atrás de la columna vertebral)
- 4. Depende de la edad si no es congénito (que venga de una mutación o de una malformación durante el desarrollo Embrionario), entonces son adquiridas, hay Patologías que ya vienen con el nacimiento, la mayoría de las enfermedades son de

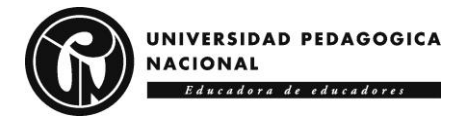

tratamiento multidisciplinario (Quirúrgico- Terapéutico (con prótesis o correctores entre otros aspectos)

Casi siempre los problemas, vienen de la planta de los pies (pie plano) y con el paso de los años se refleja en las rodillas y por último en la columna vertebral. También las enfermedades se pueden adquirir por algo profesional (Desempeño laboral, costumbre de postura), existen la escoliosis (una de las más frecuentes), rotoescoliosis con cavidad derecha o izquierda (ya sea en cualquier nivel de la columna vertebral), las más frecuentes son lumbares-toracolumbares, muy raras son lumbosacras, espondilolistesis lesiones por alta energía o un impacto de alta energía, un traumatismo o un politraumatismo y genera esa lesión vertebral, por ende la medula se pasa por el agujero medular y por ende la vertebra se pode ver afectada.

Casi siempre a nivel laboral o profesional, es que se presenta por errores posturales y eso se corrige mejorando la postura, pero hay lesiones que avanzan tanto que hay que intervenir para ver si hay una hernia discal, por ejemplo, o hay algunas otras de las lesiones. Las lesiones más frecuentes son las escoliosis (no traumáticas y no congénitas) se adquieren con el paso de los años

5. Las lesiones en la columna vertebral son que una vértebra se desplaza, hacia adelante. y hacia atrás.

Lo siguiente corresponde a una conversación resultante de las preguntas realizadas:

Nosotros anatómicamente tenemos unas estructuras anatómicas que son funcionales que tienen una acción, se llaman las almohadillas intervertebrales que su función básicamente es disminuir la energía que se utiliza en los impactos que recibe la columna vertebral en las vértebras y disminuir dicha energía de peso, carga, etc. Entonces cuando se disminuyen las

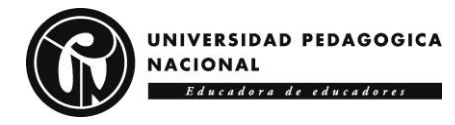

alturas de los vertebras es porque puede haber Desmineralización ósea, eso puede llevar a que haya una disminución entre el espacio intervertebral o intervertebral ¿Qué es lo que hace?, se llama los discos intervertebrales, llamados almohadillas intervertebrales que son desde el punto de vista de clasificación de los tejidos cartilaginosos, que permite amortiguar el impacto de las energías que recibe la columna vertebral (para caminar, saltar o correr).

Cuando se disminuye la distancia entre las vértebras hay que hacer una resonancia magnética para ver qué tan lesionado está esa almohadilla, ese colchón, ese cartílago intervertebral. Entonces es importante determinar cuál es la causa, a veces se daña el cartílago, hoy en día se hace reemplazo de esa sustancia y la persona puede permanecer bien, ya cuando si son del nervio hay que hacer una laminectomía, ósea quitar las láminas laterales que tienen las vértebras para poder quitar la compresión, entonces cuando hay una disminución de la altura es porque hay un daño en esa estructura anatómica o hay una lesión de los músculos que mantienen la estabilidad de las vértebras.

Generalmente los fisioterapeutas usan medios de relajación muscular porque normalmente cuando hay una lesión de ese tipo en que los músculos se ven afectados y hay contracturas de los músculos, se pueden usar medicamentos relajantes

Se puede usar calor o frio para mejorar la condición de relajación y de adaptación de las estructuras, anatómicas para la actividad que se va a realizar. Existe elementos do condición eléctrica (TEMS), que mandan unos impulsos de voltaje bajo para estimular esos músculos y poder liberar la contracción que se está recibiendo la columna y relajarla, para esto existen:

- Ejercicios de estiramiento de elongación de la columna vertebral.
- Quiropraxis acupuntura

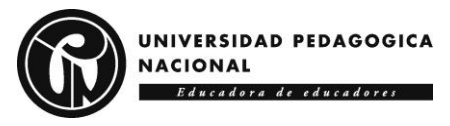

- Ejercicios físicos para mejorar la fuerza de los músculos antagonistas y agonistas de la columna vertebral y los músculos sinérgicos con la parte de referencia de movimiento que tenga la columna vertebral.
- Ejercicios de articulación coxofemoral, teniendo en cuenta sobre las raíces nerviosas, en forma de nervio ciático. Generalmente se tienen lesiones de terapia, pero se debe hacer el resto de la vida.
- Es importante hacer una electromiografía para conocer qué tan afectados están los nervios.

La segunda entrevista se llevó a cabo con una fisioterapeuta de la Universidad Iberoamericana, quien se desenvuelve en el campo deportivo como fisioterapeuta de un equipo de futbol profesional y para el momento de realizada esta entrevista (2022) era fisioterapeuta en hidroterapia, su nombre es Leisy Garzón, a ella se le preguntó:

- 1. Puntos de Interés
- 2. ¿Cuáles son las enfermedades más comunes en la zona dorsal?
- 3. ¿En qué consiste la hernia discal lumbar entre L5 y S1?
- 4. ¿Qué es una hernia y cómo tratarla?

Sus respuestas fueron:

1) Debido a la complejidad que tiene la columna vertebral por su forma y su tipo de movimiento, donde se deberían ubicar los sensores podría ser las partes cervical, lumbar, dorsal y zona Sacra ya que esta parte se mueve y está compuesta por diferentes estructuras.

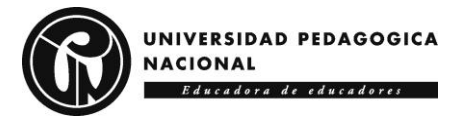

- 2) Enfermedades más comunes: son a nivel muscular, y a nivel óseo. Se encuentran a nivel muscular los espasmos las contracturas y las refacciones, a nivel óseo se encuentra las escoliosis, sifosis, lumbagos, cervicalgias, lumbalgias, las discopatías y las hernias discales.
- 3) La disminución en L5 y S1 es donde se evidencia que hay una zona de transición de un plano a otro o de un ángulo a otro entonces esto quiere decir que el espacio se hace más pequeño pues debido a posicionamiento hacia anterior o posterior, en esta parte se puede evidenciar que puede ser en la parte superior como inferior.
- 4) La hernia quiere decir que hay una compresión del disco intervertebral, por las dos estructuras que lo acompañan, donde hay un desplazamiento de las estructuras como el núcleo pulposo o ruptura del anillo fibroso que contiene dicha estructura donde esto genera un compromiso de las raíces nerviosas y va a causar una alteración sensitiva o motora, esto puede ser causado por una mala higiene postural, es decir, la alineación de postura, puede ocurrir por hacer alguna actividad específica, también por tener una alteración estructural de base.
	- Ejercicios: Se hace una buena evaluación mirándole el origen de la patología y los factores de riesgo, para estas patologías se podría hacer una estabilización de la columna, ejercicios de Core, ejercicios de higiene postural, donde se haga un buen reforzamiento de dichas estructuras, ejercicios de flexibilidad y ejercicios con hidroterapia (fortalecimiento muscular).

La tercera persona entrevistada, también es una fisioterapeuta de la Universidad Iberoamericana, llamada Estefanía Reyes, a quien se le hicieron las mismas 4 preguntas que a Leisy Garzón, sus respuestas fueron:

1. Acromio, borde escapular, crestas iliacas y apófisis vertebrales desde C1 a S1

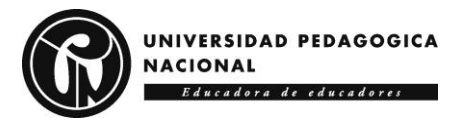

- 2. Fisura o fractura vertebral, hernia discal, ciática, artritis, curvatura anormal de la columna vertebral, osteoporosis, en algunos casos problemas renales o mielopatía y la radiculopatía ya sea a nivel Cervical, torácico o lumbar.
- 3. Es un proceso de degeneración progresiva de los discos intervertebrales que se produce por diferentes factores puede ser una alteración en la composición del núcleo pulposo, puede ser una deshidratación progresiva del disco, se puede dar por la edad; por cambios bioquímicas, se puede dar por el exceso de cargas o posturas inadecuadas y también puede ser por factores genéticos.
- 4. Una hernia discal es una patología en la que el disco intervertebral se fisura o se fractura, cuando hay este tipo de lesión de discos se produce por las presiones continuas que está soportando el disco y lo van a empezar a deshidratar con el tiempo y lo vuelven más débil, este anillo fibroso se fisura y el núcleo pulposo se tiende a salir por esta fisura.
	- Ejercicios: Realizar ejercicios de estiramiento para mantener el musculo elongado generar una flexibilidad en las articulaciones y al mismo tiempo generar un correcto funcionamiento y una alineación, también se pueden realizar ejercicios de potenciación depende del paciente.

El cuarto entrevistado se llama Fredy Perdomo, fisioterapeuta de la Universidad de la Sabana, experto en el análisis biomecánico aplicado al diseño implementación y modificación de prótesis mecánicas, neumáticas, hidráulicas y bioeléctricas, expresa que desde su experiencia para él sería importante el posicionamiento de sensores en C3, C7, T7, T12, L5.

Por último, el estudiante de último semestre de Fisioterapia en la Universidad Manuela Beltrán en la entrevista en la que se le realizó explica que la columna vertebral es la estructura ósea más importante del cuerpo, ya que conecta miembros superiores, inferiores y la parte cervical. Esto

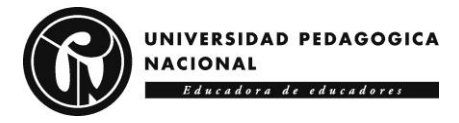

proporciona, una estabilidad y da una postura. Así mismo, si se ve una afectación en la columna vertebral, no solo se va a ver reflejado en dolor en esta zona, así la lesión se ubique allí, sino que se va a irradiar o afectar otras partes del cuerpo. Entonces, es importante mantener las curvaturas naturales de la columna vertebral, porque ya sea por las malas posturas o algunos desbalances musculares u óseos, se puede ocasionar una escoliosis o desviación en la columna. Entonces, esto va a provocar, no solo afectaciones a nivel de la espalda, sino también nos va a afectar a otras zonas del cuerpo humano. Esta respuesta surge a raíz de las preguntas de ¿Por qué monitorear la espalda? ¿Es importante?